**TRUEFORT FORTRESS XDR™**

# API Guide

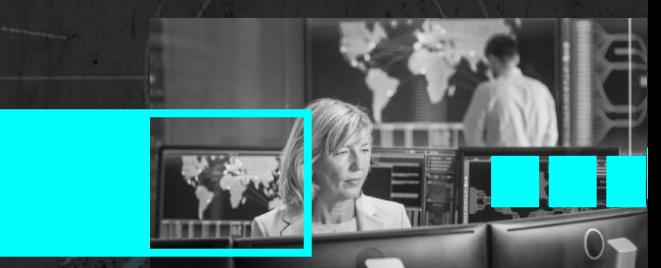

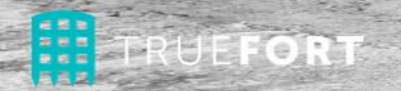

# API GUIDE 5

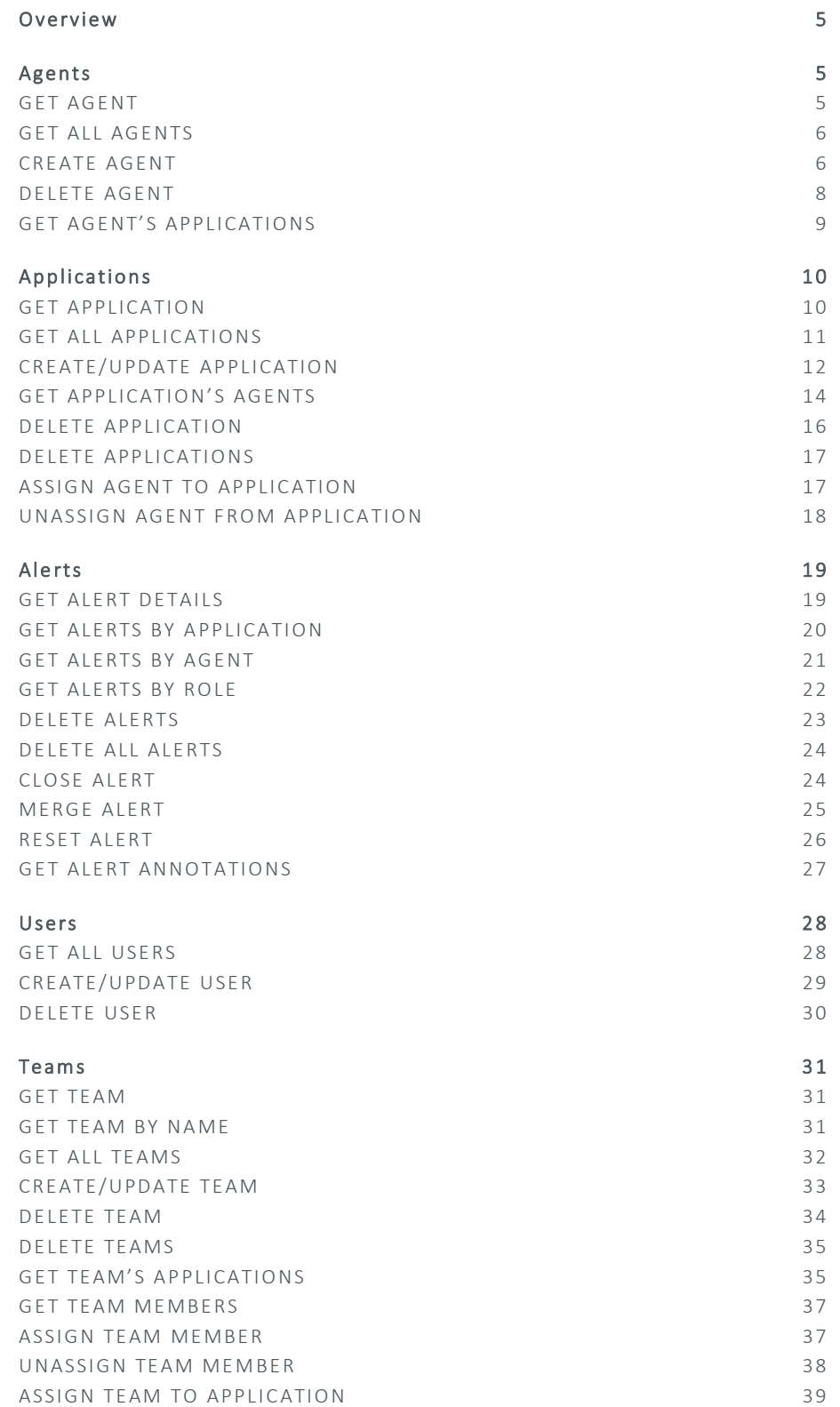

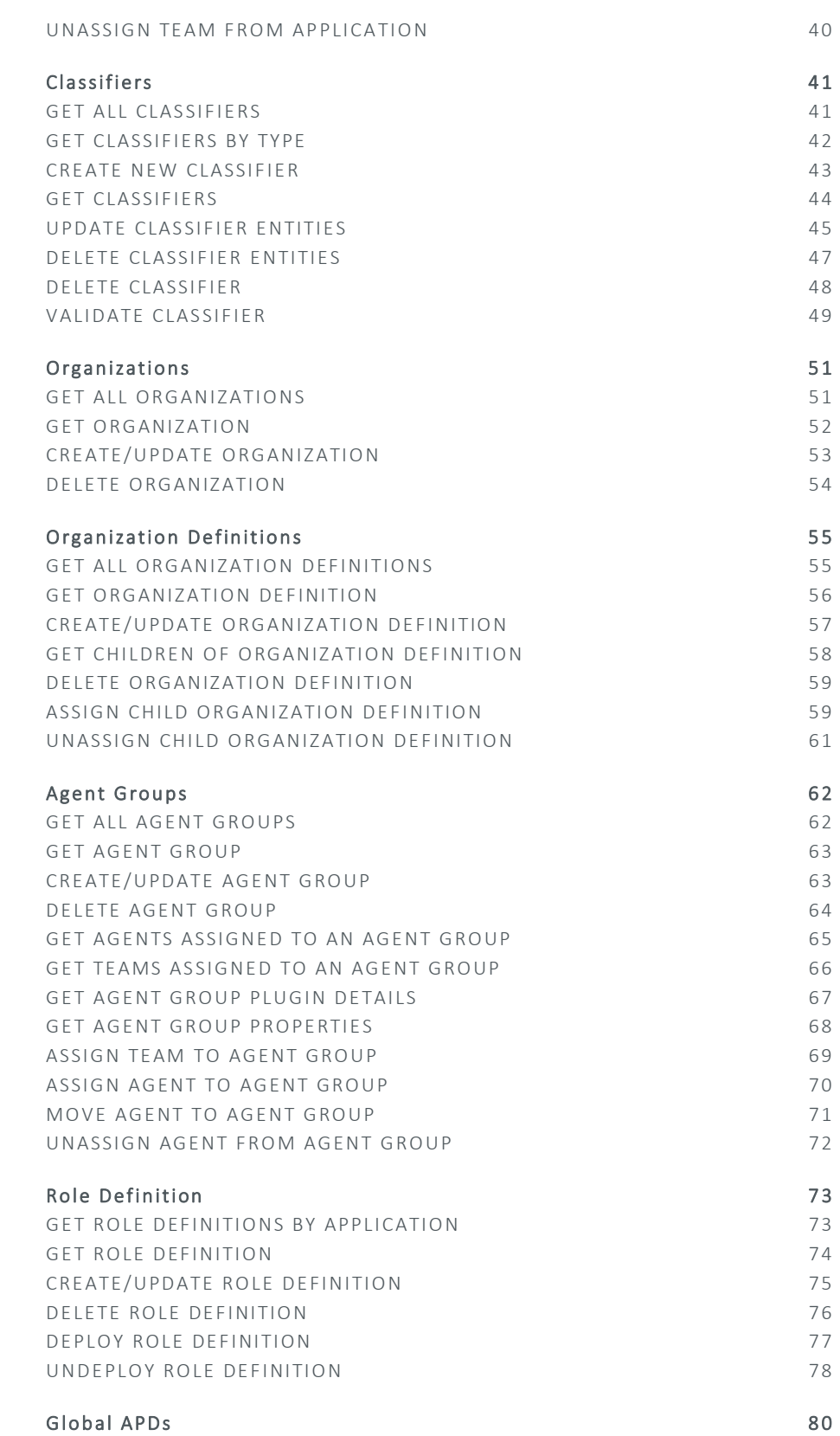

(篇)

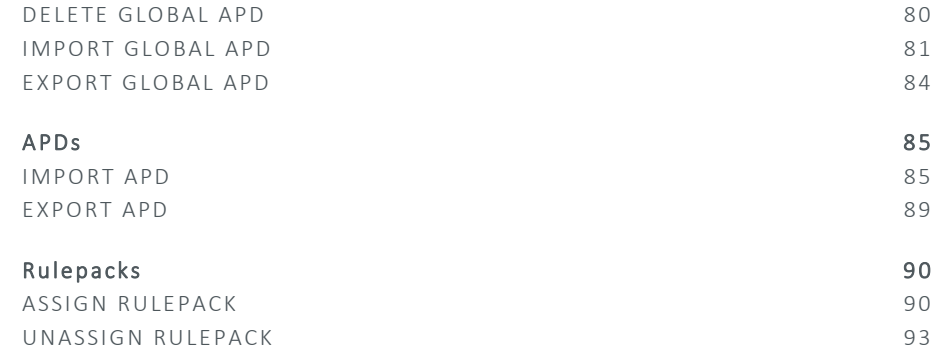

# **API GUIDE**

# O V E R V I E W

The following document contains a listing of the API calls TrueFort offers for the purposes of operation outside of TrueFort's interface, testing, automation, and external integration. Here, you'll find reference information on this collection of APIs – from their destination URLs to the parameters and details needed to use them.

# A G E N T S

# **GET AGENT**

Displays general information pertaining to a specified agent.

#### Definition

```
GET https://<Appliance IP>/kotoba/rest/v1.0/agents/{agentid}
```
#### Parameters

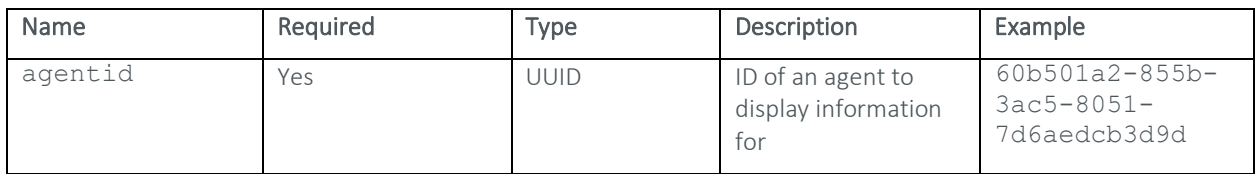

```
{ 
        "agentid": "e674f188-3e03-3809-bac0-a7e1471180c5",
        "fqdn": "TestExternalAgentTh1", 
       "ipAddress": "xxx.xx.xxx.x",
        "status": "REQUEST_GRANTED", 
        "version": "2-300RC201", 
        "groupid": "dd8bee80-ec68-11e9-b5d5-51343622e368",
        "createTime": "2019-11-11T16:54:17.314Z", 
        "lastUpdate": "2019-11-11T16:54:17.314Z", 
        "operatingSystem": "Linux", 
        "osVersion": "7.2", 
        "systemArchitecture": "", 
        "opts": 
"{\"PROPOSED_ROLE\":\"UNDEFINED\",\"TYPE\":\"AGENT\",\"TAGS\":\"{\\\"r
ole\setminus\setminus\mathsf{``:}\setminus\mathsf{``databases}\setminus\setminus\mathsf{``ExternalTestThreadno}\setminus\setminus\mathsf{``:}\setminus\setminus\mathsf{``}'}\mathsf{''}\mathbf{r} "domain": "BUSHIDO-GENERAL" 
}
```
The following call would be used to display information pertaining to an agent with the agentid "60b501a2-855b-3ac5-8051-7d6aedcb3d9d".

```
GET https://xxx.x.xxx.xx/kotoba/rest/v1.0/agents/60b501a2-855b-3ac5-8051-
7d6aedcb3d9d
```
# **GET ALL AGENTS**

Displays a list of all the agents registered to the TrueFort appliance, along with their associated information.

#### Definition

GET https://<Appliance IP>/kotoba/rest/v1.0/agents/all

#### Parameters

None

#### Response Sample

```
[ 
     { 
         "agentid": "f63a7bfc-4db4-389f-b111-0669f6e01955", 
         "fqdn": "/k8s_POD_frontend-74b4665db5-jh29c_default_7567f49e-
35f9-11e9-8750-000c2994cd5e_0", 
        "ipAddress": "xxx.x.xxx.xx",
         "status": "REQUEST_REGISTRATION", 
         "version": "2-448", 
         "groupid": "399fdd70-393c-11e9-82c3-5d73f86a24ff", 
         "createTime": "2019-02-25T20:40:38.000Z", 
         "lastUpdate": "2019-03-08T17:37:29.000Z", 
         "operatingSystem": "K8s.Gcr.Io/Pause:3.1", 
         "osVersion": "", 
         "systemArchitecture": "", 
         "opts": 
"\{\` "PROPOSED_ROLE\":\"UNDEFINED\",\"TYPE\":\"AGENT\"}",
         "domain": "kubernetes-node-01"
     } 
…
```
#### Example

The following call would be used to display all of the agents registered to a TrueFort appliance at "xxx.x.xxx.xx":

```
GET https://xxx.x.xxx.xx/kotoba/rest/v1.0/agents/all
```
# **CREATE AGENT**

Registers an agent to the TrueFort appliance.

# Definition

```
POST https://<Appliance IP>/kotoba/rest/v1.0/agents/create
```
## Request Body

```
{ 
     "agent": { 
         "fqdn": "<fqdn>",
         "ipAddress": "<ipaddress>",
        "version": "<agentversion>",
         "operatingSystem": "<operatingsystem>",
          "osVersion": "<osversion>",
         "TAGS": { 
             <tags> 
         },
         "domain": "<domain>" 
     },
     "properties": { 
             <properties> 
     },
     "restartAgent": <true/false>
}
```
#### Parameters

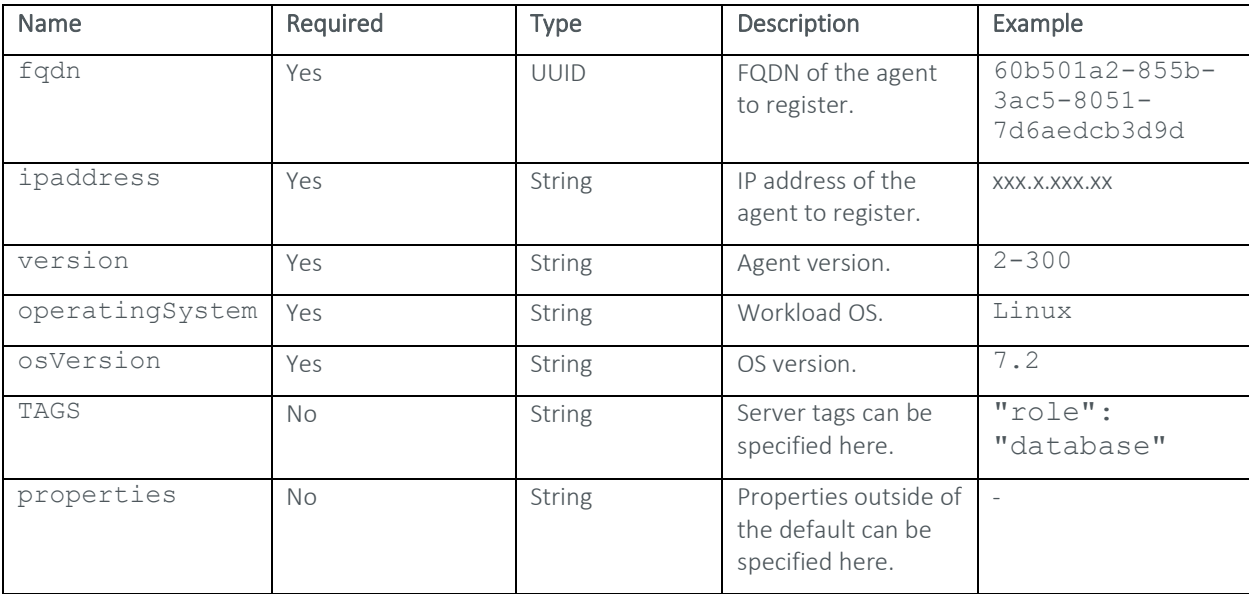

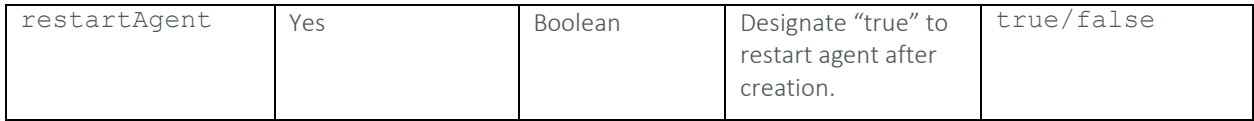

#### Response Sample

# -

## Example

The following call would be used to register an agent using the parameters outlined in the example columns above: POST https://xxx.x.xxx.xx/kotoba/rest/v1.0/agents/create

#### Request Body

```
{ 
     "agent": { 
          "fqdn": "60b501a2-855b-3ac5-8051-7d6aedcb3d9d",
         "ipAddress": "xxx.x.xxx.xx",
          "version": "2-300", 
          "operatingSystem": "Linux", 
          "osVersion": "7.2",
          "TAGS": { 
              "role": "database", 
          },
          "domain": "BUSHIDO-GENERAL" 
     },
     "properties": { 
     },
     "restartAgent": false
}
```
# **DELETE AGENT**

Deletes a specified agent.

#### Definition

```
POST https://<Appliance IP>/kotoba/rest/v1.0/agents/delete
```
# Request Body

["<agentid>"]

## Parameters

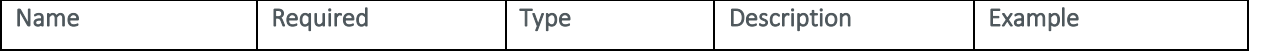

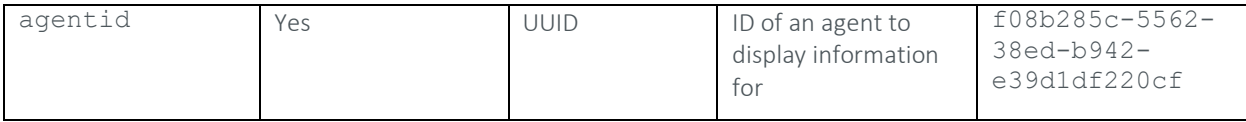

#### Response Sample

```
{ 
        "success": true 
}
```
#### Example

The following call would be used to delete a registered agent with an Id of "f08b285c-5562-38ed-b942 e39d1df220cf":

#### Request Body

```
["f08b285c-5562-38ed-b942-e39d1df220cf"]
```
# **GET AGENT'S APPLICATIONS**

Displays the applications a specified agent has been assigned to.

#### **Definition**

GET https://<Appliance IP>/kotoba/rest/v1.0/agents/{agentid}/applications

#### Parameters

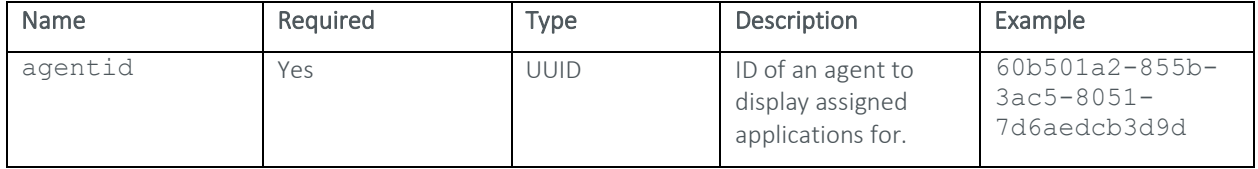

#### Response Sample

[{

```
 "role": "AD SERVER", 
       "name": "csharptest", 
       "appId": "cfd554d3-7960-3fb6-b46d-1e8d546fe091" 
 }, { 
       "role": "AD SERVER", 
       "name": "Pol Test", 
       "appId": "18bf9576-38e2-3e9c-9da7-b68869e16674" 
 }, { 
       "role": "LDAP SERVER",
       "name": "dockertest", 
       "appId": "73bdbd81-e207-3f64-864e-a50c3f93852e" 
}, { } "role": "WEB SERVER",
```

```
 "name": "w-test", 
             "appId": "51fcd44a-c479-3f3b-9dd7-3e9090766926" 
       } 
]
```
The following call would be used to show which applications an agent with an ID of "60b501a2-855b-3ac5-8051- 7d6aedcb3d9d" is assigned to:

```
GET https://xxx.x.xxx.xx/kotoba/rest/v1.0/agents/60b501a2-855b-3ac5-8051-
7d6aedcb3d9d/applications
```
# A P P L I C AT I O N S

# **GET APPLICATION**

Displays general information pertaining to a specified application.

#### Definition

```
GET https://<Appliance IP>/kotoba/rest/v1.0/applications/{appid}
```
#### Parameters

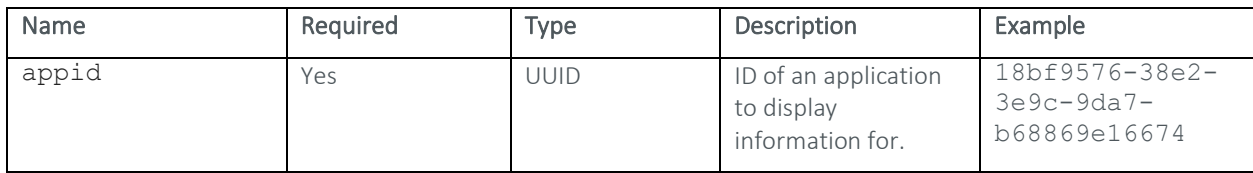

```
{ 
       "appid": "6979abf9-83b2-3c1f-ad3b-8c85653ef728", 
       "orgId": "f59beed9-ecf9-3a31-bb07-590f388849af", 
       "orgName": "Branchsubbranch1Th1", 
       "createTime": "2019-11-11T16:54:22.000Z", 
       "description": "external api test app", 
      "state": "PROD", 
       "lastupdate": "2019-11-11T16:54:27.177Z", 
       "teams": "{\"APPLICATION_ADMIN\":\"8c14f93b-52cf-3da1-93d5-
85710c6eb62b\"}", 
       "agents": "{}", 
       "isAdminRole": false, 
       "region": "Jersey City", 
       "name": "TestExternalAppTh1", 
       "updatedBy": "admin", 
       "appType": "STATIC", 
       "filter": "{}",
```

```
 "agentMap": {}
```
# }

#### Example

The following call would be used to display general information pertaining to an application with an ID of "18bf9576- 38e2-3e9c-9da7-b68869e16674":

```
GET https://xxx.x.xxx.xx/kotoba/rest/v1.0/applications/18bf9576-38e2-3e9c-
9da7-b68869e16674
```
# **GET ALL APPLICATIONS**

Displays a list of the applications registered to a TrueFort appliance.

#### Definition

GET https://<Appliance IP>/kotoba/rest/v1.0/applications/all

#### Parameters

None

#### Response Sample

{

```
 "success": true, 
                  "data": [{ 
                                   "appid": "7e1d45d6-d329-362b-89d0-
41d0e8e4ff3d", 
                                   "orgId": "205d64ff-9b58-3aad-bf48-
29ec41dd4ef0", 
                                   "orgName": "automation", 
                                   "createTime": "2019-03-
20T15:25:46.289Z", 
                                   "description": "test", 
                                   "state": "PROD", 
                                   "lastupdate": "2019-03-
20T15:25:46.308Z", 
                                   "teams": 
"{\"APPLICATION_ADMIN\":\"30084152-5ddc-3079-a765-dbbcd58f2391\"}", 
                                   "agents": "{\"e2b34002-351e-3fe1-b157-
dcae985d6850\":\"AD SERVER\",\"25a81365-f129-3fdd-8334-
56107e1dca3d\":\"AD SERVER\",\"27e32f41-2d7b-3549-aab6-
81626ed59e9f\":\"AD SERVER\",\"b6423515-dcce-39e8-8aec-
ffe9619f840c\":\"AD SERVER\"}", 
                                   "isAdminRole": true, 
                                   "region": "North America", 
                                  "name": "ILoveTesting",
                                   "rulekpacks": "{}",
                                   "rulepacksMap": {
```

```
 },
                                       "updatedBy": "admin", 
                                       "appType": "STATIC", 
                                       "filter": "{}", 
                                       "agentMap": { 
                                                          "e2b34002-351e-3fe1-
b157-dcae985d6850": "AD SERVER", 
                                                          "25a81365-f129-3fdd-
8334-56107e1dca3d": "AD SERVER", 
                                                          "27e32f41-2d7b-3549-
aab6-81626ed59e9f": "AD SERVER", 
                                                          "b6423515-dcce-39e8-
8aec-ffe9619f840c": "AD SERVER" 
 } 
\}, \}, \}, \}, \}, \}, \}, \}, \}, \}, \}, \}, \}, \}, \}, \}, \}, \}, \}, \}, \}, \}, \}, \}, \}, \}, \}, \}, \}, \}, \}, \}, \}, \}, \}, \}, \},
 { 
                                       "appid": "241e2f18-1c49-3a63-aa45-
58efaa6891ac", 
                                    "orgId": "205d64ff-9b58-3aad-bf48-
29ec41dd4ef0", 
      …
```
The following request would be used to display a list of applications registered to a TrueFort appliance at  $''$ xxx.x.xxx.xx":

GET https://xxx.x.xxx.xx/kotoba/rest/v1.0/applications/all

#### **CREATE/UPDATE APPLICATION**

Creates a new application or updates an existing application.

#### Definition

POST https://<Appliance IP>/kotoba/rest/v1.0/applications/create

#### Request Body

```
{ 
      "application": { 
           "name": "<name>",
            "orgName": "<organizationname>",
            "orgId": "<organizationid>",
            "state": "<state>",
```

```
 "appType": "STATIC", 
           "region": "<region>",
           "team": "<team>",
            "description": "<description",
            "teams": "{\"<teamrole>\":\"<teamid>\"}" 
      } 
}
```
# Parameters

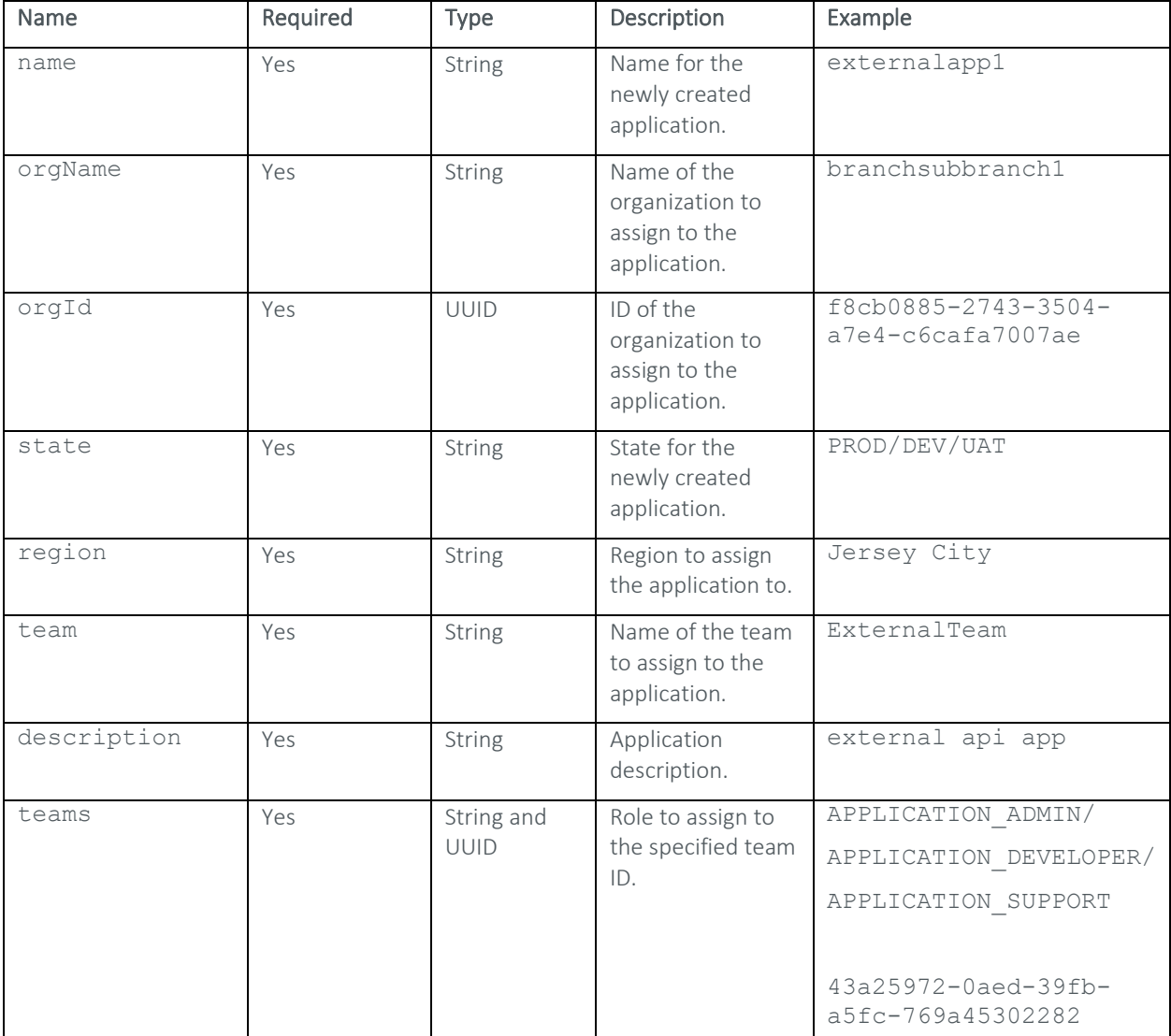

```
{
```

```
 "success": true,
```

```
 "data": "f2826002-e86a-343c-819e-7b8af8ba8d15", 
 "message": {
```

```
 "message": "Application \"Namefdse\" created successfully", 
             "code": "S" 
       } 
}
```
The following call would be used to create a new application with the following properties:

Name: externalapp1 Assigned Organization: Branchsubbranch1 (ID: f8cb0885-2743-3504-a7e4-c6cafa7007ae) State: PROD Region: Jersey City Assigned Team: ExternalTeam (ID: 43a25972-0aed-39fb-a5fc-769a45302282) as an Admin team. Description: external api app

POST https://xxx.x.xxx.xx/kotoba/rest/v1.0/applications/create

#### Request Body

```
{ 
       "application": { 
             "name": " externalapp1",
             "orgName": "Branchsubbranch1", 
             "orgId": " f8cb0885-2743-3504-a7e4-c6cafa7007ae",
             "state": "PROD", 
             "appType": "STATIC", 
             "region": "Jersey City", 
             "team": "ExternalTeam",
             "description": "external api test app", 
             "teams": "{\"APPLICATION_ADMIN\":\"43a25972-0aed-39fb-a5fc-
769a45302282\"}"
       } 
}
```
# **GET APPLICATION'S AGENTS**

Displays a list of the agents assigned to a specified application.

#### Definition

GET https://<Appliance IP>/kotoba/rest/v1.0/applications/{appid}/agents

#### Parameters

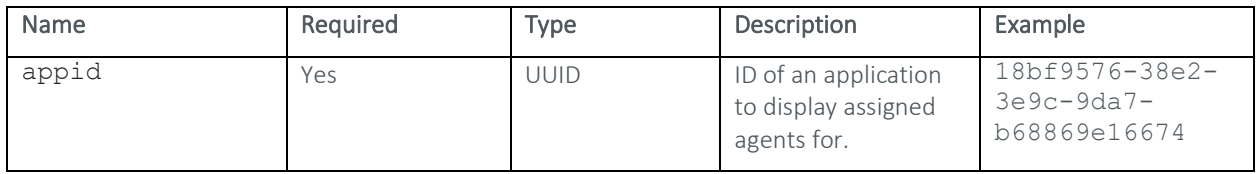

```
\lceil \left( \right. "role": "AD SERVER", 
              "agentid": "2eb0d884-28bc-334c-80a2-22d57070d8ac", 
             "fqdn": "longrun-redhat6-2",
              "ipAddress": "10.179.143.97", 
              "status": "REQUEST_REGISTRATION", 
              "version": "2-448", 
              "applications": "{\"18bf9576-38e2-3e9c-9da7-
b68869e16674\":\"AD SERVER\"}", 
              "groupid": "9e41d590-28bf-11e9-82c3-5d73f86a24ff", 
              "createTime": "2019-02-04T19:56:56.000Z", 
              "lastUpdate": "2019-03-19T17:20:30.477Z", 
              "operatingSystem": "Linux", 
              "opts": 
"\{\Upsilon\AGENTHEALTH\Upsilon:\Upsilon\{\Upsilon\}\:{\\\":{\\\"lastCollectedTime\\\":\\\"155301
5730000\\\\\",\\\"pluginName\\\":\\\"CPU\\\",\\\"status\\\":\\\"RUNNING\
\|\{\|Y\|, \|\|\|T\| \leq \|\|\|Y\| \leq \frac{2}{\|Y\|}\\\"pluginName\\\":\\\"CPUINFO\\\",\\\"status\\\":\\\"RUNNING\\\"},\\\
"FILE SYSTEM\\\\":\{\\\'\"lastCollectedTime\\\\"\':\\\\\''1553015730001\\\\\\"',\\\\"pluginName\\\\":\\\\\"FILE SYSTEM\\\\",\\\\"status\\\\":\\\\\"RUNNING\\\\"ILESYSTEMINFO\\\":{\\\"lastCollectedTime\\\":\\\"1553015985000\\\",\\\
"pluqinName\\\\\":\\\\\"FILE SYSTEMINEO\\\",\\"status\\\":\\\"RUNNING\\\"}
,\\\"IPTABLES\\\":{\\\"lastCollectedTime\\\":\\\"1553014800005\\\",\\\
"pluginName\\\":\\\"IPTABLES\\\",\\\"status\\\":\\\"RUNNING\\\"},\\\"M
EMORY\\\\":\{\\\'\"lastCollectedTime\\\\\"1553015730001\\\\\\", \\'"pluginN
ame\\\":\\\"MEMORY\\\",\\\"status\\\":\\\"RUNNING\\\"},\\\"NETWORK\\\"
:{\\\"lastCollectedTime\\\":\\\"1553016005004\\\",\\\"pluginName\\\":\
\langle \langle \rangle \ = TWORK\\\",\\\"status\\\":\\\"RUNNING\\\"},\\\"NIC\\\":{\\\"lastCo
llectedTime\\\":\\\"1553015730001\\\",\\\"pluginName\\\":\\\"NIC\\\",\
\\"status\\\":\\\"RUNNING\\\"},\\\"NICINFO\\\":{\\\"lastCollectedTime\
\\":\\\"1553015985000\\\",\\\"pluginName\\\":\\\"NICINFO\\\",\\\"statu
s\setminus\{0\}\setminus\{0\}\setminus\{0\}\setminus\{0\}\setminus\{0\}\setminus\{1\}\cup\{1\}\setminus\{1\}\setminus\\\"1553014800000\\\",\\\"pluginName\\\":\\\"PACKAGEINFO\\\",\\\"statu
s\setminus\Upsilon':\setminus\Upsilon''RUNNING\\\"},\\\"PROCESSINFO\\\":{\\\"lastCollectedTime\\\":
\|\|\|\|1553016015011\|\|\|", \\\"pluginName\\\":\\\"PROCESSINFO\\\", \\\"statu
s\setminus\{0\}\,\\":\\\"RUNNING\\\"},\\\"SSHD\\\":{\\\"lastCollectedTime\\\":\\\"155
3014800002\\\\\",\\\\"{pluqinName\\\\'':\\\\"{SHD\\\\'',\\\\"{rstatus}\\\\"{'':\\\\"{rstatus}}\ING\\\"},\\\"SYSCTL\\\":{\\\"lastCollectedTime\\\":\\\"1553014800000\\
\",\\\"pluginName\\\":\\\"SYSCTL\\\",\\\"status\\\":\\\"RUNNING\\\"},\
\|\Uright\| \\"SYSINFO\\\":{\\\"lastCollectedTime\\\":\\\"1553014800007\\\",\\\"pl
uginName\\\":\\\"SYSINFO\\\",\\\"status\\\":\\\"RUNNING\\\"},\\\"WHO\\
\":{\\\"lastCollectedTime\\\":\\\"1550348890000\\\",\\\"pluginName\\\"
:\\\"WHO\\\",\\\"status\\\":\\\"RUNNING\\\"}}\",\"HEALTH-
TIMESTAMP\":\"1553016030000\",\"PROPOSED_ROLE\":\"NFS 
SERVER\', \T^TYPE\'':\TAGENT\'',
              "agentStatus": "REQUEST_REGISTRATION", 
              "healthStatus": "GREEN", 
              "domain": "BUSHIDO-GENERAL"
```

```
 }, { 
…
```
The following call would be used to show the agents assigned to an application with an ID of "18bf9576-38e2-3e9c-9da7-b68869e16674":

GET https://xxx.x.xxx.xx/kotoba/rest/v1.0/applications/18bf9576-38e2-3e9c-9da7-b68869e16674/agents

# **DELETE APPLICATION**

Deletes a specified application.

#### Definition

```
DELETE https://<Appliance 
IP>/kotoba/rest/v1.0/applications/{appid}?comment=<comment>
```
#### Parameters

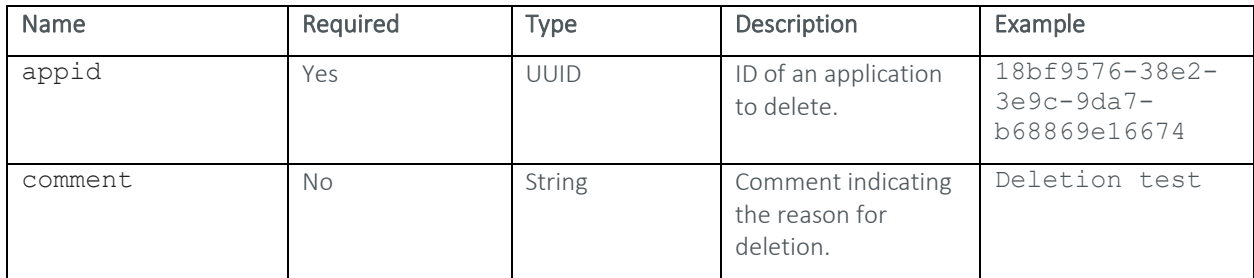

#### Response Sample

```
{ 
       "success": true, 
       "message": { 
              "message": "Application deleted successfully 
:TestExternalAppTh1", 
             "code": "S" 
       } 
}
```
#### Example

The following call would be used to delete an application with an ID of "18bf9576-38e2-3e9c-9da7-b68869e16674" and indicate the reason as "Deletion test".

DELETE https://xxx.x.xxx.xx/kotoba/rest/v1.0/applications/18bf9576-38e2-3e9c-9da7-b68869e16674?comment=Deletion test

# **DELETE APPLICATIONS**

Deletes multiple specified applications.

### Definition

POST https://<Appliance IP>/kotoba/rest/v1.0/applications/delete

#### Request Body

["<appid>", "<appid>"]

#### **Parameters**

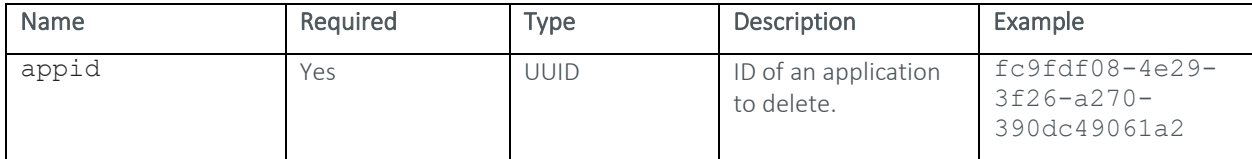

#### Response Sample

```
{ 
       "success": true, 
       "message": { 
              "message": "Application deleted successfully :ss", 
              "code": "S" 
       } 
}
```
#### Example

The following call would be used to delete two applications with the IDs "fc9fdf08-4e29-3f26-a270-390dc49061a2" and "3691308f-2a4c-3f69-83f2-880d32e29c84":

POST https://xxx.x.xxx.xx/kotoba/rest/v1.0/applications/delete

#### Request Body

```
["fc9fdf08-4e29-3f26-a270-390dc49061a2", "3691308f-2a4c-3f69-83f2-
880d32e29c84"]
```
# **ASSIGN AGENT TO APPLICATION**

Assigns a specified agent to a designated application.

#### Definition

```
POST https://<Appliance 
IP>/kotoba/rest/v1.0/applications/{appid}/agents/assign
```
## Request Body

 $\lceil \left( \right.$ 

"key": "<Agent ID>",

```
 "value": "<Server Role>" 
 }
```
#### Parameters

]

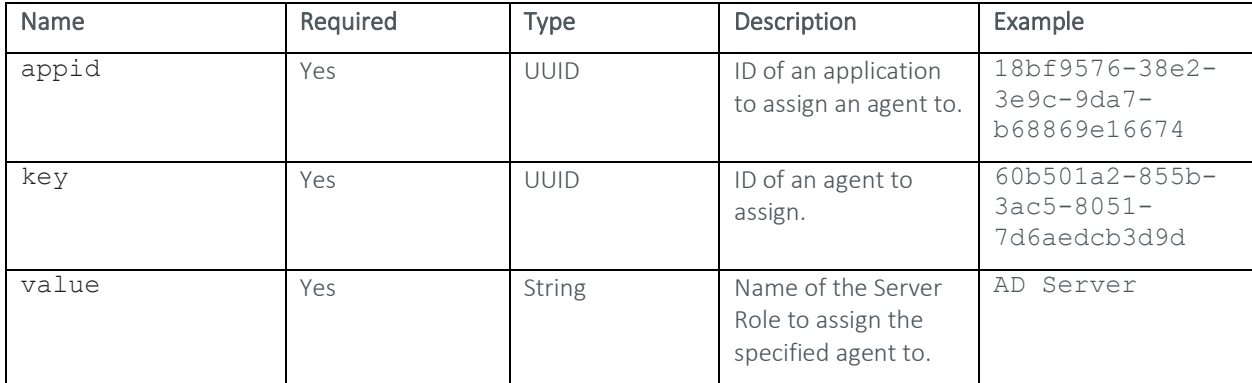

#### Response Sample

```
 "success": true, 
 "status": "OK", 
 "description": "", 
 "message": ""
```
#### Example

{

}

The following call would be used to assign an agent with an ID of "60b501a2-855b-3ac5-8051-7d6aedcb3d9d" to an application with an ID of "18bf9576-38e2-3e9c-9da7-b68869e16674" under the Server Role "AD Server":

```
POST https://xxx.x.xxx.xx/kotoba/rest/v1.0/applications/18bf9576-38e2-3e9c-
9da7-b68869e16674/agents/assign
```
#### Request Body

```
[{
             "key": "60b501a2-855b-3ac5-8051-7d6aedcb3d9d", 
             "value": "AD Server" 
       } 
]
```
#### **UNASSIGN AGENT FROM APPLICATION**

Unassigns a specified agent from a designated application.

# Definition

```
POST https://<Appliance 
IP>/kotoba/rest/v1.0/applications/{appid}/agents/unassign
```
#### Request Body

```
["<Agent ID>"]
```
#### **Parameters**

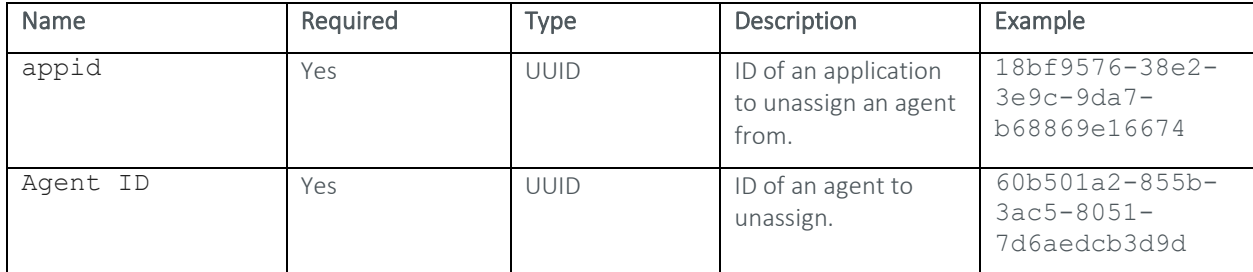

#### Response Sample

```
 "success": true, 
 "status": "OK", 
 "description": "", 
 "message": ""
```
# }

{

# Example

The following call would be used to unassign an agent with an ID of "60b501a2-855b-3ac5-8051-7d6aedcb3d9d" from an application with an ID of "18bf9576-38e2-3e9c-9da7-b68869e16674":

```
POST https://xxx.x.xxx.xx/kotoba/rest/v1.0/applications/18bf9576-38e2-3e9c-
9da7-b68869e16674/agents/unassign
```
# **ALERTS**

# **GET ALERT DETAILS**

Displays details pertaining to a specified alert.

## Definition

GET https://<Appliance IP>/kotoba/rest/v1.0/alerts/{alertid}

#### **Parameters**

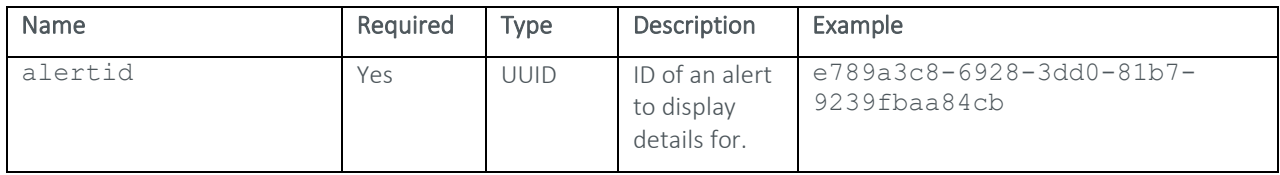

```
{ 
      "applicationContextId": "202cb962-ac59-375b-964b-07152d234b70", 
      "agentId": "38651f7e-03a8-395c-8a9a-58d707a7dbbc",
      "role": "AD SERVER", 
      "id": "a4fce53a-5541-49c2-80fc-07696dbabfb299d5e370-5f2c-11e6-
a27f-db2318584f13202cb962-ac59-375b-964b-07152d234b7038651f7e-03a8-
395c-8a9a-58d707a7dbbctrivial-rewrite/usr/libexec/postfix/trivial-
rewrite2746", 
      "alertId": "598fbce3-2e3b-338e-a2c4-f8e9ab354aa8",
      "page": 1, 
      "start": 0, 
      "limit": 25 
}
```
The following call would be used to view details pertaining to an alert with an ID of "e789a3c8-6928-3dd0-81b7- 9239fbaa84cb":

```
GET https://xxx.x.xxx.xx/kotoba/rest/v1.0/alerts/e789a3c8-6928-3dd0-81b7-
9239fbaa84cb
```
# **GET ALERTS BY APPLICATION**

Displays the alerts generated for a specified application.

#### Definition

GET https://<Appliance IP>/kotoba/rest/v1.0/alerts/applications/{appid}

#### Parameters

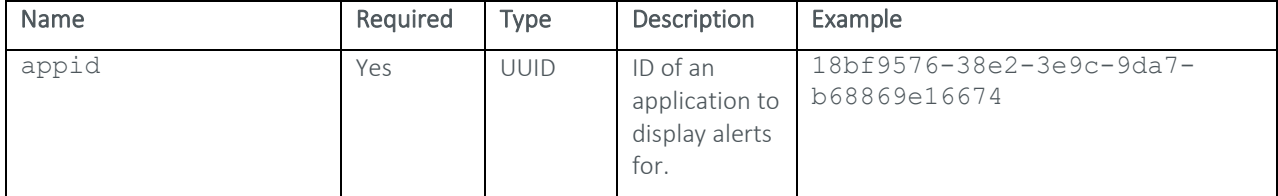

#### Response Sample

{

```
"took": 61,"timed out": false,
" shards": {
       "total": 5, 
       "successful": 5, 
       "skipped": 0, 
       "failed": 0 
},
 "hits": {
```

```
 "total": 273535, 
           "max score": 9.128294E-6,
            "hits": [{ 
                      " index": "bushidodb alertinfo",
                       "_type": "alertinfo", 
                       "_id": "d206bcd3-2de7-3374-a09d-8261b74db253", 
                       "_score": 9.128294E-6,
                       "_source": { 
                             "alkey": { 
                                  "applicationContextId": "202cb962-
ac59-375b-964b-07152d234b70", 
                                  "role": "333", 
                                  "agentId": "31dcdb98-9226-3e2d-83f3-
204bd6e5ff08", 
                                  "alertId": "d206bcd3-2de7-3374-a09d-
8261b74db253", 
                                  "id": "a4fce53a-5541-49c2-80fc-
07696dbabfb299d5e370-5f2c-11e6-a27f-db2318584f13202cb962-ac59-375b-
964b-07152d234b7031dcdb98-9226-3e2d-83f3-
204bd6e5ff08prelink/usr/sbin/prelink4376" 
 },
```

```
…
```
The following call would be used to display the alerts generated by an application with an ID of "18bf9576-38e2- 3e9c-9da7-b68869e16674":

```
GET https://xxx.x.xxx.xx/kotoba/rest/v1.0/alerts/applications/18bf9576-38e2-
3e9c-9da7-b68869e16674
```
# **GET ALERTS BY AGENT**

Displays generated alerts associated with a specified agent.

#### Definition

```
GET https://<Appliance 
IP>/kotoba/rest/v1.0/alerts/applications/{appid}/agents?agentid=<Agent ID>
```
#### Parameters

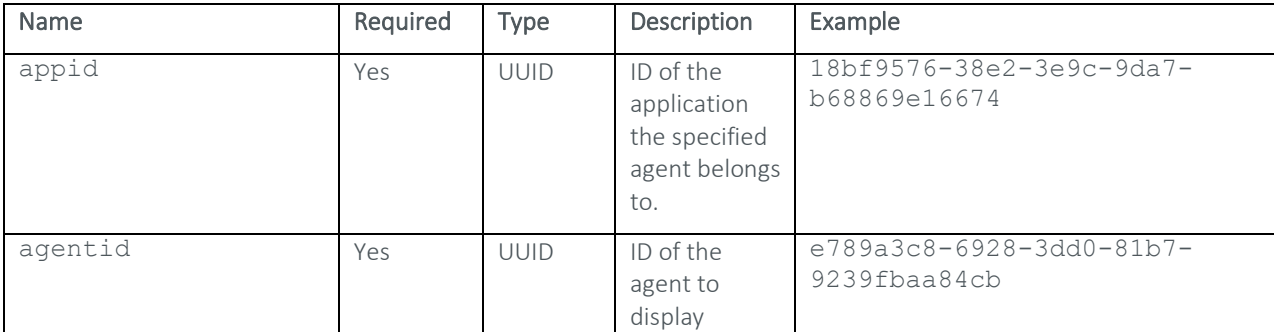

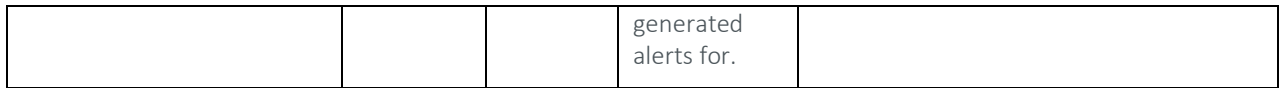

# Response Sample

-

# Example

The following call would be used to display a list of generated alerts associated with an agent with an ID of "e789a3c8-6928-3dd0-81b7-9239fbaa84cb" assigned to an application with an ID of "18bf9576-38e2-3e9c-9da7 b68869e16674":

```
GET https://xxx.x.xxx.xx/kotoba/rest/v1.0/alerts/applications/18bf9576-38e2-
3e9c-9da7-b68869e16674/agents?agentid=e789a3c8-6928-3dd0-81b7-9239fbaa84cb
```
# **GET ALERTS BY ROLE**

Displays the alerts generated in a given Server Role in a specified application.

#### Definition

```
GET https://<Appliance 
IP>/kotoba/rest/v1.0/alerts/application/{appid}/agents/{role}
```
#### Parameters

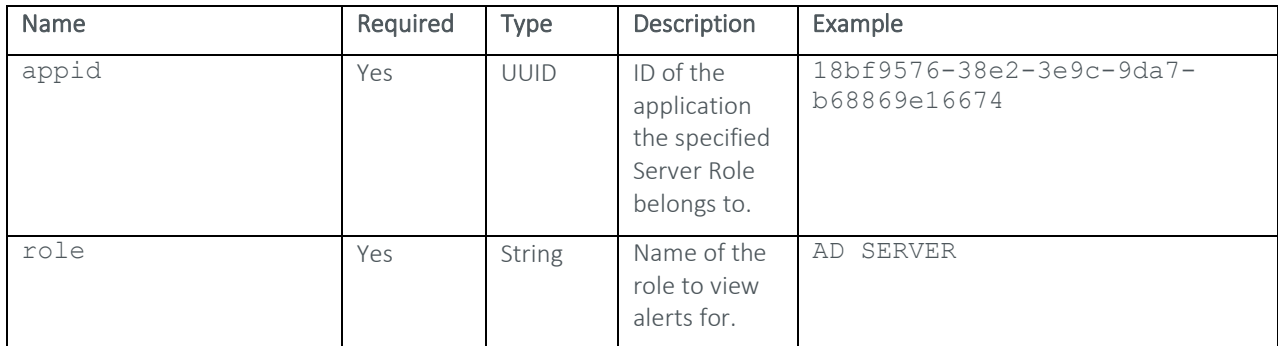

```
{
```

```
 "took": 622, 
"timed out": false,
" shards": {
       "total": 5, 
       "successful": 5, 
       "skipped": 0, 
       "failed": 0 
},
 "hits": {
```

```
 "total": 138000, 
           "max score": 0.69326586,
            "hits": [{ 
                      " index": "bushidodb alertinfo",
                       "_type": "alertinfo", 
                       "_id": "d206bcd3-2de7-3374-a09d-8261b74db253", 
                       "_score": 0.69326586, 
                       "_source": { 
                             "alkey": { 
                                  "applicationContextId": "202cb962-
ac59-375b-964b-07152d234b70", 
                                  "role": "333", 
                                  "agentId": "31dcdb98-9226-3e2d-83f3-
204bd6e5ff08", 
                                  "alertId": "d206bcd3-2de7-3374-a09d-
8261b74db253", 
                                  "id": "a4fce53a-5541-49c2-80fc-
07696dbabfb299d5e370-5f2c-11e6-a27f-db2318584f13202cb962-ac59-375b-
964b-07152d234b7031dcdb98-9226-3e2d-83f3-
204bd6e5ff08prelink/usr/sbin/prelink4376" 
 },
```
#### …

# Example

The following call would be used to display the alerts generated in the "AD Server" Role in an application with an ID of "18bf9576-38e2-3e9c-9da7-b68869e16674":

```
GET https://xxx.x.xxx.xx/kotoba/rest/v1.0/alerts/application/18bf9576-38e2-
3e9c-9da7-b68869e16674/agents/AD SERVER
```
## **DELETE ALERTS**

Deletes an alert or a specified selection of alerts.

#### Definition

POST https://<Appliance IP>/kotoba/rest/v1.0/alerts/delete

#### Request Body

["<alertId>"]

#### Parameters

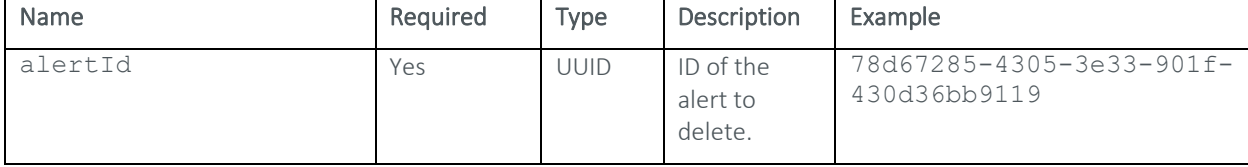

```
{ 
       "success": true, 
       "data": "alerts Delete Success.", 
       "message": { 
             "message": "alerts Delete Success.", 
             "code": "S" 
       } 
}
```
The following call would be used to delete an alert with an ID of "78d67285-4305-3e33-901f-430d36bb9119":

POST https://xxx.x.xxx.xx/kotoba/rest/v1.0/alerts/delete

#### Request Body

```
["78d67285-4305-3e33-901f-430d36bb9119"]
```
# **DELETE ALL ALERTS**

Deletes all generated alerts.

#### Definition

```
DELETE https://<Appliance IP>/kotoba/rest/v1.0/alerts/delete/all
```
#### Parameters

None

# Response Sample

```
{ 
       "success": true, 
       "data": "alerts Delete Success.", 
       "message": { 
             "message": "alerts Delete Success.", 
             "code": "S" 
       } 
}
```
#### Example

The following call would be used to delete all generated alerts on a TrueFort appliance located at  $''$ xxx.x.xxx.xx":

DELETE https://xxx.x.xxx.xx/kotoba/rest/v1.0/alerts/delete/all

# **CLOSE ALERT**

Changes a specified alert's status to "CLOSED".

#### Definition

POST https://<Appliance IP>/kotoba/rest/v1.0/alerts/close

#### Request Body

["<alertId>"]

## **Parameters**

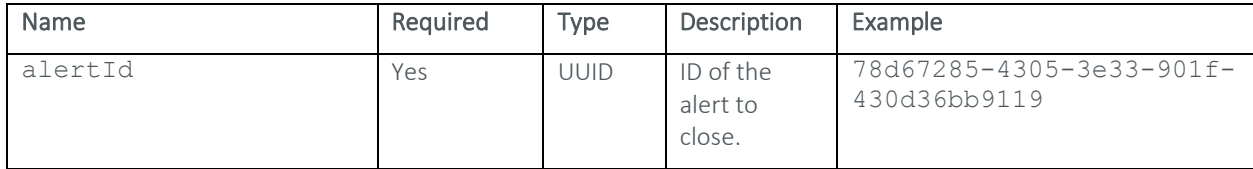

#### Response Sample

```
{ 
       "success": true, 
       "data": "Alert CLOSE Success.", 
       "message": { 
              "message": "Alert CLOSED", 
              "code": "S" 
       } 
}
```
#### Example

The following call would be used to close an alert with an ID of "78d67285-4305-3e33-901f-430d36bb9119":

POST https://xxx.x.xxx.xx/kotoba/rest/v1.0/alerts/close

#### Request Body

```
["78d67285-4305-3e33-901f-430d36bb9119"]
```
# **MERGE ALERT**

Merges a specified alert to an application's profile.

#### Definition

POST https://<Appliance IP>/kotoba/rest/v1.0/alerts/merge

#### Request Body

["<alertId>"]

#### Parameters

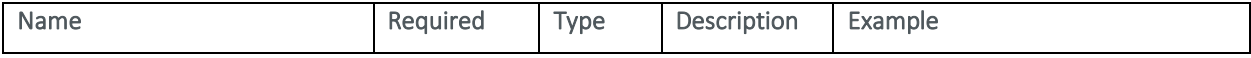

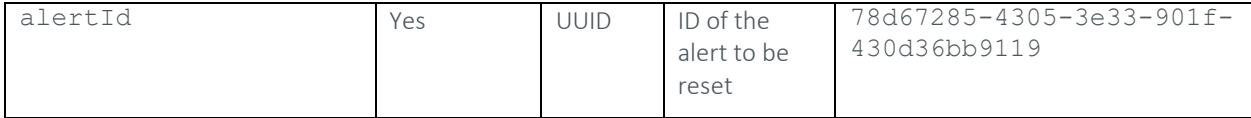

#### Response Sample

```
{ 
       "success": true, 
       "message": { 
              "message": "Merged Successfully", 
              "code": "S" 
       } 
}
```
#### Example

The following call would be used to merge an alert with an ID of "78d67285-4305-3e33-901f-430d36bb9119":

POST https://xxx.x.xxx.xx/kotoba/rest/v1.0/alerts/merge

#### Request Body

["78d67285-4305-3e33-901f-430d36bb9119"]

# **RESET ALERT**

Resets a specified alert.

#### Definition

POST https://<Appliance IP>/kotoba/rest/v1.0/alerts/reset

#### Request Body

```
["<alertId>"]
```
#### Parameters

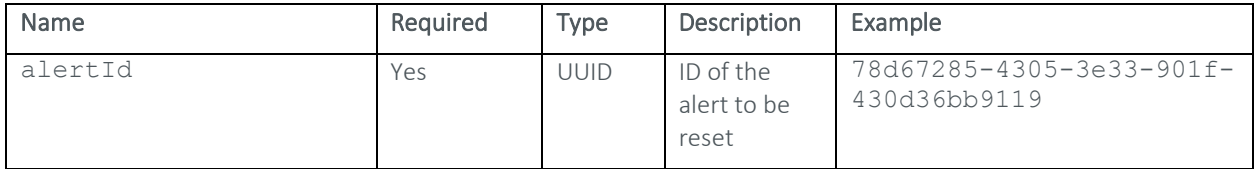

#### Response Sample

{

```
 "success": true, 
 "data": "Alert RESET Attempt Success.", 
 "message": { 
       "message": "Alert RESET attempted", 
       "code": "S"
```
}

#### Example

}

The following call would be used to reset an alert with an ID of "78d67285-4305-3e33-901f-430d36bb9119":

POST https://xxx.x.xxx.xx/kotoba/rest/v1.0/alerts/reset

#### Request Body

["78d67285-4305-3e33-901f-430d36bb9119"]

# **GET ALERT ANNOTATIONS**

Displays the annotations associated with a specified alert.

#### Definition

GET https://<Appliance IP>/kotoba/rest/v1.0/alerts/{alertid}/annotations

#### **Parameters**

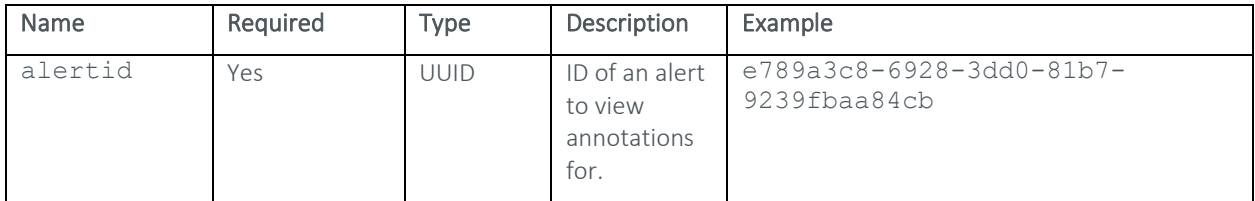

# Response Sample

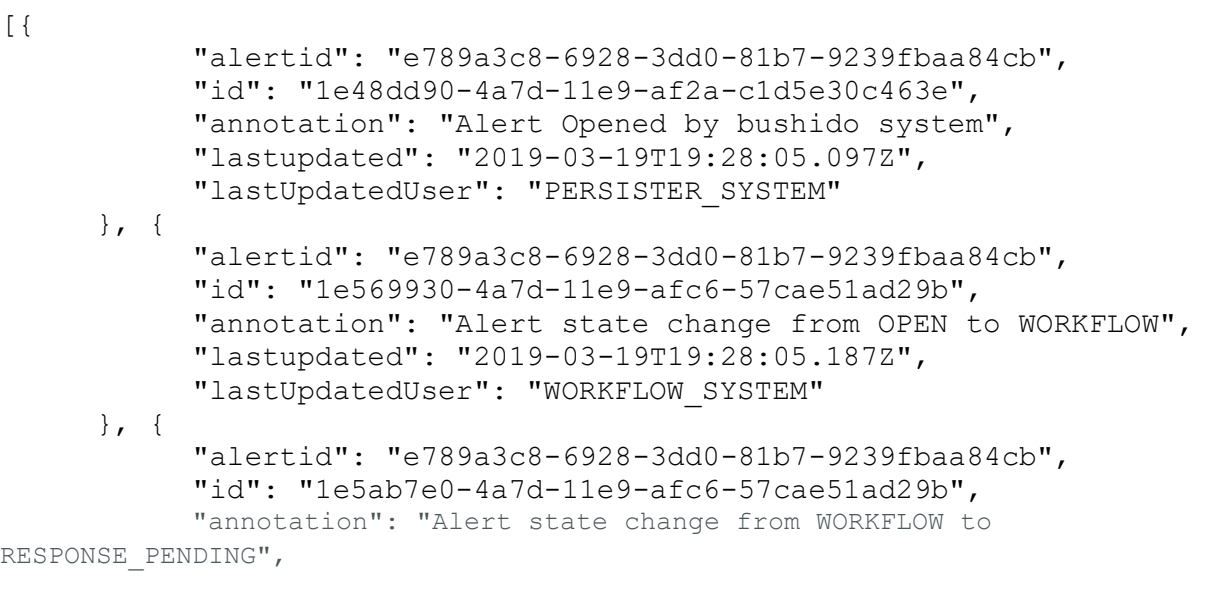

#### Example

…

The following call would be used to view the annotations for an alert with an ID of "e789a3c8-6928-3dd0-81b7- 9239fbaa84cb":

```
GET https://xxx.x.xxx.xx/kotoba/rest/v1.0/alerts/e789a3c8-6928-3dd0-81b7-
9239fbaa84cb/annotations
```
# **USFRS**

# **GET ALL USERS**

Displays all users registered to the TrueFort appliance.

### Definition

GET https://<Appliance IP>/kotoba/rest/v1.0/users/all

#### Parameters

None

#### Response Sample

# [{  $"key":$  { "userid": "dairi", "email": "support@cixsoft.com" }, "firstName": "Dairi", "lastName": "Myoji", "applicationsMap": {}, "password": "313032343638!6e255e50cad687da5f69ee25a314b0dd!dda37a7d7cd332c77b63a6d 53ade79a43aeca070d46abbb49ca54a9a36bccbe16f5969d10b2e7058737437b4dbead 516bf44a45a7264fe6a08f3f22f214b995b", "status": "REGISTERED", "createTime": "2019-02-04T16:22:50.000Z", "lastUpdate": "2019-02-04T16:22:50.000Z", "updatedBy": "admin", "teams": ["30084152-5ddc-3079-a765-dbbcd58f2391"], "teamObjs": [{ "teamid": "30084152-5ddc-3079-a765-dbbcd58f2391", "name": "Bushido Admin Team", "description": "Bushido Administration Team", "users": " $\{\Upsilon^{\text{admin}}\$  ": \"TEAM\_ADMIN\" }", "applications": "{\"51fcd44a-c479-3f3b-9dd7- 3e9090766926\":[\"APPLICATION\_ADMIN\"],\"13b09673-e6d8-3c49-a9cf-34fa41d28968\":[\"APPLICATION\_ADMIN\"],\"cfd554d3-7960-3fb6-b46d-1e8d546fe091\":[\"APPLICATION\_ADMIN\"]}", "agentOpGroups": ["1e16aa60-2899-11e9-8932 dbe63c9322f6"], "createTime": "2019-02-04T16:22:51.000Z",

```
 "lastUpdate": "2019-02-04T16:22:51.000Z", 
                        "updatedBy": "admin", 
                        "email": "", 
                        "isAdminRole": false 
 } 
           \frac{1}{2},
            "appObjs": []
      }, { 
            "key": { 
     …
```
The following call would be used to display a list of the users registered to a TrueFort appliance located at "216.3.128.12":

GET https://xxx.x.xxx.xx/kotoba/rest/v1.0/users/all

# **CREATE/UPDATE USER**

Creates a new user, or updates an existing user.

#### Definition

```
POST https://<Appliance IP>/kotoba/rest/v1.0/users/create
```
#### Request Body

{

}

```
 "userid": "<User ID>",
 "firstName": "<First Name>",
 "lastName": "<Last Name>",
 "email": "<User Email>",
"password": "<password>"
```
#### Parameters

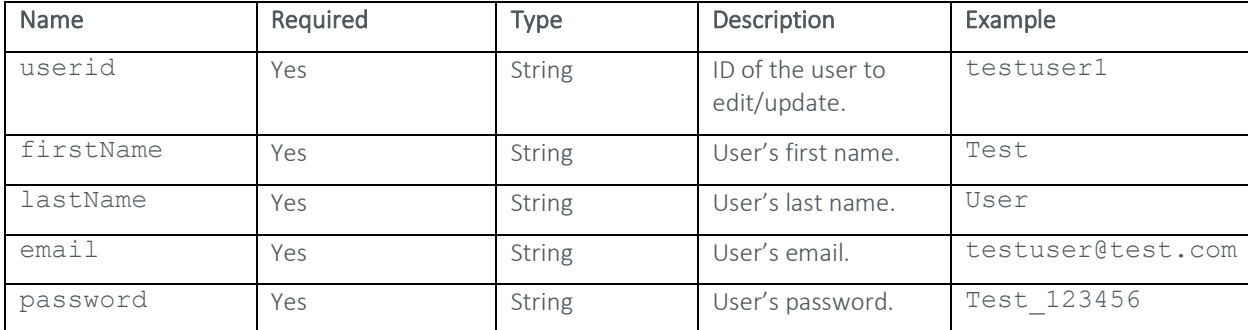

#### Response Sample

```
{ 
       "success": true, 
       "status": "OK", 
       "description": "", 
       "message": "" 
}
```
# Example

The following call would be used to create a user with the User ID "testuser1", first name "Test", last name "User", and contact email "testuser@test.com":

POST https://xxx.x.xxx.xx/kotoba/rest/v1.0/users/create

#### Request Body

```
 "userid": "testuser1",
 "firstName": "Test",
 "lastName": "User",
 "email": "testuser@test.com" 
 "password": "Test_123456"
```
}

{

#### **DELETE USER**

Deletes a specified user.

#### Definition

```
DELETE https://<Appliance IP>/kotoba/rest/v1.0/users/{userid}
```
#### Parameters

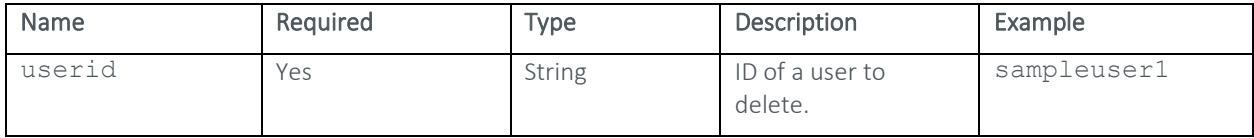

```
{ 
       "success": true, 
       "data": "User deleted successfully", 
       "message": { 
             "message": "User deleted sucessfully", 
             "code": "S" 
       }
```
# }

#### Example

The following call would be used to delete a user with a User ID of "sampleuser1":

DELETE https://xxx.x.xxx.xx/kotoba/rest/v1.0/users/sampleuser1

# **TEAMS**

# **GET TEAM**

Gets general information pertaining to a specified team.

#### Definition

GET https://<Appliance IP>/kotoba/rest/v1.0/teams/{teamid}

#### **Parameters**

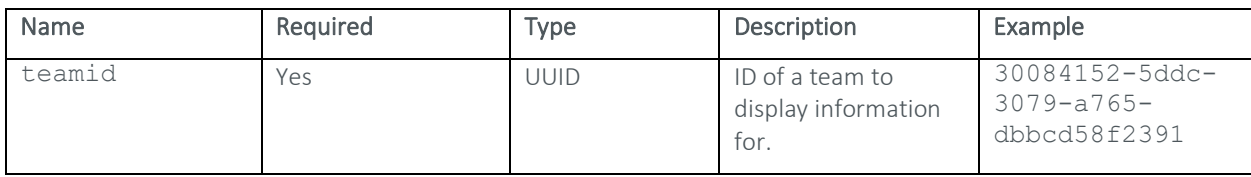

#### Response Sample

```
{ 
"teamid": "8c14f93b-52cf-3da1-93d5-85710c6eb62b", 
"name": "TestExternalTeamTh1", 
"description": "TestExternalTeam Th1", 
"users": "\{\Psi: \Psi: \Psi: \Psi"createTime": "2019-11-12T14:04:16.795Z", 
"lastUpdate": "2019-11-12T14:04:16.795Z", 
"updatedBy": "admin", 
"email": "TestExternalTeamTh1@yahoo.com", 
"isAdminRole": false 
}
```
#### Example

The following call would be used to display information pertaining to a team with an ID of "30084152-5ddc-3079 a765-dbbcd58f2391".

```
GET https://xxx.x.xxx.xx/kotoba/rest/v1.0/teams/30084152-5ddc-3079-a765-
dbbcd58f2391
```
# **GET TEAM BY NAME**

Displays general information based on a specified team name.

#### Definition

```
GET https://<Appliance IP>/kotoba/rest/v1.0/teams/byname/{teamname}
```
#### Parameters

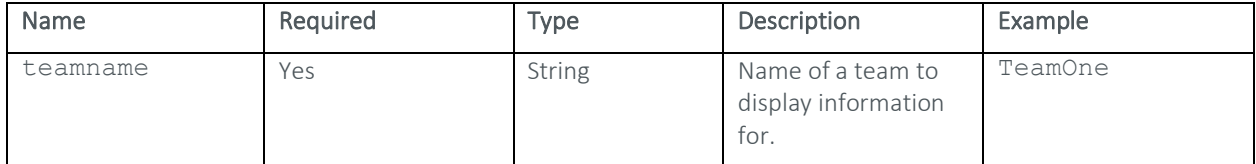

#### Response Sample

{

```
 "teamid": "8c14f93b-52cf-3da1-93d5-85710c6eb62b", 
 "name": "TestExternalTeamTh1", 
 "description": "TestExternalTeam Th1", 
"users": "\{\Upsilon^{\text{admin}}\ ": \"TEAM ADMIN\" }",
"createTime": "2019-11-11T16:54:13.595Z",
 "lastUpdate": "2019-11-11T16:54:13.595Z", 
 "updatedBy": "admin", 
 "email": "TestExternalTeamTh1@yahoo.com", 
 "isAdminRole": false
```
# Example

}

The following call would be used to display information pertaining to a team called "TeamOne":

GET https://xxx.x.xxx.xx/kotoba/rest/v1.0/teams/byname/TeamOne

# **GET ALL TEAMS**

Displays a list of the teams registered to the TrueFort appliance.

#### Definition

GET https://<Appliance IP>/kotoba/rest/v1.0/teams/all

#### Parameters

None

```
[{
             "teamid": "f3983929-9987-36ee-8320-1ed3dcaaf51c",
             "name": "Test Team", 
             "description": "Input Test Team", 
            "users": "\{\Upsilon^{\text{admin}}\ "TEAM ADMIN\"}",
             "membersMap": { 
                    "admin": "TEAM_ADMIN" 
             },
```

```
 "applications": "{\"73bdbd81-e207-3f64-864e-
a50c3f93852e\":[\"APPLICATION_ADMIN\"],\"18bf9576-38e2-3e9c-9da7-
b68869e16674\":[\"APPLICATION_ADMIN\"]}", 
            "createTime": "2019-02-08T14:13:27.000Z", 
            "lastUpdate": "2019-02-08T14:13:27.000Z", 
            "updatedBy": "admin", 
            "email": "teamone@truefort.com", 
            "isAdminRole": true 
     }, { } "teamid": "9891b986-269c-3535-914c-cc69ce51061a",
 …
```
The following call would be used to display a list of the teams registered to a TrueFort appliance located at  $''$ xxx.x.xxx.xx":

```
GET https://xxx.x.xxx.xx/kotoba/rest/v1.0/teams/all
```
# **CREATE/UPDATE TEAM**

Creates a new team or updates an existing team.

#### Definition

```
POST https://<Appliance IP>/kotoba/rest/v1.0/teams/create
```
#### Request Body

{

```
 "teamid": null, 
"name": "<Team Name>",
 "email": "<Team Email>",
 "description": "<Description>"
```
# }

# Parameters

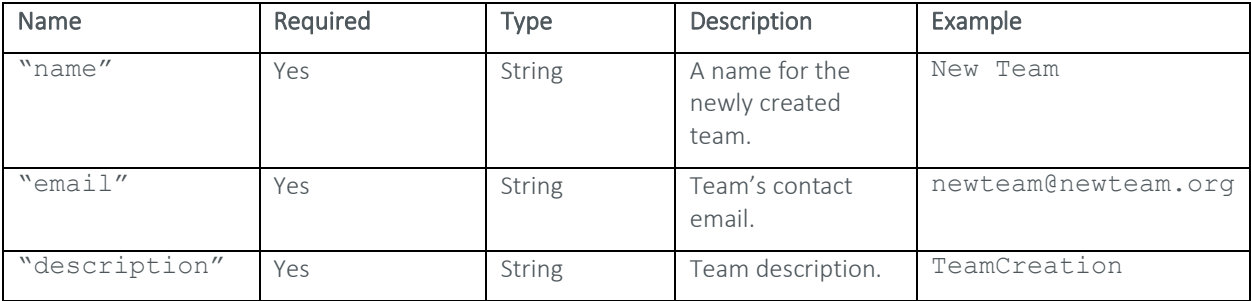

```
{ 
       "success": true, 
       "status": "OK", 
       "description": "", 
       "message": "" 
}
```
The following call would be used to create a team called "New Team" with the email address "newteam@newteam.org" and the description "TeamCreation".

POST https://xxx.x.xxx.xx/kotoba/rest/v1.0/teams/create

Request Body

{

}

```
 "teamid": null, 
"name": "New Team",
 "email": "newteam@newteam.org", 
 "description": "TeamCreation"
```
# **DELETE TEAM**

Deletes a specified team.

#### Definition

DELETE https://<Appliance IP>/kotoba/rest/v1.0/teams/{teamid}

# **Parameters**

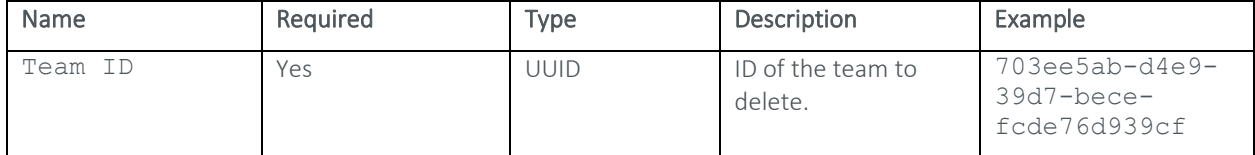

#### Response Sample

```
 "success": true, 
 "status": "OK", 
 "description": "", 
 "message": ""
```
Example

{

}

The following call would be used to delete a team with the ID "703ee5ab-d4e9-39d7-bece-fcde76d939cf":

DELETE https://xxx.x.xxx.xx/kotoba/rest/v1.0/teams/703ee5ab-d4e9-39d7-becefcde76d939cf

# **DELETE TEAMS**

Deletes multiple specified teams.

#### Definition

POST https://<Appliance IP>/kotoba/rest/v1.0/teams/delete

#### Request Body

```
["<Team ID>", "<Team ID>"]
```
#### **Parameters**

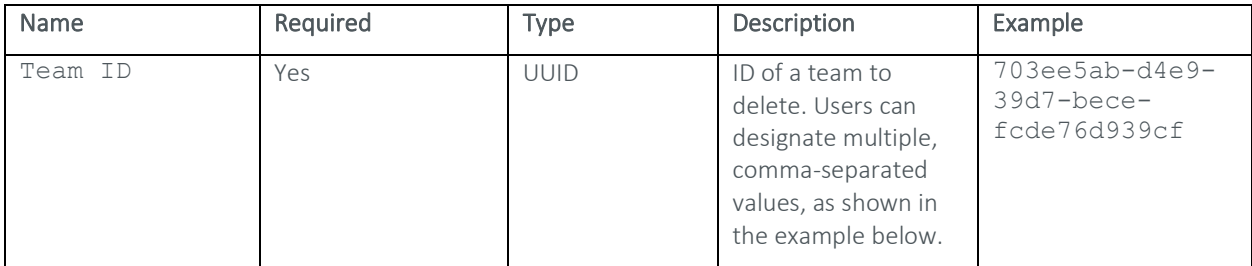

#### Response Sample

```
{ 
       "success": true, 
       "status": "OK", 
       "description": "", 
       "message": ""
```
}

# Example

The following call would be used to delete two teams with the IDs "098f6bcd-4621-3373-8ade-4e832627b4f6" and "95a58146-d5fb-3572-bffb-27d886935ca1":

POST https://xxx.x.xxx.xx/kotoba/rest/v1.0/teams/delete

# Request Body

```
["098f6bcd-4621-3373-8ade-4e832627b4f6", "95a58146-d5fb-3572-bffb-
27d886935ca1"]
```
# **GET TEAM'S APPLICATIONS**

Displays a list of applications a specified team has been assigned to.

#### Definition

```
GET https://<Appliance IP>/kotoba/rest/v1.0/teams/{teamid}/applications
```
#### Parameters

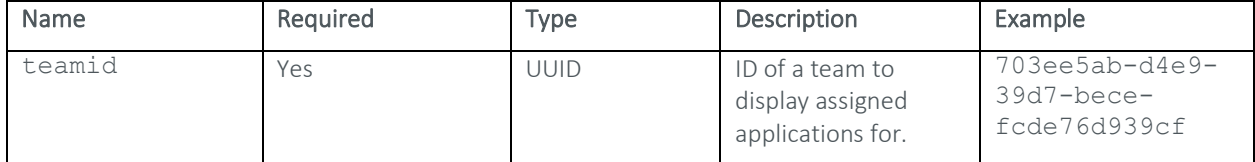

#### Response Sample

[{

```
 "role": "APPLICATION_ADMIN", 
             "appid": "95ed57f9-5929-3757-8c2f-92c45cac4b6d", 
             "createTime": "2019-06-07T14:29:17.871Z", 
             "description": "asdasd", 
             "state": "UAT", 
             "lastupdate": "2019-06-07T14:29:17.896Z", 
             "teams": "{\"APPLICATION_ADMIN\":\"5314a8eb-fbf3-3329-ac0e-
f3f8da4ab71c\"}", 
             "agents": "{}", 
             "isAdminRole": false, 
             "name": "TestRealmProcess", 
             "updatedBy": "admin", 
             "appType": "STATIC" 
       }, { 
            "role": "APPLICATION_ADMIN", 
             "appid": "8f0d6355-c04b-3a22-8bb3-8021cbbaf788", 
             "createTime": "2019-02-26T14:07:25.209Z", 
             "description": "Test upload app 2", 
             "state": "PROD", 
             "lastupdate": "2019-02-26T14:07:25.225Z", 
             "teams": "{\"APPLICATION_ADMIN\":\"5314a8eb-fbf3-3329-ac0e-
f3f8da4ab71c\"}", 
             "agents": "{}", 
             "isAdminRole": false, 
             "name": "TestUploadApp2", 
             "updatedBy": "admin",
```
# Example

…

The following call would be used to view the applications a team with an ID of "703ee5ab-d4e9-39d7-becefcde76d939cf" is assigned to:

```
GET https://xxx.x.xxx.xx/kotoba/rest/v1.0/teams/703ee5ab-d4e9-39d7-bece-
fcde76d939cf/applications
```
## **GET TEAM MEMBERS**

Displays a list of users that belong to a specified team.

## Definition

GET https://<Appliance IP>/kotoba/rest/v1.0/teams/{teamid}/members

#### **Parameters**

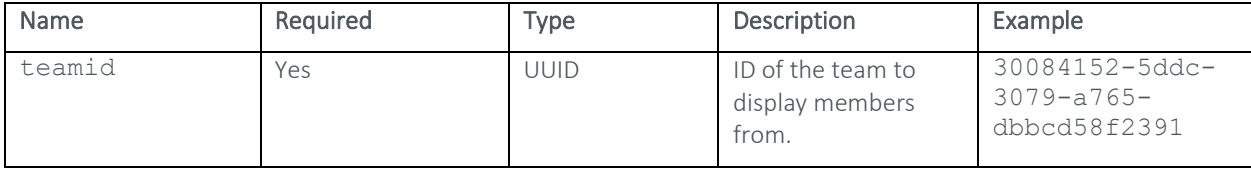

#### Response Sample

```
[{
              "role": "TEAM_ADMIN", 
              "key": { 
                    "userid": "admin" 
              },
              "firstName": "Admin", 
              "lastName": "User", 
              "teams": [], 
              "teamObjs": [], 
              "appObjs": [] 
       } 
] 
      …
```
#### Example

The following call would be used to display a list of the members of a team with the TeamID "30084152-5ddc-3079 a765-dbbcd58f2391".

```
GET https://xxx.x.xxx.xx/kotoba/rest/v1.0/teams/30084152-5ddc-3079-a765-
dbbcd58f2391/members
```
## **ASSIGN TEAM MEMBER**

Adds a specified user to a team under a designated role.

#### Definition

```
PUT https://<Appliance 
IP>/kotoba/rest/v1.0/teams/{teamid}/members/assign/{role}?userid=<username>
```
## Request Body

None

#### Parameters

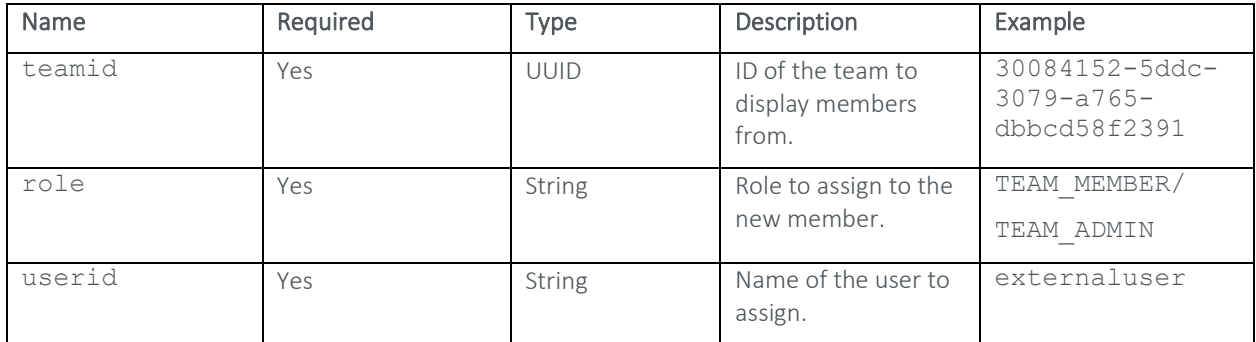

#### Example

The following call would be used to assign a user named "externaluser" to a team with an ID of "30084152-5ddc-3079-a765-dbbcd58f2391" under the member role:

POST https://xxx.x.xxx.xx/kotoba/rest/v1.0/teams/30084152-5ddc-3079-a765 dbbcd58f2391/members/assign/TEAM\_MEMBER?userid=externaluser

## **UNASSIGN TEAM MEMBER**

Unassigns a user from a specified team.

#### Definition

POST https://<Appliance IP>/kotoba/rest/v1.0/teams/{teamid}/members/unassign

#### Request Body

["<User ID>"]

#### Parameters

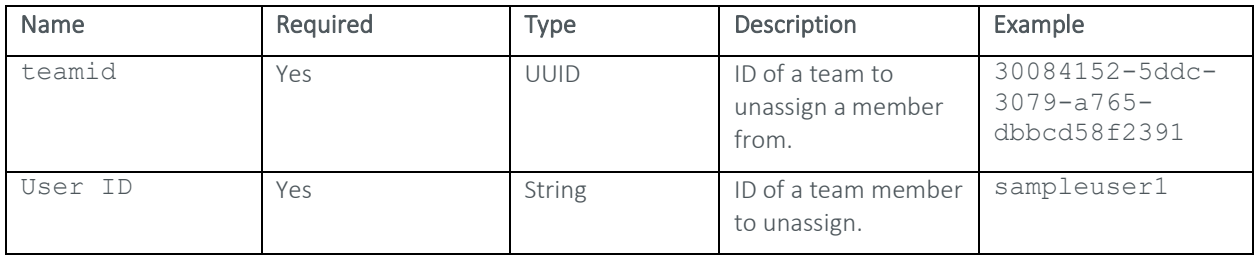

## Response Sample

{

}

```
 "success": true, 
 "status": "OK", 
      "description": "", 
      "message": ""
```
The following call would be used to unassign a user with an ID of "sampleuser1" from a team with an ID of "30084152-5ddc-3079-a765-dbbcd58f2391":

```
POST https://xxx.x.xxx.xx/kotoba/rest/v1.0/teams/30084152-5ddc-3079-a765-
dbbcd58f2391/members/unassign
```
#### Request Body

["sampleuser1"]

## **ASSIGN TEAM TO APPLICATION**

Assigns a team to a specified application.

## Definition

```
POST https://<Appliance 
IP>/kotoba/rest/v1.0/teams/{teamid}/applications/assign/{role}
```
#### Request Body

["<appid>"]

#### Parameters

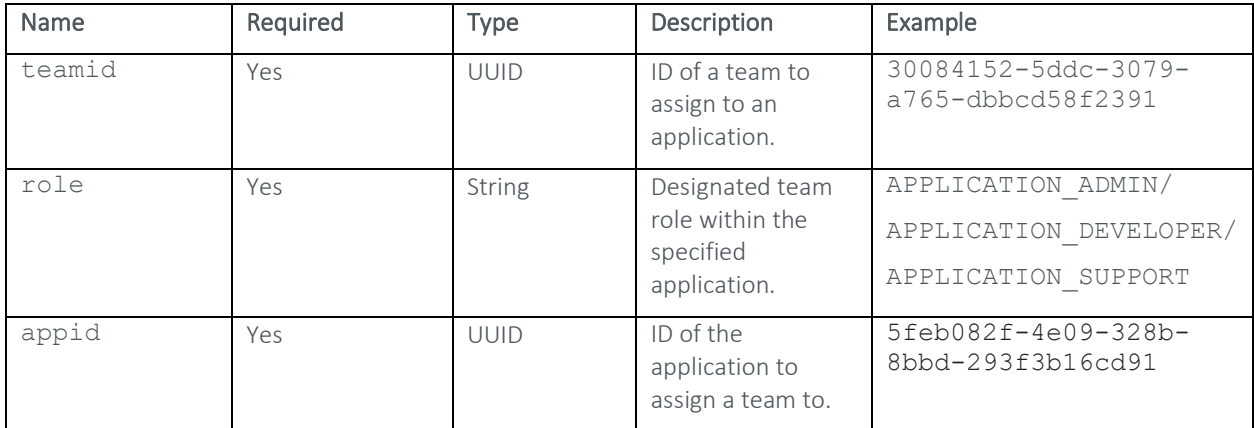

#### Response Sample

```
{
```

```
 "success": true, 
 "status": "OK", 
 "description": "", 
 "message": ""
```
## }

## Example

The following call would be used to assign a team with an ID of "30084152-5ddc-3079-a765-dbbcd58f2391" to an application with an ID of "5feb082f-4e09-328b-8bbd-293f3b16cd91" under the Support role:

```
POST https://xxx.x.xxx.xx/kotoba/rest/v1.0/teams/30084152-5ddc-3079-a765-
dbbcd58f2391/applications/assign/APPLICATION_SUPPORT
```
#### Request Body

["5feb082f-4e09-328b-8bbd-293f3b16cd91"]

## **UNASSIGN TEAM FROM APPLICATION**

Unassigns a team from a specified application.

#### Definition

```
POST https://<Appliance 
IP>/kotoba/rest/v1.0/teams/{teamid}/applications/unassign
```
#### Request Body

```
["<appid>:<role>"]
```
#### Parameters

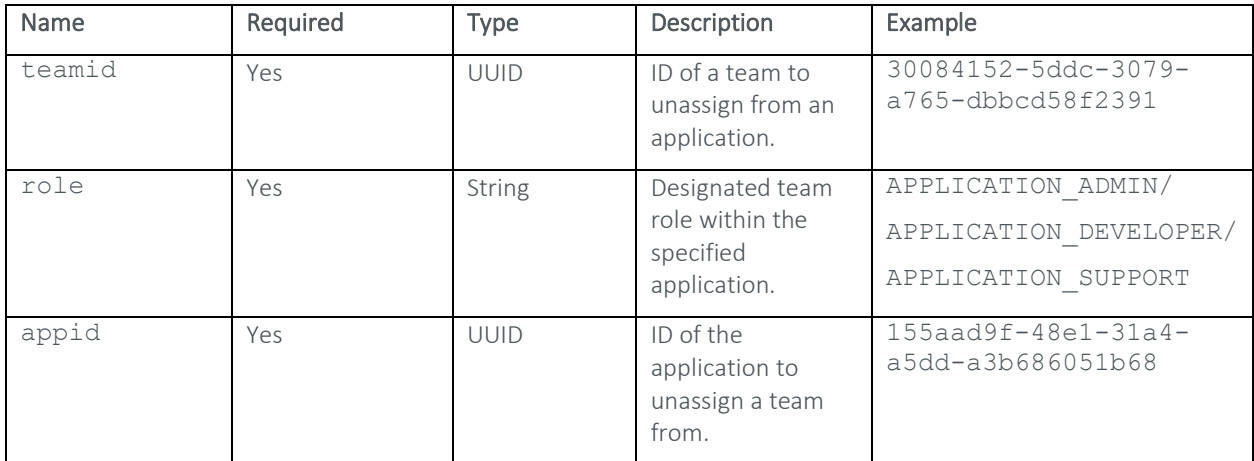

#### Response Sample

```
{
```

```
 "success": true, 
 "status": "OK", 
 "description": "", 
 "message": ""
```
}

#### Example

The following call would be used to unassign a Support team with an ID of "30084152-5ddc-3079-a765 dbbcd58f2391" from an application with an ID of "155aad9f-48e1-31a4-a5dd-a3b686051b68":

POST

```
https://xxx.x.xxx.xx/kotoba/rest/v1.0/teams/{teamid}/applications/unassign
```
#### Request Body

```
["155aad9f-48e1-31a4-a5dd-a3b686051b68:APPLICATION_SUPPORT"]
```
## C L A S S I F I E R S

## **GET ALL CLASSIFIERS**

Displays all classifiers registered to the TrueFort appliance.

#### Definition

```
GET https://<Appliance IP>/kotoba/rest/v1.0/classifiers/all
```
#### Parameters

None

#### Response Sample

```
[ "type": "PortCE", 
            "name": "Adobe ColdFusion", 
            "teamid": "30084152-5ddc-3079-a765-dbbcd58f2391",
            "generator": "bushido", 
            "teamName": "Bushido Admin Team", 
            "status": "PUBLIC", 
            "ceidSet": ["b7f7ada7-d848-3022-a0ee-5eb7d8835709"], 
            "editable": false 
     }, { } "type": "PortCE", 
            "name": "BGP", 
            "teamid": "30084152-5ddc-3079-a765-dbbcd58f2391",
            "generator": "bushido", 
            "teamName": "Bushido Admin Team", 
            "status": "PUBLIC", 
            "ceidSet": ["8f53295a-7387-3494-a9bc-8dd6c3c7104f"], 
            "editable": false 
      }, { 
            "type": "PortCE", 
            "name": "BackupExec", 
            "teamid": "30084152-5ddc-3079-a765-dbbcd58f2391",
            "generator": "bushido",
```
#### Example

…

The following call would be used to view the classifiers registered to a TrueFort appliance at "xxx.x.xxx.xx": GET https://xxx.x.xxx.xx/kotoba/rest/v1.0/classifiers/all

## **GET CLASSIFIERS BY TYPE**

Displays all registered classifiers of a given type on the TrueFort appliance.

#### Definition

GET https://<Appliance IP>/kotoba/rest/v1.0/classifiers/{type}

#### Parameters

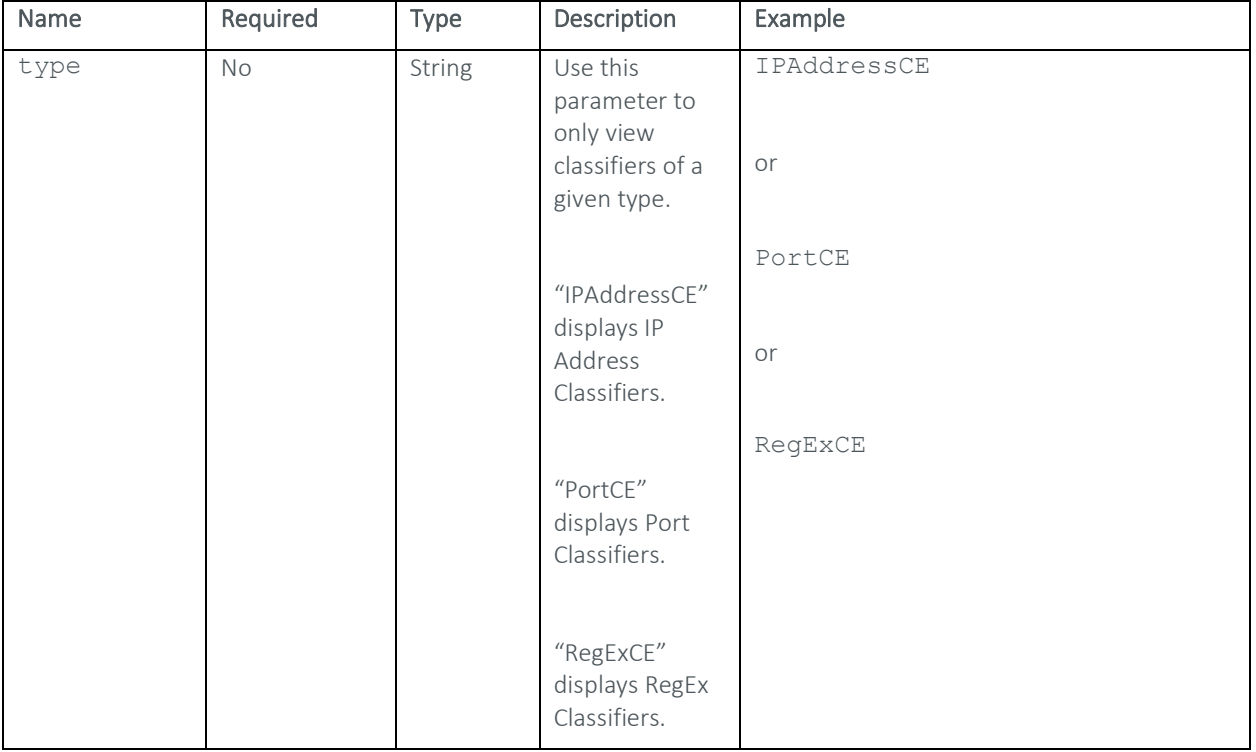

#### Response Sample

[{

```
 "type": "PortCE", 
       "name": "Adobe ColdFusion", 
      "teamid": "30084152-5ddc-3079-a765-dbbcd58f2391",
       "generator": "bushido", 
      "teamName": "Bushido Admin Team", 
       "status": "PUBLIC", 
       "ceidSet": ["b7f7ada7-d848-3022-a0ee-5eb7d8835709"], 
       "editable": false 
 }, { 
      "type": "PortCE", 
      "name": "BGP", 
       "teamid": "30084152-5ddc-3079-a765-dbbcd58f2391",
       "generator": "bushido", 
       "teamName": "Bushido Admin Team",
```

```
 "status": "PUBLIC", 
       "ceidSet": ["8f53295a-7387-3494-a9bc-8dd6c3c7104f"], 
       "editable": false 
 }, { 
      "type": "PortCE", 
       "name": "BackupExec", 
       "teamid": "30084152-5ddc-3079-a765-dbbcd58f2391",
       "generator": "bushido", 
…
```
The following call would be used to view all port classifiers registered on a TrueFort appliance.

```
GET https://xxx.x.xxx.xx/kotoba/rest/v1.0/classifiers/PortCE
```
## **CREATE NEW CLASSIFIER**

Creates a new classifier.

## Definition

```
POST https://<Appliance IP>/kotoba/rest/v1.0/classifiers/create/{isnew}
```
#### Request Body

```
{ 
      "name": "<Classifier Name>",
      "type": "<Classifier Type>",
      "status": "<Status>",
     "teamid": "<Team ID>"
```
#### Parameters

}

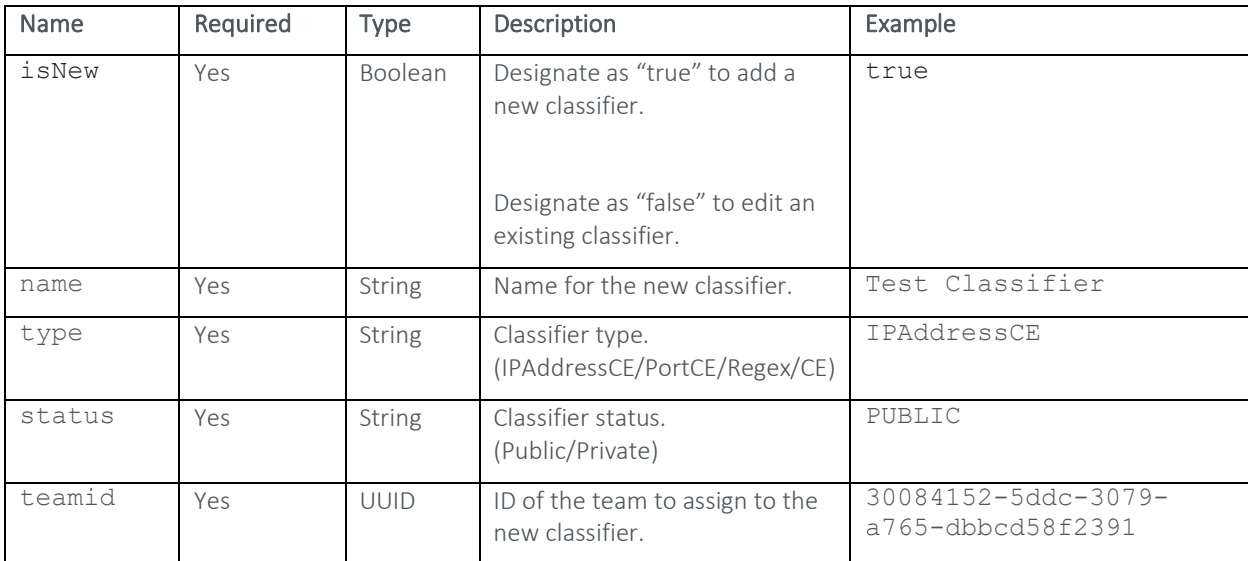

#### Response Sample

```
{ 
      "success": true, 
      "data": { 
            "classifierGroup": { 
                  "type": "IPAddressCE", 
                  "name": "Test Classifier", 
                  "teamid": "30084152-5ddc-3079-a765-dbbcd58f2391", 
                  "generator": "user", 
                  "status": "PUBLIC", 
                  "ceidSet": [], 
                  "editable": true, 
                  "entitySet": [] 
            },
            "gridConfiguration": { 
                  "metricName": "IPAddressCE", 
                  "fields": [{ 
                              "name": "ipAddress", 
                             "type": "string",
                              "position": 2.0 
                        }, { 
                              "name": "classifierName", 
                              "type": "auto", 
                              "position": 3.0 
 }
```
## …

## Example

The following call would be used to create a new public IP Address classifier named "Test Classifier" and assign a team with an ID of "30084152-5ddc-3079-a765-dbbcd58f2391" to it.

POST https://xxx.x.xxx.xx/kotoba/rest/v1.0/classifiers/create/true

## Request Body

```
{ 
       "name": "Test Classifier", 
       "type": "IPAddressCE", 
      "status": "PUBLIC", 
       "teamid": "30084152-5ddc-3079-a765-dbbcd58f2391" 
}
```
## **GET CLASSIFIERS**

Displays a classifier or list of classifiers based on provided parameters.

#### Definition

```
GET https://<Appliance 
IP>/kotoba/rest/v1.0/classifiers?type=<Type>&name=<Name>
```
#### Parameters

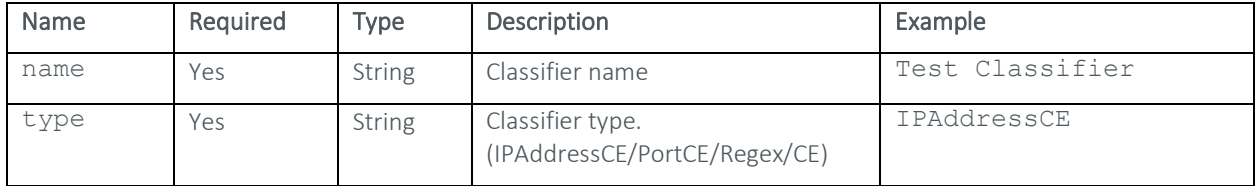

#### Response Sample

```
[{
             "type": "IPAddressCE", 
            "name": "${apprname}Th1::AD SERVER",
             "teamid": "30084152-5ddc-3079-a765-dbbcd58f2391",
             "generator": "bushido", 
             "teamName": "Bushido Admin Team", 
             "status": "PUBLIC", 
             "editable": false 
      }, { } "type": "IPAddressCE", 
             "name": "x1", 
             "teamid": "30084152-5ddc-3079-a765-dbbcd58f2391",
             "generator": "user", 
             "teamName": "Bushido Admin Team", 
             "status": "PRIVATE", 
             "ceidSet": ["6465ec74-397c-3126-9167-86bbcd6d7601", 
"7c45b6ba-5e2d-3318-ab90-f3da1ed69b97", "98660805-cdee-362a-b483-
27ad6032805b"], 
             "editable": true 
       } 
]
```
#### Example

The following call would be used to display information pertaining to an IP Address classifier named "Test Classifier":

```
GET https:// 
xxx.x.xxx.xx/kotoba/rest/v1.0/classifiers?type=IPAddressCE&name=Test 
Classifier
```
## **UPDATE CLASSIFIER ENTITIES**

Updates the entities registered to a specified classifier.

#### Definition

```
POST https://<Appliance 
IP>/kotoba/rest/v1.0/classifiers/{name}/entities/add?type={type}&isAppRole={f
alse}
```
### Request Body

["<Entity>"]

#### Parameters

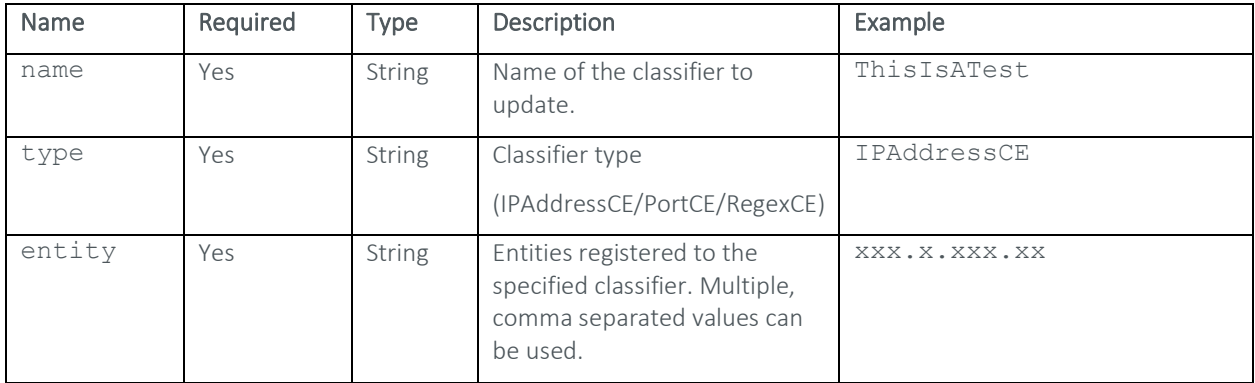

#### Response Sample

```
{ 
   "success": true, 
   "data": { 
     "classifierGroup": { 
       "type": "IPAddressCE", 
       "name": "ThisIsATest", 
       "teamid": "30084152-5ddc-3079-a765-dbbcd58f2391", 
       "generator": "user", 
       "status": "PUBLIC", 
       "ceidSet": [ 
          "12de49ce-2bfd-30bb-bc1e-97450d31c7b5", 
         "d2d1736d-89be-3461-be7f-edda9cc923b8" 
      \frac{1}{\sqrt{2}} "editable": true, 
       "entitySet": [ 
          { 
            "ceid": "12de49ce-2bfd-30bb-bc1e-97450d31c7b5", 
            "ipAddress": "192.168.1.11", 
            "classifierName": [ 
              "ThisIsATest" 
            ] 
          },
          { 
            "ceid": "d2d1736d-89be-3461-be7f-edda9cc923b8", 
            "ipAddress": "192.168.1.22",
```
## …

### Example

The following call would be used to update the "ThisIsATest" IP Address classifier with the following entities xxx.x.xxx.01 and xxx.x.xxx.02:

POST

[https://xxx.x.xxx.xx/kotoba/rest/v1.0/classifiers/ThisIsATest/entities/add?ty](https://127.0.0.1:8090/kotoba/rest/v1.0/classifiers/%7bname%7d/entities/add?type=%7btype%7d&isAppRole=%7bfalse%7d) [pe=IPAddressCE&isAppRole={false}](https://127.0.0.1:8090/kotoba/rest/v1.0/classifiers/%7bname%7d/entities/add?type=%7btype%7d&isAppRole=%7bfalse%7d)

## Request Body

["xxx.x.xxx.01", "xxx.x.xxx.02"]

## **DELETE CLASSIFIER ENTITIES**

Deletes specific entities registered to a classifier.

#### Definition

POST [https://<Appliance](https://127.0.0.1:8090/kotoba/rest/v1.0/classifiers/%7bname%7d/%7btype%7d/entities/delete?isAppRole=%7bfalse%7d)  [IP>/kotoba/rest/v1.0/classifiers/{name}/{type}/entities/delete?isAppRole={fal](https://127.0.0.1:8090/kotoba/rest/v1.0/classifiers/%7bname%7d/%7btype%7d/entities/delete?isAppRole=%7bfalse%7d) [se}](https://127.0.0.1:8090/kotoba/rest/v1.0/classifiers/%7bname%7d/%7btype%7d/entities/delete?isAppRole=%7bfalse%7d) 

#### Request Body

["<CEID>"]

#### Parameter

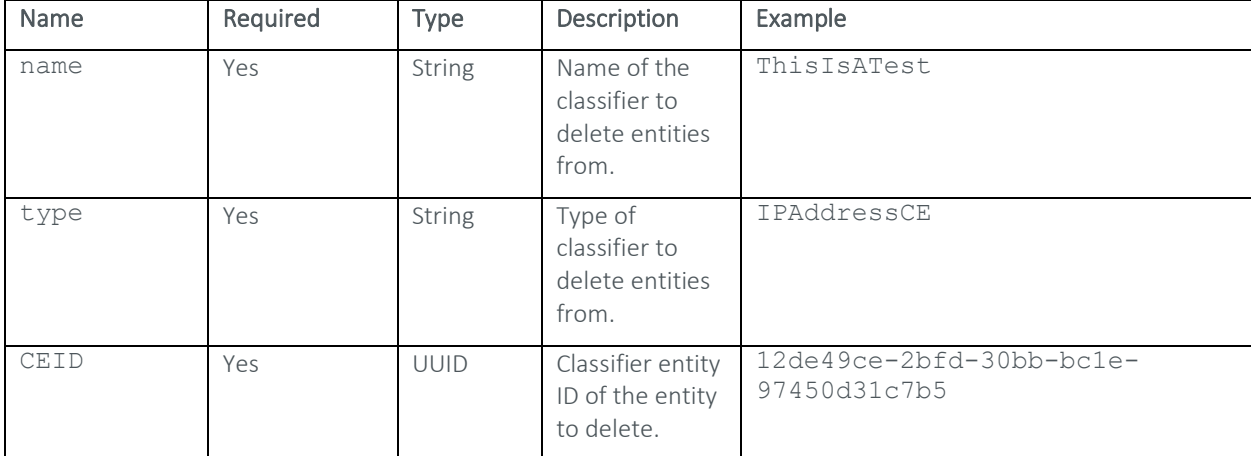

#### Response Sample

```
{
```

```
 "success": true, 
   "message": { 
     "message": "Classifier Group entities ThisIsATest deleted 
successfully",
```

```
 "code": "S" 
   } 
}
```
The following call would be used to delete a classifier entity with an ID of "12de49ce-2bfd-30bb-bc1e-97450d31c7b5" from an IP address classifier called "ThisIsATest":

POST

[https://xxx.xx.xxx.x/kotoba/rest/v1.0/classifiers/ThisIsATest/IPAddressCE/ent](https://xxx.xx.xxx.x/kotoba/rest/v1.0/classifiers/ThisIsATest/IPAddressCE/entities/delete?isAppRole=%7bfalse%7d) [ities/delete?isAppRole={false}](https://xxx.xx.xxx.x/kotoba/rest/v1.0/classifiers/ThisIsATest/IPAddressCE/entities/delete?isAppRole=%7bfalse%7d) 

#### Request Body

```
["12de49ce-2bfd-30bb-bc1e-97450d31c7b5"]
```
## **DELETE CLASSIFIER**

Deletes a specified classifier.

## Definition

{

}

```
POST https://<Appliance IP>/kotoba/rest/v1.0/classifiers/delete
```
## Request Body

```
"type": "<Type>",
"name": "<Name>",
"teamid": "<Team ID>",
 "status": "<Status>"
```
## Parameters

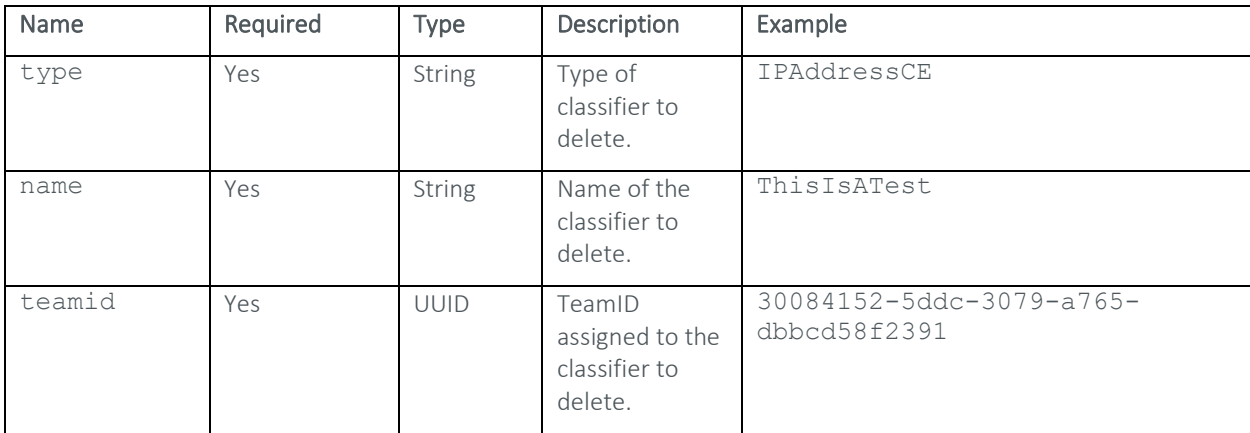

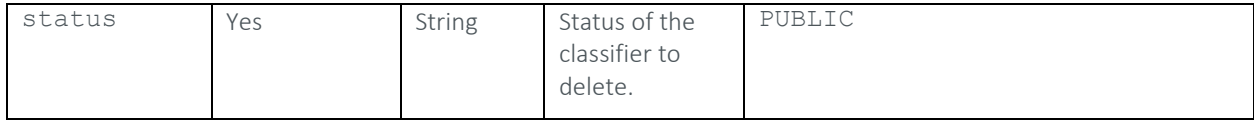

#### Response Sample

```
{ 
   "success": true, 
   "message": { 
     "message": "Classifier group ThisIsATest deleted successfully", 
     "code": "S" 
   } 
}
```
#### Example

The following call would be used to delete a public IP Address classifier named "ThisIsATest" assigned to a team with an ID of "30084152-5ddc-3079-a765-dbbcd58f2391":

```
POST https://xxx.x.xxx.xx/kotoba/rest/v1.0/classifiers/delete
```
#### Request Body

```
{ 
     "type": "IPAddressCE", 
     "name": "ThisIsATest", 
     "teamid": "30084152-5ddc-3079-a765-dbbcd58f2391", 
     "status": "PUBLIC" 
}
```
## **VALIDATE CLASSIFIER**

Checks for the validity of a specified classifier.

## Definition

{

POST https://<Appliance IP>/kotoba/rest/v1.0/classifiers/validate

#### Request Body

```
"type": "<type>",
"name": "<name>",
"teamid": "<teamid>",
 "generator": "<generator>",
"teamName": "<teamname>",
 "status": "<status>",
 "editable": <true/false>, 
 "entitySet": [ 
{"<entityset>"}
 ]
```
}

## Parameters

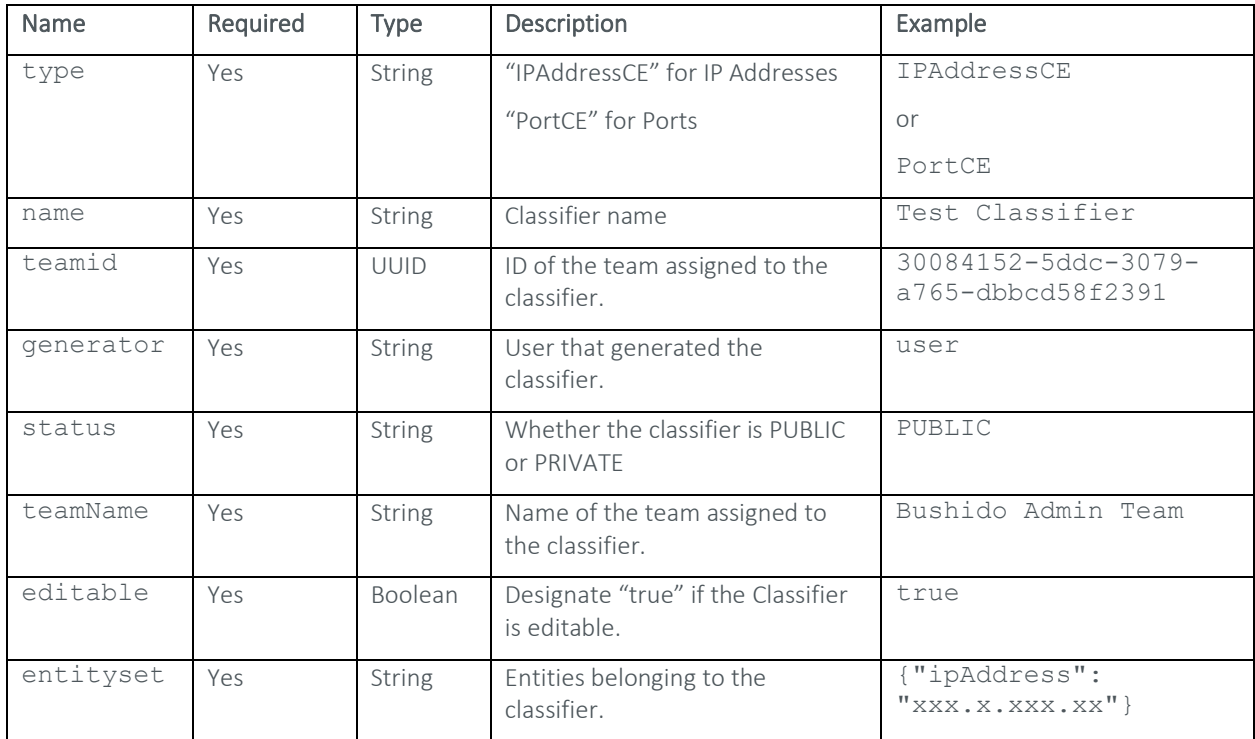

#### Response Sample

POST https://xxx.x.xxx.xx/kotoba/rest/v1.0/classifiers/validate

#### Example

The following call would be used to validate an IP Address classifier containing two entities and the properties listed in the example column above:

POST https://xxx.x.xxx.xx/kotoba/rest/v1.0/classifiers/validate

## Request Body

{

```
 "type": "IPAddressCE", 
"name": "zx",
 "teamid": "30084152-5ddc-3079-a765-dbbcd58f2391", 
 "generator": "user", 
 "teamName": "Bushido Admin Team", 
 "status": "PUBLIC", 
 "editable": true, 
 "entitySet": [ 
 {"ipAddress": "xxx.x.xxx.xx"}, 
       {"ipAddress": "xxx.x.xxx.xx"}
 ]
```
## O R G A N I Z A T I O N S

## **GET ALL ORGANIZATIONS**

Displays all organizations defined on the TrueFort appliance.

#### Definition

}

```
GET https://<Appliance IP>/kotoba/rest/v1.0/organizations/all
```
#### Parameters

None

#### Response Sample

```
{ 
       "children": { 
             "orgId": "2aeb2461-06aa-3322-86df-16d5c80e61f9", 
             "type": "ORGANIZATION", 
             "code": "001", 
             "childIds": ["b583bf54-0cf0-36ef-9647-f339f8dea749"], 
             "applications": ["13b09673-e6d8-3c49-a9cf-34fa41d28968", 
"67b0f53e-ac5a-358b-b304-dbc5fc1f72f2"], 
             "name": "TrueFort", 
             "description": "TrueFort", 
             "createTime": "2019-02-04T16:27:38.000Z", 
             "lastUpdate": "2019-03-19T18:41:14.685Z", 
             "updatedBy": "admin", 
             "leaf": false, 
             "hasChildrenDefinition": true, 
             "children": [{ 
                        "orgId": "b583bf54-0cf0-36ef-9647-f339f8dea749", 
                        "type": "BUSINESS UNIT", 
                        "code": "002", 
                        "parent": "2aeb2461-06aa-3322-86df-16d5c80e61f9", 
                        "childIds": ["74dd8a0b-075f-334f-abc9-
1a49bdc03499", "ff9ca466-06f4-34cd-a00a-72e424c9809f"], 
                         "applications": ["73bdbd81-e207-3f64-864e-
a50c3f93852e"], 
                       "name": "BUSINESS UNIT 1",
                        "description": "First Business Unit", 
                        "createTime": "2019-02-04T16:27:39.000Z", 
                        "lastUpdate": "2019-02-12T21:50:46.000Z", 
                        "updatedBy": "admin", 
                        "leaf": false, 
                        "hasChildrenDefinition": true, 
                        "children": [{
```
## "orgId": "ff9ca466-06f4-34cd-a00a-

#### 72e424c9809f",

"type": "DEPARTMENT",

…

#### Example

The following call would be used to display all of the organizations defined on a TrueFort appliance at "xxx.x.xxx.xx" GET https://xxx.x.xxx.xx/kotoba/rest/v1.0/organizations/all

## **GET ORGANIZATION**

Displays general information associated with a specified organization.

#### Definition

GET https://<Appliance IP>/kotoba/rest/v1.0/organizations/{organizationid}

#### Parameters

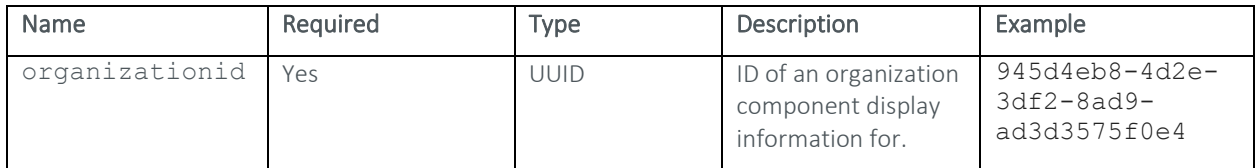

#### Response Sample

{

```
 "nodeId": "6905f209-b106-3291-a0e4-c5874d121cef", 
 "type": "HEADOFFICETH1", 
 "code": "2021", 
 "parent": "b49ee6eb-1dcc-3d0a-98e7-0bd57ffcbc2b", 
 "childIds": ["4a75ab9f-e51f-3d9a-b039-352e41b00277"], 
 "applications": [], 
 "name": "HeadOfficeExternalTh1", 
 "description": "externalorg", 
 "createTime": "2019-11-11T19:14:02.334Z", 
 "lastUpdate": "2019-11-11T19:14:03.134Z", 
 "updatedBy": "admin", 
 "leaf": false, 
 "hasChildrenDefinition": true, 
 "children": [], 
 "canHaveApps": true
```
#### Example

}

The following call would be used to view general information associated with a defined organziation with an ID of "945d4eb8-4d2e-3df2-8ad9-ad3d3575f0e4":

```
GET https://xxx.x.xxx.xx/kotoba/rest/v1.0/organizations/945d4eb8-4d2e-3df2-
8ad9-ad3d3575f0e4
```
## **CREATE/UPDATE ORGANIZATION**

Creates a new organization or edits an existing organization.

#### Definition

POST https://<Appliance IP>/kotoba/rest/v1.0/organizations/create

#### Request Body

```
{ 
     "name": "<Organization Component Name>",
      "type": "<Definition Name>",
      "code": "<Code>",
      "description": "<Description>",
      "parent": "<Parent ID>" 
}
```
#### Parameters

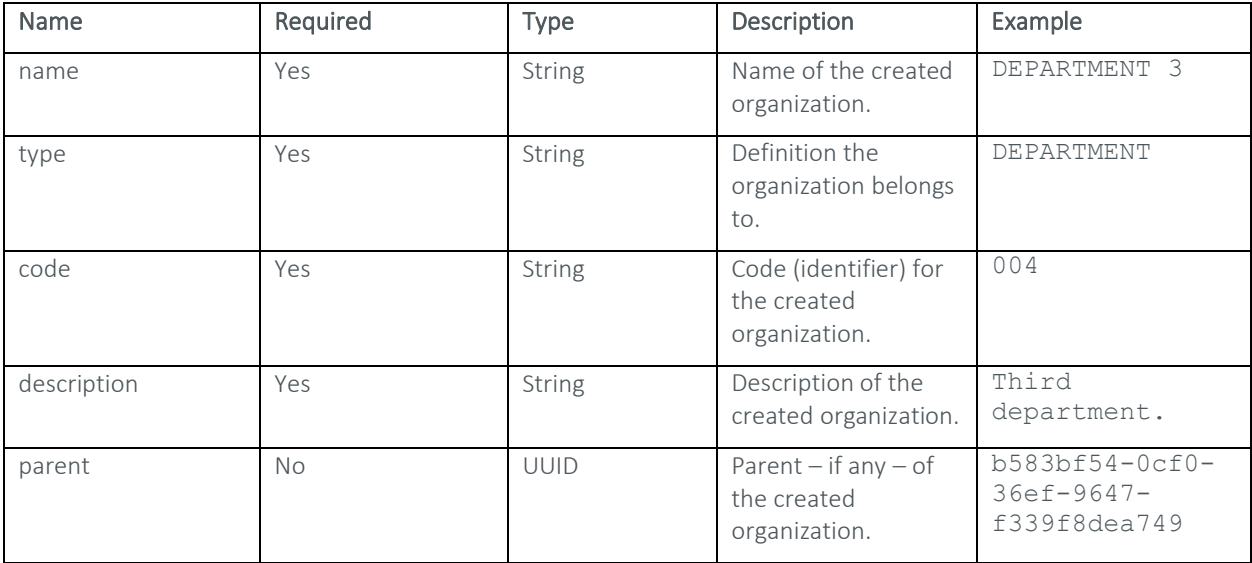

#### Response Sample

```
{ 
      "success": true, 
      "data": { 
            "nodeId": "b583bf54-0cf0-36ef-9647-f339f8dea749",
            "type": "BUSINESS UNIT", 
            "code": "002", 
            "parent": "2aeb2461-06aa-3322-86df-16d5c80e61f9",
```

```
 "childIds": ["74dd8a0b-075f-334f-abc9-1a49bdc03499", 
"ff9ca466-06f4-34cd-a00a-72e424c9809f", "098dea4c-1c1f-32bf-8177-
0133238a1d79"], 
             "applications": [], 
            "name": "BUSINESS UNIT 1",
             "description": "First Business Unit", 
             "createTime": "2019-04-10T15:26:47.234Z", 
             "lastUpdate": "2019-05-08T15:59:45.243Z",
             "updatedBy": "admin", 
             "leaf": false, 
             "hasChildrenDefinition": false, 
             "children": [], 
             "canHaveApps": false 
      },
       "message": { 
             "message": "Organization \"DEPARTMENT 3\" added sucessfully 
as a DEPARTMENT", 
            "code": "S" 
       }
```
The following call would be used to create a new organization named "DEPARTMENT 3" of the "DEPARTMENT TYPE", with a code "004", description "Third department." and is a child of another organization with the ID "b583bf54-0cf0-36ef-9647-f339f8dea749":

POST https://xxx.x.xxx.xx/kotoba/rest/v1.0/organizations/create

### Request Body

```
{ 
      "name": "DEPARTMENT 3", 
       "type": "DEPARTMENT", 
       "code": "004", 
      "description": "Third department.", 
       "parent": "b583bf54-0cf0-36ef-9647-f339f8dea749" 
}
```
## **DELETE ORGANIZATION**

Deletes a specified organization.

#### Definition

```
DELETE https://<Appliance IP>/kotoba/rest/v1.0/organizations/{organizationid}
```
#### Parameters

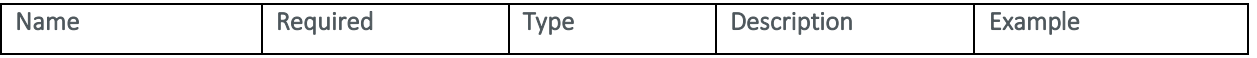

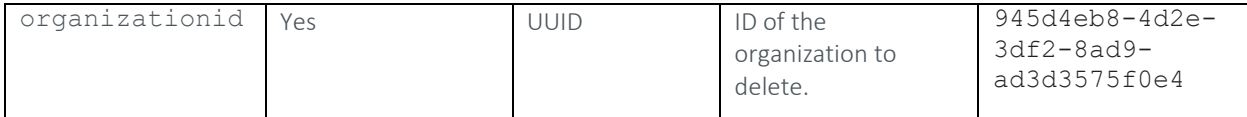

Response Sample

```
{ 
       "success": true, 
       "message": { 
              "message": "Organization \"BUSINESS UNIT 2\" deleted 
sucessfully", 
              "code": "S" 
       } 
}
```
#### Example

The following call would be used to delete an organization with an ID of "945d4eb8-4d2e-3df2-8ad9 ad3d3575f0e4":

DELETE https://xxx.x.xxx.xx/kotoba/rest/v1.0/organizations/945d4eb8-4d2e-3df2-8ad9-ad3d3575f0e4

## ORGANIZATION DEFINITIONS

## **GET ALL ORGANIZATION DEFINITIONS**

Displays all organization definitions registered on the TrueFort appliance.

#### Definition

GET https://<Appliance IP>/kotoba/rest/v1.0/organizationdefinitions/all

#### Parameters

None

#### Response Sample

```
[{
```

```
 "defId": "f10b990a-3d05-4f23-a1ee-5e9c1fc19282", 
      "name": "ORGANIZATION", 
      "children": ["7b43de42-0efc-44b1-91e3-bf5c0d64bbdf"], 
      "canHaveApps": true, 
      "description": "Organization", 
      "createTime": "2019-02-04T16:27:33.000Z", 
      "lastUpdate": "2019-02-19T20:00:36.000Z", 
      "updatedBy": "admin" 
}, { } "defId": "b4184197-f354-441f-83e7-1713fc57d7c2", 
      "name": "DEPARTMENT",
```

```
 "parents": ["7b43de42-0efc-44b1-91e3-bf5c0d64bbdf"], 
       "canHaveApps": true, 
       "description": "Department", 
       "createTime": "2019-02-04T16:27:35.000Z", 
       "lastUpdate": "2019-02-04T16:27:36.000Z", 
       "updatedBy": "admin" 
 }, {
```
…

The following call would be used to display a list of all the organization definitions registered on a TrueFort appliance at "xxx.x.xxx.xx":

GET https://xxx.x.xxx.xx/kotoba/rest/v1.0/organizationdefinitions/all

## **GET ORGANIZATION DEFINITION**

Displays general information pertaining to a specified organization definition.

#### Definition

```
GET https://<Appliance 
IP>/kotoba/rest/v1.0/organizationdefinitions/{definitionname}
```
#### Parameters

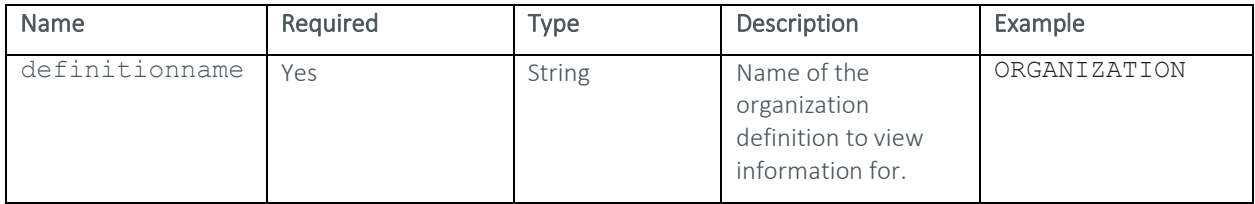

#### Response Sample

## {

```
 "success": true, 
      "data": { 
            "defId": "09624d6f-d91f-40f8-a37c-5b8bd31116f6", 
            "name": "HEADOFFICETH1", 
            "children": ["a6a8dee7-5a7f-4ccf-92e5-0174a7774014"], 
            "parents": ["29d596b3-fe04-40ab-99e8-26e5729c4fc8"], 
            "canHaveApps": true, 
            "description": "MainBranchWeehawken externalapi",
            "createTime": "2019-11-11T19:50:25.375Z", 
            "lastUpdate": "2019-11-11T19:50:27.831Z", 
            "updatedBy": "admin" 
      } 
}
```
Example

The following call would be used to display information pertaining to an organization definition named "ORGANIZATION":

GET

```
https://xxx.x.xxx.xx/kotoba/rest/v1.0/organizationdefinitions/ORGANIZATION
```
## **CREATE/UPDATE ORGANIZATION DEFINITION**

Creates a new organization definition or updates an existing organization definition.

#### Definition

```
POST https://<Appliance IP>/kotoba/rest/v1.0/organizationdefinitions/create
```
#### Request Body

```
{
```

```
 "name": "<Definition Name>",
 "description": "<Description>",
 "canHaveApps": <True/False>
```
## }

#### Parameters

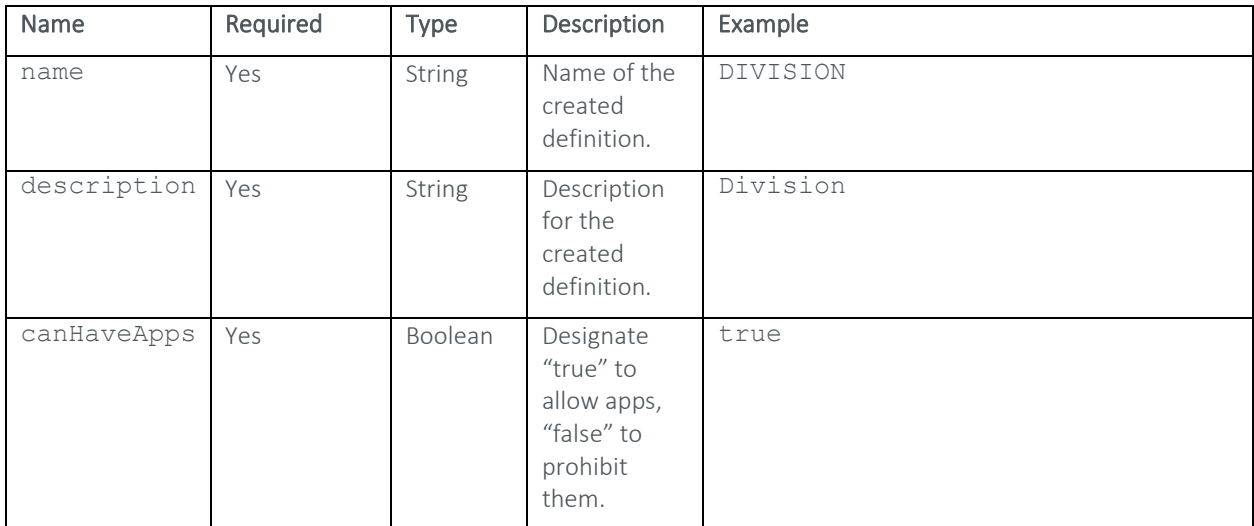

#### Response Sample

```
{ 
      "success": true, 
       "data": "8c3416c8-8bf2-4638-bc4c-9d68664b82b1", 
       "message": { 
             "message": "Organization \"DIVISION\" saved successfully", 
             "code": "S" 
       } 
}
```
The following call would be used to create a new definition with the name "DIVISION", the description "Division", and allow apps to be assigned to it:

POST https://xxx.x.xxx.xx/kotoba/rest/v1.0/organizationdefinitions/create

#### Request Body

```
{ 
      "name": "DIVISION",
       "description": "Division", 
       "canHaveApps": true 
}
```
## **GET CHILDREN OF ORGANIZATION DEFINITION**

Displays a list of the children organization definitions for a specified parent organization definition.

#### Definition

```
GET https://<Appliance 
IP>/kotoba/rest/v1.0/organizationdefinitions/{definitionname}/children
```
#### Parameters

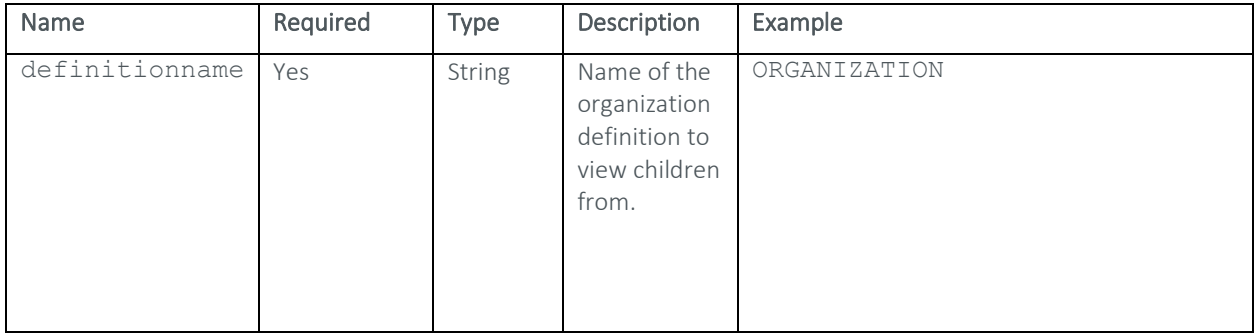

#### Response Sample

```
[{
```
]

```
 "defId": "7b43de42-0efc-44b1-91e3-bf5c0d64bbdf", 
      "name": "BUSINESS UNIT", 
       "children": ["b4184197-f354-441f-83e7-1713fc57d7c2"], 
      "parents": ["f10b990a-3d05-4f23-a1ee-5e9c1fc19282"], 
      "canHaveApps": true, 
      "description": "Business Unit", 
      "createTime": "2019-02-04T16:27:34.000Z", 
       "lastUpdate": "2019-02-04T16:27:36.000Z", 
       "updatedBy": "admin" 
 }
```
The following call would be used to display the children of the parent organization definition "ORGANIZATION":

```
GET 
https://xxx.x.xxx.xx/kotoba/rest/v1.0/organizationdefinitions/ORGANIZATION/ch
ildren
```
## **DELETE ORGANIZATION DEFINITION**

Deletes a specified organization definition.

#### Definition

```
DELETE https://<Appliance 
IP>/kotoba/rest/v1.0/organizationdefinitions/{definitionid}
```
#### Parameters

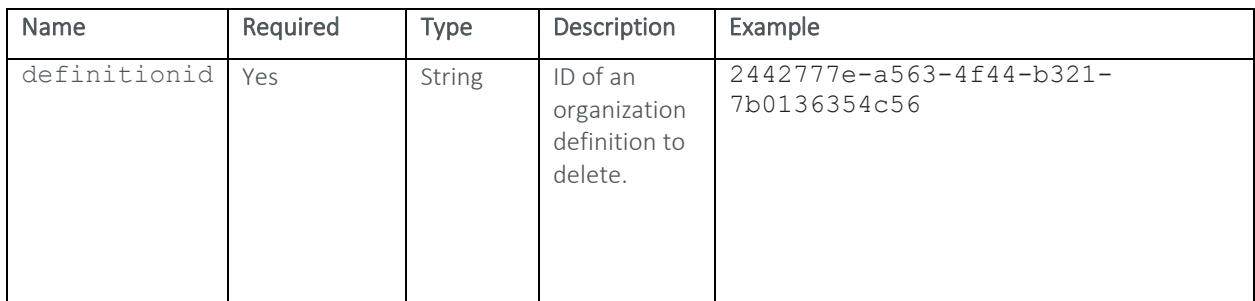

#### Response Sample

```
{ 
       "success": true, 
       "message": { 
             "message": "Organization definition \"DIVISION\" deleted 
sucessfully", 
             "code": "S" 
       } 
}
```
#### Example

The following call would be used to delete a definition with the ID "2442777e-a563-4f44-b321-7b0136354c56".

```
DELETE 
https://xxx.x.xxx.xx/kotoba/rest/v1.0/organizationdefinitions/2442777e-a563-
4f44-b321-7b0136354c56
```
## **ASSIGN CHILD ORGANIZATION DEFINITION**

Assigns one organization to another as a child for the purposes of laying out a structural hierarchy

#### Definition

```
PUT https://<Appliance 
IP>/kotoba/rest/v1.0/organizationdefinitions/{definitionid}/children/assign/{
childid}
```
#### Request Body

None

## Parameters

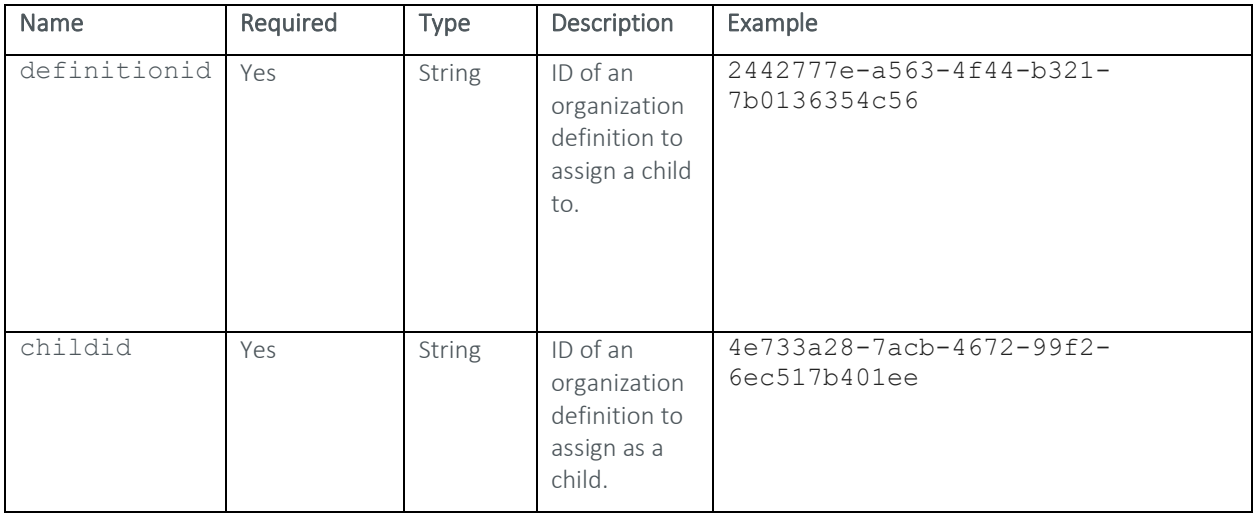

## Response Sample

```
{ 
       "success": true, 
       "message": { 
             "message": "Child \"SUBBRANCH2TH1\" added to parent: 
\"BRANCHTH1\"", 
             "code": "S" 
       } 
}
```
#### Example

The following call would be used to assign an organization definition with an ID of "4e733a28-7acb-4672-99f2- 6ec517b401ee" to another organization definition with an ID of "2442777e-a563-4f44-b321-7b0136354c56" as a child:

```
POST https://xxx.x.xxx.xx/kotoba/rest/v1.0/organizationdefinitions/2442777e-
a563-4f44-b321-7b0136354c56/children/assign/4e733a28-7acb-4672-99f2-
6ec517b401ee
```
## **UNASSIGN CHILD ORGANIZATION DEFINITION**

Unassigns a child organization definition from its parent organization definition.

## Definition

PUT https://<Appliance IP>/kotoba/rest/v1.0/organizationdefinitions/{definitionid}/children/unassign /{childid}

## Request Body

None

## Parameters

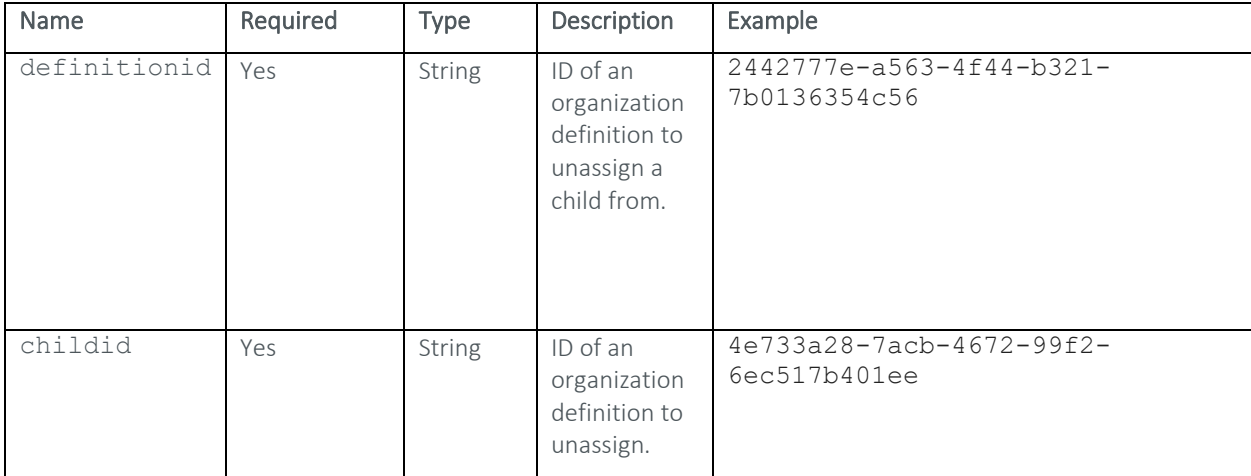

#### Response Sample

```
{ 
       "success": true, 
       "message": { 
             "message": "\"SUBBRANCH3TH1\" Removed as child from 
\"BRANCHTH1\"", 
             "code": "S" 
       } 
}
```
#### Example

The following call would be used to unassign an organization definition with an ID of "4e733a28-7acb-4672-99f2- 6ec517b401ee" from another organization definition with an ID of "2442777e-a563-4f44-b321-7b0136354c56":

```
PUT https://xxx.x.xxx.xx/kotoba/rest/v1.0/organizationdefinitions/2442777e-
a563-4f44-b321-7b0136354c56/children/unassign/4e733a28-7acb-4672-99f2-
6ec517b401ee
```
# A G F N T G R O U P S

## **GET ALL AGENT GROUPS**

Shows all registered agent groups on the TrueFort appliance.

#### Definition

GET https://<Appliance IP>/kotoba/rest/v1.0/agentgroups/all

#### Parameters

None

#### Response Sample

#### [{

```
 "groupid": "9e41d590-28bf-11e9-82c3-5d73f86a24ff", 
            "agents": ["176969e3-9f53-311f-aead-8b8e7b8ecf98", 
"216c424d-a860-3ec7-b7e0-19ea7b1fbd1b", "2eb0d884-28bc-334c-80a2-
22d57070d8ac", "40e1413a-34d0-3d32-bad6-9528ed71b39a", "43f730d3-d47f-
3572-a3b1-b399f89b1189", "70e62119-4e32-36f8-9386-2abd70eec921", 
"874867df-6f09-3654-8a12-5618992d5a24", "8fd973c0-da28-3446-96f9-
d28224ce0566", "d3cb989d-b274-3074-bd94-ed44b0402d39", "e701aa76-cd07-
3414-82f0-c4b30cdd3e6c"], 
            "createTime": "2019-02-04T20:58:27.000Z", 
            "description": "Longrun Linux Group", 
            "lastupdate": "2019-03-08T17:36:37.000Z", 
            "team": "30084152-5ddc-3079-a765-dbbcd58f2391", 
            "name": "Longrun Linux Group", 
            "updatedBy": "admin", 
            "pluginStr": 
"[{\"name\":\"packageinfo\",\"collectionTrigger\":\"SIMPLE\",\"collect
ionExpression\":\"0 0 0/1 * * 
*\",\"collectionInterval\":1,\"publishTrigger\":\"CRON\",\"publishInte
rval\":1,\"publishExpression\":\"0 1 0/1 * * 
*\",\"timeUnit\":\"HOURS\",\"agentid\":\"f47eb74e-7739-37ee-9015-
ddf8b989d5c2\",\"enabled\":true},{\"name\":\"filesysteminfo\",\"collec
tionTrigger\":\"SIMPLE\",\"collectionExpression\":\"45 * * * *
```
#### Example

…

The following call would be used to display a list of all the agent groups registered on a TrueFort appliance at  $''$ xxx.x.xxx.xx":

```
GET https://xxx.x.xxx.xx/kotoba/rest/v1.0/agentgroups/all
```
## **GET AGENT GROUP**

Displays general information pertaining to a specified agent group.

## Definition

GET https://<Appliance IP>/kotoba/rest/v1.0/agentgroups/{groupid}

#### Parameters

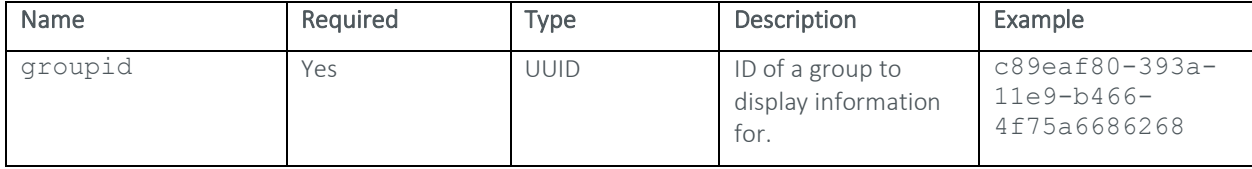

#### Response Sample

```
{
```

```
 "groupid": "f5ab5c50-04a3-11ea-bdd6-e5444eadf9cd",
 "createTime": "2019-11-11T16:54:43.605Z", 
 "description": "External Test Group", 
 "lastupdate": "2019-11-11T16:54:43.608Z", 
 "team": "30084152-5ddc-3079-a765-dbbcd58f2391", 
 "name": "TestExternalOPGroupTh1", 
 "updatedBy": "admin",
```
…

#### Example

The following call would be used to view information pertaining to an agent group with an ID of "c89eaf80-393a-11e9-b466-4f75a6686268":

```
GET https://xxx.x.xxx.xx/kotoba/rest/v1.0/agentgroups/c89eaf80-393a-11e9-
b466-4f75a6686268
```
## **CREATE/UPDATE AGENT GROUP**

Creates a new agent group or updates an existing agent group.

## Definition

POST https://<Appliance IP>/kotoba/rest/v1.0/agentgroups/create

#### Request Body

```
{ 
     "name": "<Group Name>",
      "domain": "<Domain Name>",
      "description": "<Group Description>",
      "version": "<Agent Version>",
}
```
#### Parameters

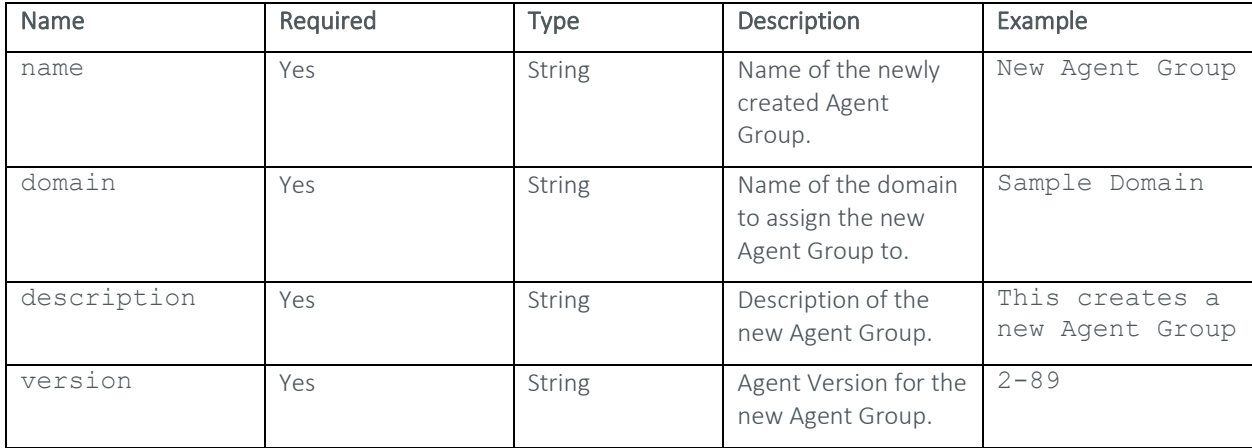

#### Response Sample

{

```
 "success": true, 
 "status": "OK", 
 "description": "", 
 "message": ""
```
}

#### Example

The following call would be used to create a new Agent Group named "New Agent Group" belonging to the "Sample Domain" domain, with the description "This creates a new Agent Group" and agent version "2-89":

POST https://xxx.x.xxx.xx/kotoba/rest/v1.0/agentgroups/create

### Request Body

```
{ 
     "name": "New Agent Group",
      "domain": "Sample Domain",
      "description": "This creates a new Agent Group", 
      "version": "2-89", 
      "groupid": null
```
## **DELETE AGENT GROUP**

Deletes a specified agent group.

#### Definition

}

POST https://<Appliance IP>/kotoba/rest/v1.0/agentgroups/delete

## Request Body

```
["<groupid>"]
```
#### Parameters

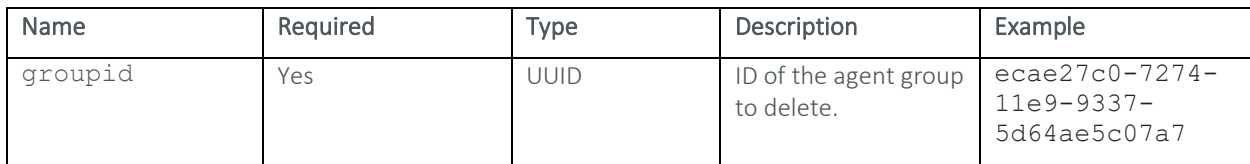

#### Response Sample

```
{ 
       "success": true, 
       "status": "OK", 
       "description": "", 
       "message": "" 
}
```
#### Example

The following call would be used to delete an agent group with an ID of "ecae27c0-7274-11e9-9337- 5d64ae5c07a7":

POST https://xxx.x.xxx.xx/kotoba/rest/v1.0/agentgroups/delete

#### Request Body

```
["ecae27c0-7274-11e9-9337-5d64ae5c07a7"]
```
## **GET AGENTS ASSIGNED TO AN AGENT GROUP**

Displays a list of the agents assigned to a specified agent group.

#### Definition

```
GET https://<Appliance IP>/kotoba/rest/v1.0/agentgroups/{groupid}/agents
```
## **Parameters**

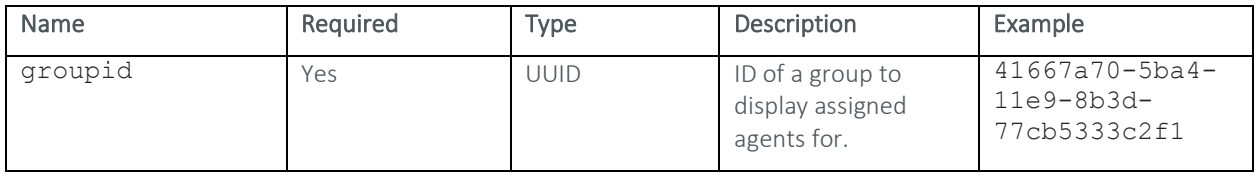

## Response Sample

[{

```
 "agentid": "b7bcb5b3-6cd2-3c3a-8416-a5b4f6e19b45", 
 "fqdn": "DESKTOP-JISGDEF", 
 "ipAddress": "10.179.144.244", 
 "status": "REQUEST_GRANTED",
```

```
 "version": "2020", 
             "groupid": "41667a70-5ba4-11e9-8b3d-77cb5333c2f1", 
             "createTime": "2019-05-09T15:50:46.511Z", 
            "lastUpdate": "2019-05-10T19:48:09.039Z", 
             "operatingSystem": "Win32", 
            "osVersion": "10.0", 
            "systemArchitecture": "x86", 
            "opts": 
"{\\Upsilon\17668067\\\",\\\"lastCollectedTime\\\":\\\"1557517668067\\\",\\\"plugi
nName\\\":\\\"SYSCTL\\\",\\\"status\\\":\\\"RUNNING\\\"},\\\"CHECKSUM\
\\":{\\\"lastPublishTime\\\":\\\"1557517665002\\\",\\\"lastCollectedTi
me\\\":\\\"1557517665002\\\",\\\"pluginName\\\":\\\"CHECKSUM\\\",\\\"s
tatus\\\":\\\"RUNNING\\\"},\\\"NETWORK\\\":{\\\"lastPublishTime\\\":\\
\U1557517685001\/\{\'', \\\"lastCollectedTime\\\":\\\"1557517685001\\\",\\
\"pluginName\\\":\\\"NETWORK\\\",\\\"status\\\":\\\"RUNNING\\\"},\\\"S
YSINFO\\\":{\\\"lastPublishTime\\\":\\\"1557514800035\\\",\\\"lastColl
ectedTime\\\":\\\"1557514800035\\\",\\\"pluginName\\\":\\\"SYSINFO\\\"
,\setminus\setminus\mathsf{``status}\setminus\setminus\mathsf{``RUNNING}\setminus\setminus\mathsf{``IOCALACCOUNT}\setminus\setminus\mathsf{``lastPublished}Time\\\":\\\"1557514800229\\\",\\\"lastCollectedTime\\\":\\\"155751480
0229\\\\\",\\\"pluginName\\\":\\\"LOCALACCOUNT\\\",\\\"status\\\":\\\"RU
\text{NNING}\setminus\{\\\\}'',\\\"CPUINFO\\\":{\\\"lastPublishTime\\\":\\\"1557517637001\
\|\n\|,\\"lastCollectedTime\\\":\\\"1557517637001\\\",\\\"
```
## …

#### Example

The following call would be used to display a list of the agents assigned to a group with an ID of "41667a70-5ba4- 11e9-8b3d-77cb5333c2f1":

```
GET https://xxx.x.xxx.xx/kotoba/rest/v1.0/agentgroups/41667a70-5ba4-11e9-
8b3d-77cb5333c2f1/agents
```
## **GET TEAMS ASSIGNED TO AN AGENT GROUP**

Displays a list of the teams assigned to a specified agent group.

#### Definition

GET https://<Appliance IP>/kotoba/rest/v1.0/agentgroups/{groupid}/teams

#### **Parameters**

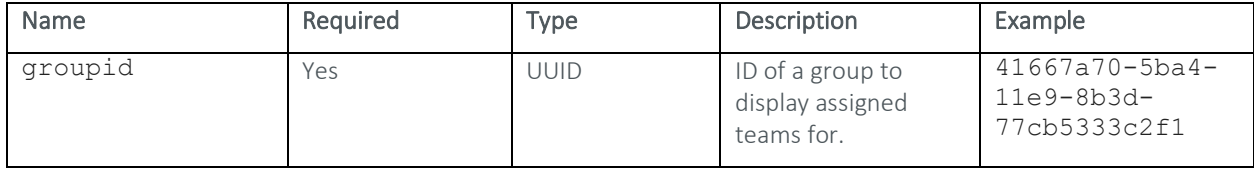

#### Response Sample

```
{ 
      "name": "Bushido Admin Team", 
      "members": [{ 
                  "role": "TEAM_ADMIN", 
                  "key": { 
                       "userid": "admin" 
 },
                  "firstName": "Admin", 
                  "lastName": "User", 
                 "teams": [],
                  "teamObjs": [], 
                  "appObjs": [] 
 } 
      ] 
}
```
#### Example

The following call would be used to view a list of teams assigned to an agent group with an ID of "41667a70-5ba4- 11e9-8b3d-77cb5333c2f1":

GET https://xxx.x.xxx.xx/kotoba/rest/v1.0/agentgroups/41667a70-5ba4-11e9- 8b3d-77cb5333c2f1/teams

## **GET AGENT GROUP PLUGIN DETAILS**

Displays the plugin details associated with a specified agent group.

#### Definition

```
GET https://<Appliance IP>/kotoba/rest/v1.0/agentgroups/{groupid}/plugins
```
#### Parameters

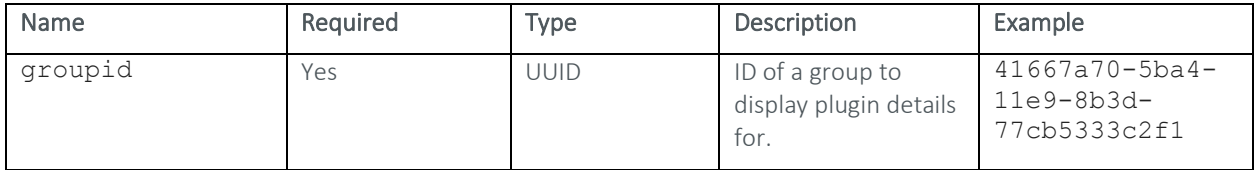

#### Response Sample

{

```
 "name": "sshd", 
 "collectionTrigger": "SIMPLE", 
 "collectionExpression": "57 * * * * *", 
 "collectionInterval": 1, 
 "publishTrigger": "CRON", 
 "publishInterval": 1, 
"publishExpression": "0 1 0/1 * * *",
```

```
 "timeUnit": "HOURS", 
       "agentid": "f47eb74e-7739-37ee-9015-ddf8b989d5c2", 
       "enabled": true 
 }, { 
      "name": "filesysteminfo", 
       "collectionTrigger": "SIMPLE", 
       "collectionExpression": "47 * * * * *", 
       "collectionInterval": 60, 
       "publishTrigger": "CRON", 
       "publishInterval": 1, 
       "publishExpression": "55 * * * * *", 
       "timeUnit": "SECONDS", 
       "agentid": "f47eb74e-7739-37ee-9015-ddf8b989d5c2", 
       "enabled": true 
 }, { 
     "name": "cpu",
       "collectionTrigger": "SIMPLE", 
       "collectionExpression": "30 0/5 * * * *",
```
…

The following call would be used to view the plugin details for an agent group with an ID of "41667a70-5ba4-11e9- 8b3d-77cb5333c2f1":

```
GET https://xxx.x.xxx.xx/kotoba/rest/v1.0/agentgroups/41667a70-5ba4-11e9-
8b3d-77cb5333c2f1/plugins
```
## **GET AGENT GROUP PROPERTIES**

Displays properties pertaining to a specified agent group.

#### Definition

GET https://<Appliance IP>/kotoba/rest/v1.0/agentgroups/{groupid}/properties

#### Parameters

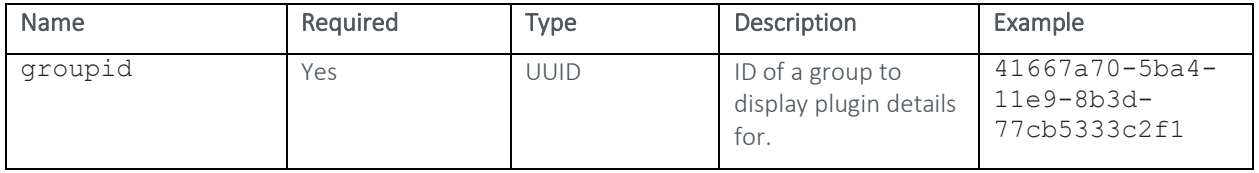

### Response Sample

```
{
```

```
 "success": true, 
 "data": {
```
"General": {

```
"agent.ip.logic": "default router",
```
 "ssl.keystore.location": "BUSHIDO\_HOME/cert/server.keystore.jks",

"publisher.topic": "metric",

"file.content.plugin.path":

"/boot/grub\*/grub.cfg,/boot/grub2/user.cfg,/etc/audit/auditd.conf,/etc/audit/ audit.rules,/etc/chrony.conf,/etc/chrony/chrony.conf,/etc/hosts.allow,/etc/ho sts.deny,/etc/inetd.\*,/etc/login.defs,/etc/motd,/etc/ntp.conf,/etc/rsyslog.co nf,/etc/rsyslog.d/\*.conf,/etc/rsyslog.d/\*.conf,/etc/security/pwquality.conf,/ etc/selinux/config,/etc/ssh/sshd\_config,/etc/syslog-ng/syslogng.conf,/etc/pam.d/system-auth,/etc/pam.d/password-auth,/etc/pam.d/commonpassword,/etc/profile,/etc/\*bashrc,/etc/security/limits.conf,/etc/security/li mits.d/\*",

 "value.serializer": "org.apache.kafka.common.serialization.StringSerializer",

"agentmanager.properties":

"agent.retry.threshold.time.ms,call.home.period,agent.auto.restart.ms,api.tim eout.ms,manifest.task.start.ms,performance.delay.ms,version",

```
 "file.scan.plugin.path": 
"/boot/grub*/grub.cfg,/etc/motd,/etc/issue,/etc/issue.net,/etc/hosts.all
```
…

## Example

The following call would be used to view the properties of an agent group with an ID of "41667a70-5ba4- 11e9-8b3d-77cb5333c2f1":

```
GET https://xxx.x.xxx.xx/kotoba/rest/v1.0/agentgroups/41667a70-5ba4-11e9-
8b3d-77cb5333c2f1/properties
```
## **ASSIGN TEAM TO AGENT GROUP**

Assigns a team to a specified agent group.

## Definition

```
PUT https://<Appliance 
IP>/kotoba/rest/v1.0/agentgroups/{groupid}/teams/assign/{teamid}
```
## Request Body

None

#### Parameters

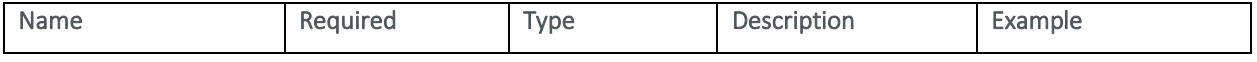

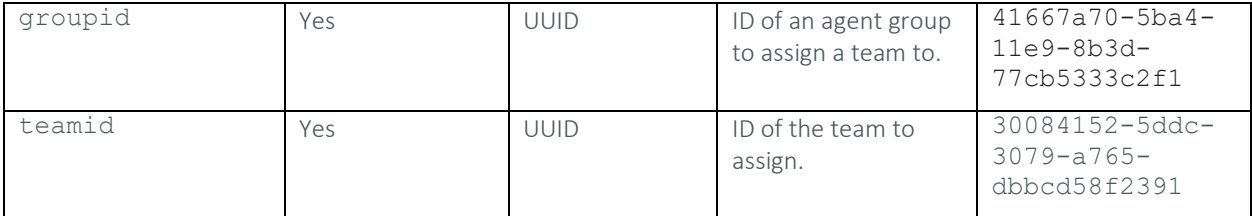

#### Response Sample

```
{ 
       "success": true, 
       "status": "OK", 
       "description": "", 
       "message": "" 
}
```
#### Example

The following call would be used to assign a team with an ID of "30084152-5ddc-3079-a765-dbbcd58f2391" to an Agent Group with an ID of "41667a70-5ba4-11e9-8b3d-77cb5333c2f1":

POST https://xxx.x.xxx.xx/kotoba/rest/v1.0/agentgroups/41667a70-5ba4-11e9- 8b3d-77cb5333c2f1/teams/assign/30084152-5ddc-3079-a765-dbbcd58f2391

## **ASSIGN AGENT TO AGENT GROUP**

Assigns an agent to a specified agent group.

## Definition

```
POST https://<Appliance 
IP>/kotoba/rest/v1.0/agentgroups/{groupid}/agents/assign
```
#### Request Body

```
["<agentid>"]
```
#### Parameters

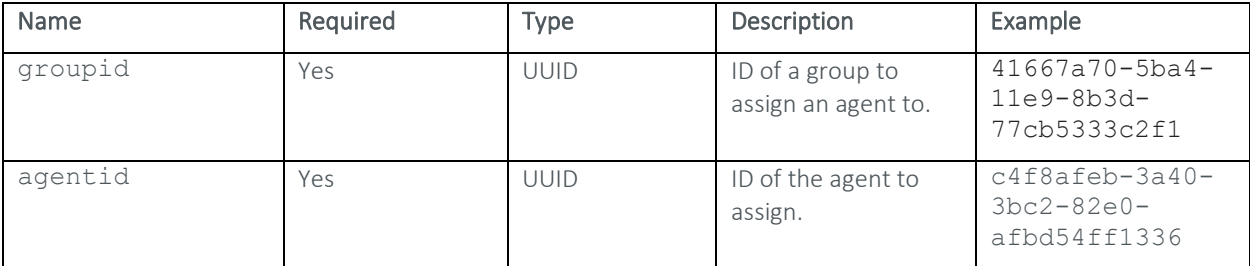

#### Response Sample

```
{
```

```
 "success": true, 
 "status": "OK", 
 "description": "", 
 "message": ""
```
}

#### Example

The following call would be used to assign an agent with an ID of "c4f8afeb-3a40-3bc2-82e0-afbd54ff1336" to an agent group with an ID of "41667a70-5ba4-11e9-8b3d-77cb5333c2f1":

```
POST https://xxx.x.xxx.xx/kotoba/rest/v1.0/agentgroups/41667a70-5ba4-11e9-
8b3d-77cb5333c2f1/agents/assign/
```
#### Request Body

```
["c4f8afeb-3a40-3bc2-82e0-afbd54ff1336"]
```
## **MOVE AGENT TO AGENT GROUP**

Reassigns an agent from one agent group to another.

#### Definition

```
POST https://<Appliance 
IP>/kotoba/rest/v1.0/agentgroups/{groupid}/agents/move?domain=<domain>
```
#### Request Body

["<agentid>"]

#### Parameters

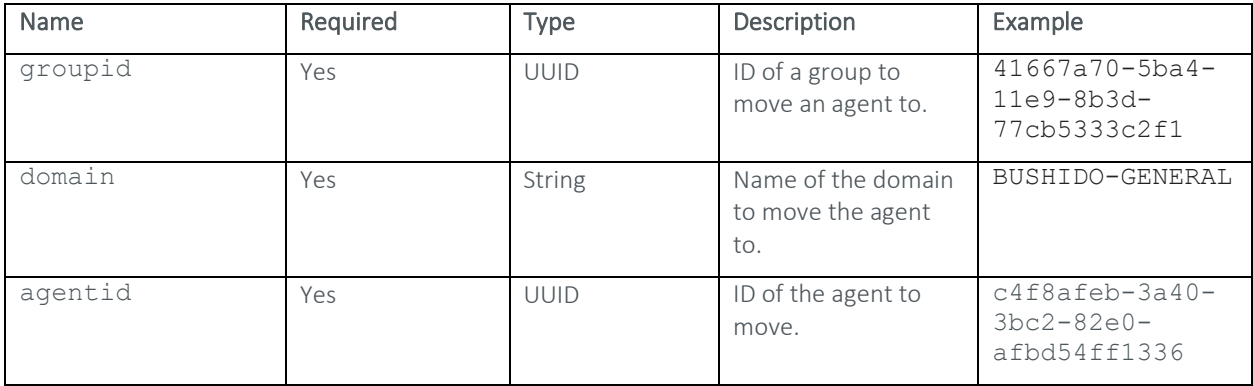

#### Response Sample

```
 "success": true, 
 "status": "OK", 
 "description": "", 
 "message": ""
```
}

{

The following call would be used to move an agent with an ID of "c4f8afeb-3a40-3bc2-82e0-afbd54ff1336" from the agent group it was assigned to over to another agent group with an ID of "41667a70-5ba4-11e9-8b3d-77cb5333c2f1" in the "BUSHIDO-GENERAL" domain:

```
POST https://xxx.x.xxx.xx/kotoba/rest/v1.0/agentgroups/41667a70-5ba4-11e9-
8b3d-77cb5333c2f1/agents/move?domain=BUSHIDO-GENERAL
```
#### Request Body

```
["c4f8afeb-3a40-3bc2-82e0-afbd54ff1336"]
```
## **UNASSIGN AGENT FROM AGENT GROUP**

Unassigns an agent from a specified agent group.

#### Definition

POST https://<Appliance IP>/kotoba/rest/v1.0/agentgroups/{groupid}/agents/unassign

#### Request Body

["<agentid>"]

#### **Parameters**

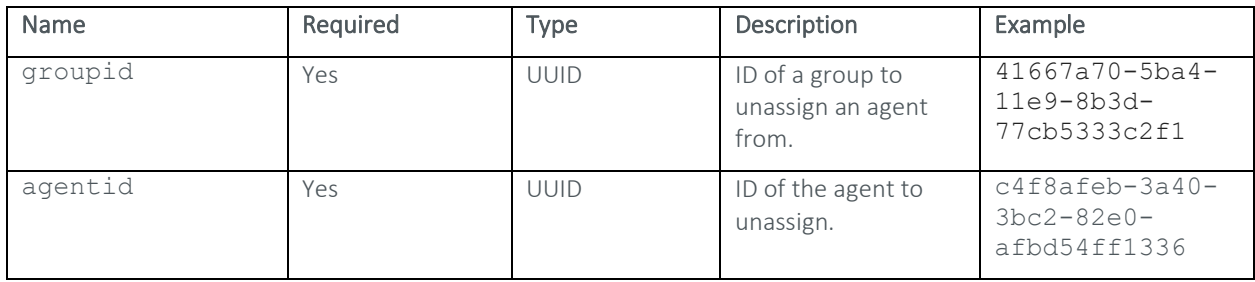

#### Response Sample

```
 "success": true, 
 "status": "OK", 
 "description": "", 
 "message": ""
```
## }

{

## Example

The following call would be used to unassign an agent with an ID of "c4f8afeb-3a40-3bc2-82e0-afbd54ff1336" from an agent group with an ID of "41667a70-5ba4-11e9-8b3d-77cb5333c2f1":

POST https://xxx.x.xxx.xx/kotoba/rest/v1.0/agentgroups/41667a70-5ba4-11e9- 8b3d-77cb5333c2f1/agents/unassign

#### Request Body
["c4f8afeb-3a40-3bc2-82e0-afbd54ff1336"]

# ROLE DEFINITION

## **GET ROLE DEFINITIONS BY APPLICATION**

Displays a list of all Role Definitions registered for a specified application.

#### Definition

```
GET https://<Appliance 
IP>/kotoba/rest/v1.0/applications/{appid}/roledefinitions/all
```
#### Parameters

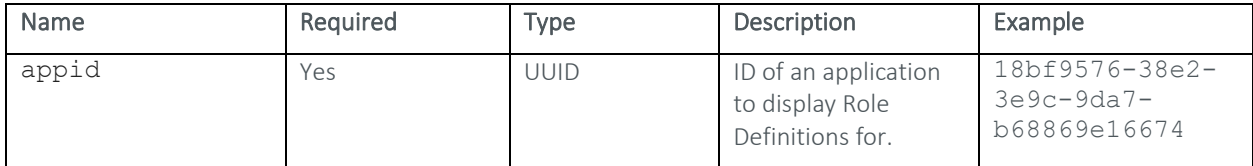

#### Response Sample

```
[{
            "key": {
                   "appId": "452e5c60-10e2-3f0d-89c5-b4c33e9cc906",
                  "rdId": "ee6870d0-bdf5-11e9-87a8-d1078c3cfb21", 
                  "state": "DRAFT" 
             },
            "name": "newname",
             "nodeClassifier": "node window", 
             "roleNameExp": "sfs", 
             "roles": [], 
             "priority": 3, 
             "createTime": "2019-08-13T18:12:37.595Z", 
             "lastUpdate": "2019-08-13T18:12:37.595Z", 
             "updatedby": "admin" 
      }, { 
            "key": { 
                  "appId": "452e5c60-10e2-3f0d-89c5-b4c33e9cc906",
                  "rdId": "6708fa00-bad6-11e9-a0e9-c7387199b544", 
                  "state": "DRAFT" 
             },
             "name": "2", 
             "nodeClassifier": "testN", 
             "roleNameExp": "REx2\n", 
             "roles": [], 
             "priority": 2, 
…
```
#### Example

The following call would be used to view the RDs registered for an application with an ID of "18bf9576-38e2-3e9c-9da7-b68869e16674":

```
GET https://xxx.x.xxx.xx/kotoba/rest/v1.0/applications/18bf9576-38e2-3e9c-
9da7-b68869e16674/roledefinitions/all
```
## **GET ROLE DEFINITION**

Displays general information pertaining to a specified Role Definition.

## Definition

```
GET https://<Appliance 
IP>/kotoba/rest/v1.0/applications/{appid}/roledefinitions/{rdname}/state/{sta
te}
```
#### Parameters

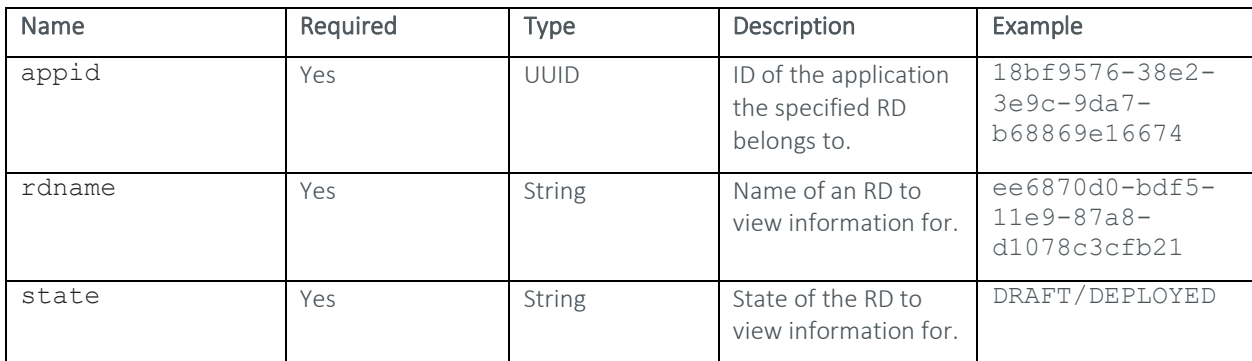

#### Response Sample

```
{ 
      "success": true, 
      "data": { 
             "key": { 
                   "appId": "452e5c60-10e2-3f0d-89c5-b4c33e9cc906",
                   "rdId": "ee6870d0-bdf5-11e9-87a8-d1078c3cfb21", 
                   "state": "DRAFT" 
             },
            "name": "newname",
             "nodeClassifier": "node window",
             "roleNameExp": "sfs", 
             "roles": [], 
             "priority": 3, 
             "createTime": "2019-08-13T18:12:37.595Z", 
             "lastUpdate": "2019-08-13T18:12:37.595Z", 
             "updatedby": "admin" 
      }
```
#### }

## Example

The following call would be used to view information pertaining to a draft RD named "RD1" assigned to an application with an ID of "18bf9576-38e2-3e9c-9da7-b68869e16674":

```
GET https://xxx.x.xxx.xx/kotoba/rest/v1.0/applications/18bf9576-38e2-3e9c-
9da7-b68869e16674/roledefinitions/RD1/state/DRAFT
```
## **CREATE/UPDATE ROLE DEFINITION**

Creates a new Role Definition or updates an existing Role Definition.

#### Definition

```
POST https://<Appliance IP>/kotoba/rest/v1.0/roledefinitions/create
```
#### Request Body

```
"key": {
     "appId": "<appid>",
      "state": "<state>" 
},
"name": "<name>",
 "roleNameExp": "<rolenameexpression>"
```
# }

{

#### Parameters

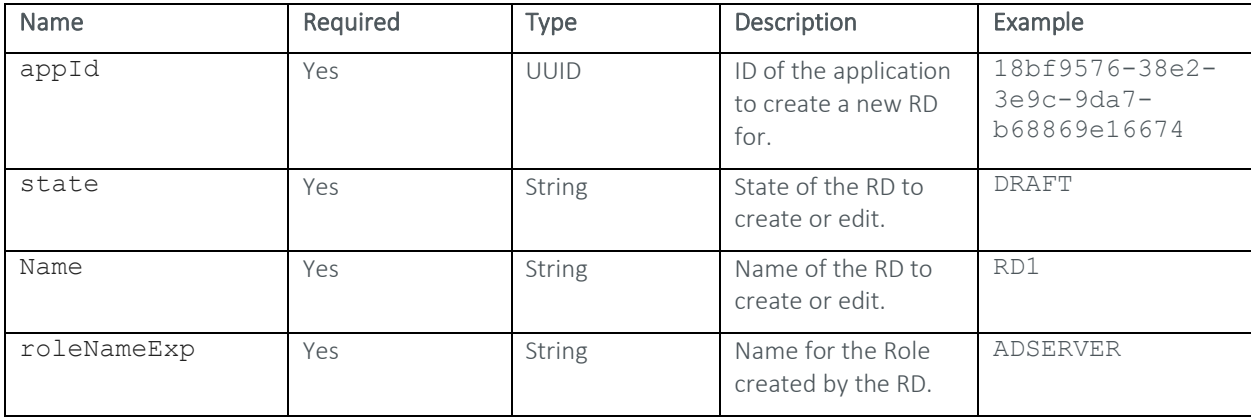

### Response Sample

```
{ 
      "success": true, 
      "data": { 
            "key": {
                   "appId": "452e5c60-10e2-3f0d-89c5-b4c33e9cc906",
                   "state": "DRAFT"
```

```
 },
             "name": "RD1", 
             "nodeClassifier": "gtestapp::RD1::DRAFT", 
             "roleNameExp": "ADSERVER", 
             "roles": [], 
             "priority": 0, 
             "updatedby": "admin" 
       } 
}
```
## Example

The following call would be used to create a new draft RD for an application with an ID of "18bf9576-38e2-3e9c-9da7-b68869e16674" named "RD1" with a Role Name Expression of "ADSERVER":

POST https://xxx.x.xxx.xx/kotoba/rest/v1.0/roledefinitions/create

#### Request Body

```
{ 
       "key": { 
             "appId": "18bf9576-38e2-3e9c-9da7-b68869e16674",
             "state": "DRAFT" 
      },
       "name": "RD1", 
       "roleNameExp": "ADSERVER" 
}
```
## **DELETE ROLE DEFINITION**

Deletes a specified Role Definition.

#### Definition

```
POST https://<Appliance IP>/kotoba/rest/v1.0/roledefinitions/delete
```
## Request Body

```
[{
           "key": {
                  "appId": "<appid>",
                 "rdId": "<rdid>",
                 "state": "<state>" 
 } 
      } 
]
```
# Parameters

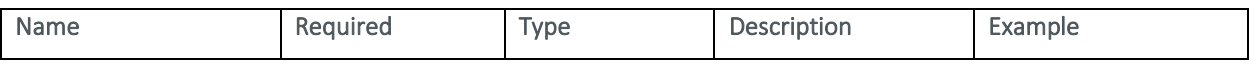

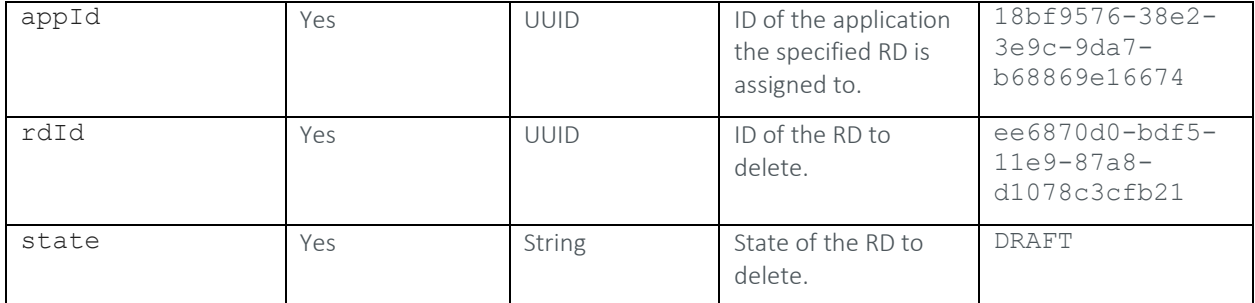

#### **Response Sample**

```
{ 
        "success": true 
}
```
#### Example

The following call would be used to delete a draft Role Definition with an ID of "ee6870d0-bdf5-11e9-87a8 d1078c3cfb21" assigned to an application with an ID of "18bf9576-38e2-3e9c-9da7-b68869e16674":

POST https://xxx.x.xxx.xx/kotoba/rest/v1.0/roledefinitions/delete

## Request Body

```
\lceil \left( \right. "key": { 
                    "appId": "18bf9576-38e2-3e9c-9da7-b68869e16674",
                    "rdId": "ee6870d0-bdf5-11e9-87a8-d1078c3cfb21",
                    "state": "DRAFT" 
 } 
       } 
]
```
## **DEPLOY ROLE DEFINITION**

Deploys a specified Role Definition.

## Definition

POST https://<Appliance IP>/kotoba/rest/v1.0/roledefinitions/deploy

#### Request Body

```
[
```
]

```
 "key": { 
                  "appId": "<appid>",
                 "rdId": "<rdid>",
                 "state": "<state>" 
 } 
      }
```
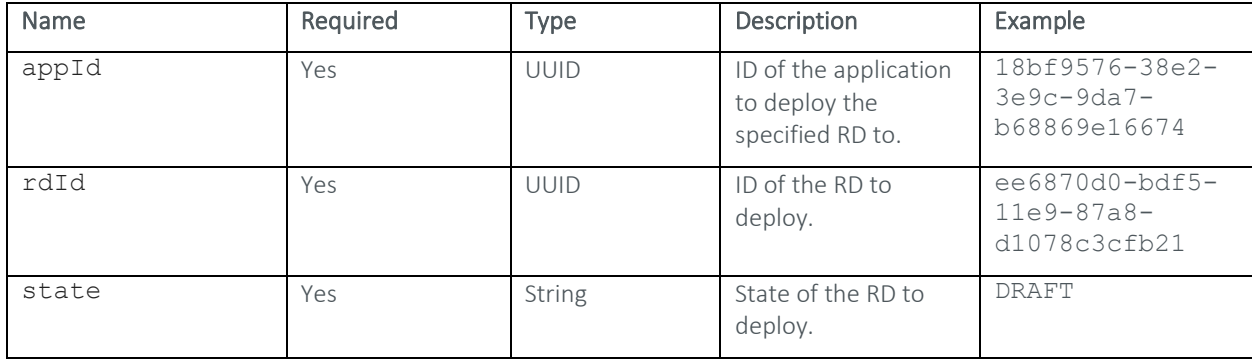

#### Response Sample

"success": true

#### Example

{

}

The following call would be used to deploy a draft RD with an ID of "ee6870d0-bdf5-11e9-87a8-d1078c3cfb21" to an application with an ID of "18bf9576-38e2-3e9c-9da7-b68869e16674":

POST https://xxx.x.xxx.xx/kotoba/rest/v1.0/roledefinitions/deploy

## Request Body

```
[{
           "key": {\f} "appId": "18bf9576-38e2-3e9c-9da7-b68869e16674",
                 "rdId": "ee6870d0-bdf5-11e9-87a8-d1078c3cfb21",
                 "state": "DRAFT" 
 } 
      } 
]
```
# **UNDEPLOY ROLE DEFINITION**

Undeploys a specified Role Definition.

## Definition

```
POST https://<Appliance IP>/kotoba/rest/v1.0/roledefinitions/undeploy
```
## Request Body

[{

```
 "key": { 
       "appId": "<appid>",
       "rdId": "<rdid>",
       "state": "<state>"
```

```
 },
               "overwrite": <true/false> 
        } 
]
```
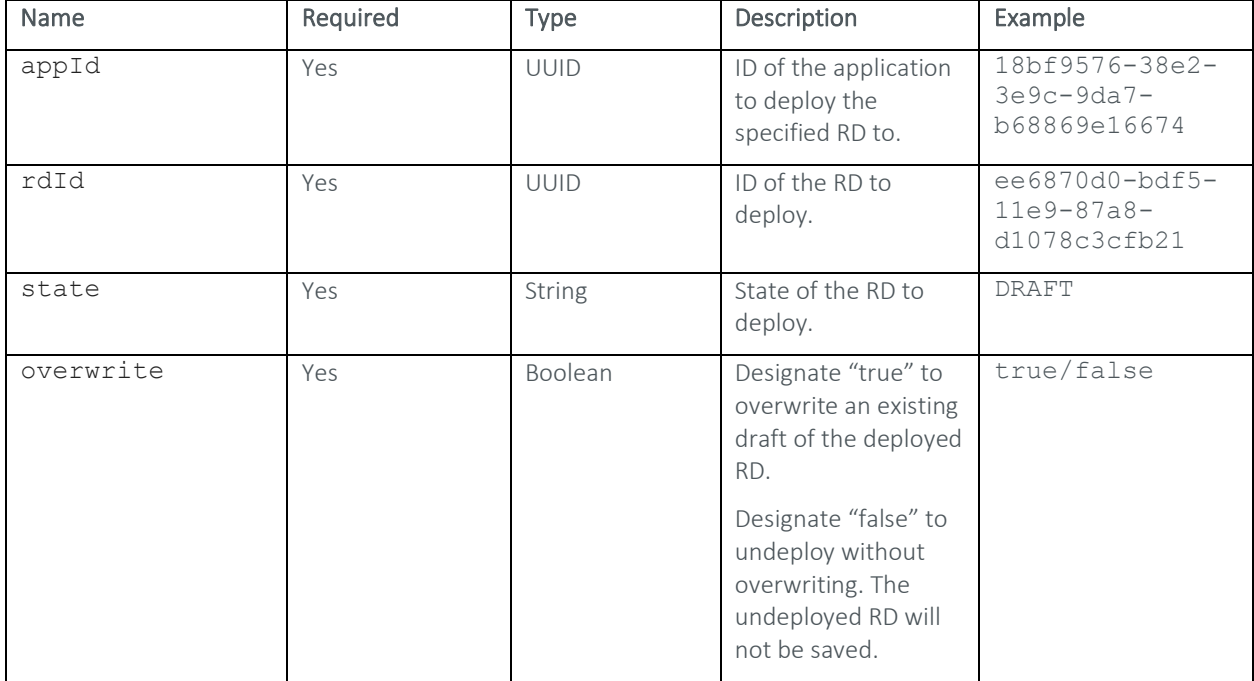

#### Response Sample

{

```
 "success": true
```
## }

#### Example

The following call would be used to undeploy a deployed RD with an ID of "ee6870d0-bdf5-11e9-87a8 d1078c3cfb21" from an application with an ID of "ee6870d0-bdf5-11e9-87a8-d1078c3cfb21" and overwrite the draft version of it currently being saved.

POST https://xxx.x.xxx.xx/kotoba/rest/v1.0/roledefinitions/undeploy

```
[{
```
]

```
 "key": { 
             "appId": "18bf9576-38e2-3e9c-9da7-b68869e16674",
            "rdId": "ee6870d0-bdf5-11e9-87a8-d1078c3cfb21",
            "state": "DEPLOYED" 
       },
       "overwrite": true 
 }
```
# GIOBAL APDS

## **DELETE GLOBAL APD**

Deletes a specified Global APD.

## Definition

POST https://<Appliance IP>/kotoba/rest/v1.0/globalapds/deleteglobalapd

## Request Body

```
[{
```
]

```
 "metricType": "<type>",
      "name": "<name>",
       "team": "<team>" 
 }
```
#### Parameters

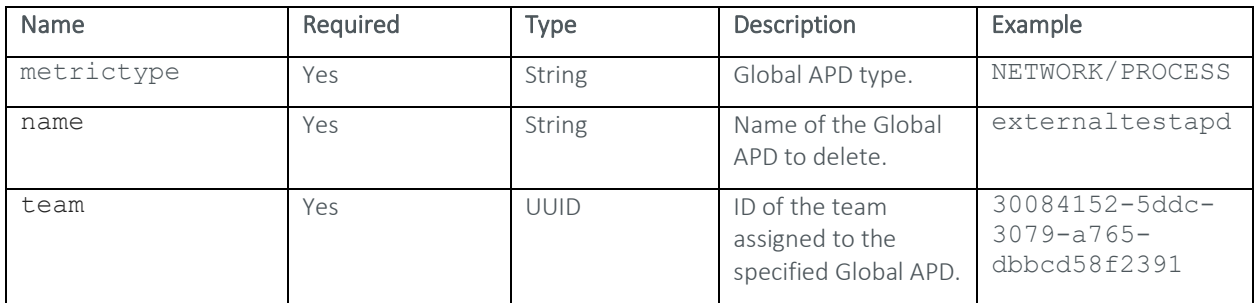

## Response Sample

```
{ 
       "success": true, 
       "message": { 
              "message": "Deleted Successfully", 
              "code": "S" 
       } 
}
```
## Example

The following call would be used to delete a Global Process APD named "externaltestapd" with a team with an ID of "30084152-5ddc-3079-a765-dbbcd58f2391" assigned to it:

POST https://xxx.x.xxx.xx/kotoba/rest/v1.0/globalapds/deleteglobalapd

## Request Body

[{

```
 "metricType": "PROCESS", 
 "name": "externaltestapd",
```

```
 "team": "30084152-5ddc-3079-a765-dbbcd58f2391" 
       } 
]
```
# **IMPORT GLOBAL APD**

Imports a specified Global APD configuration.

#### Definition

```
https://<Appliance IP>/kotoba/rest/v1.0/globalapds/importfile
```
#### Content-Type

multipart/form-data; boundary=boundary sample text

```
--boundary_sample_text 
Content - Disposition: form - data; 
name = "jsonObject" Content - Type: application / json 
      Content - Transfer - Encoding: binary 
\{ "name": "<globalapdname>", 
     "team": "<team>",
      "type": "<type>" 
} 
--boundary sample text
Content - Disposition: form - data; 
name = "glbAPDFileImport" 
      Content - Type: application / json 
      Content - Transfer - Encoding: binary 
     [{
                 "isGlobal": false, 
                 "isDisabled": <true/false>, 
                 "priority": <rulepriority>, 
                 "ruleMap": { 
                       "command": { 
                            "values": [ 
                                 "<command>" 
\mathbb{I}, \mathbb{I}, \mathbb{I} "isDisabled": <true/false> 
 },
                       "arguments": { 
                            "values": [ 
                                 "<arguments>" 
\mathbf{I},
                            "isDisabled": <true/false> 
\},
```

```
 "executable": { 
                        "values": [ 
                            "<executable>" 
\mathbb{I}, \mathbb{I}, \mathbb{I} "isDisabled": <true/false> 
\},
                   "user": { 
                        "values": [ 
                            "<user>" 
\mathbf{I},
                        "isDisabled": <true/false> 
 },
                   "threads": { 
                        "values": [ 
                            "<threads>" 
\mathbb{I}, \mathbb{I}, \mathbb{I} "isDisabled": <true/false> 
\},
                   "cpu": { 
                        "values": [ 
                            "<cpu>" 
\mathbf{I},
                        "isDisabled": <true/false> 
\},
                  "fd": {
                        "values": [ 
                           "<fd>"
\mathbf{I},
                        "isDisabled": <true/false> 
\},
                   "scheduler": { 
                        "values": [ 
                            "<CRONAPDSchedule>" 
\mathbb{I}, \mathbb{I}, \mathbb{I} "isDisabled": <true/false> 
 } 
              },
              "metricType": "<NETWORK/PROCESS>" 
 } 
     ] 
    --boundary sample_text--
```
}

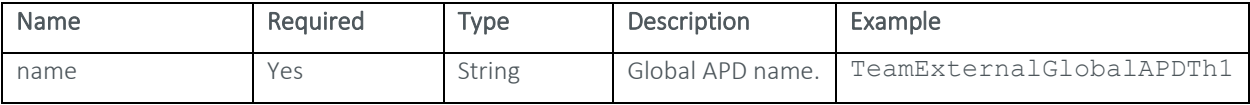

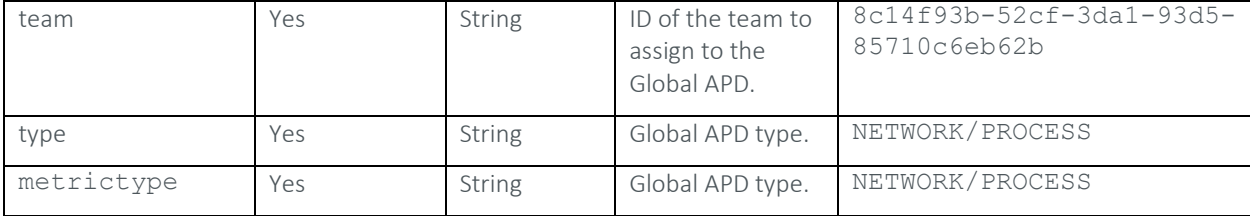

#### Response

#### -

## Example

https://xxx.xx.xxx.x/kotoba/rest/v1.0/globalapds/importfile

```
--boundary sample text
Content - Disposition: form - data; 
name = "jsonObject" 
      Content - Type: application / json 
      Content - Transfer - Encoding: binary 
      { 
      "name": "TestExternalGlobalAPDTh1", 
      "team": "8c14f93b-52cf-3da1-93d5-85710c6eb62b", 
      "type": "PROCESS" 
} 
--boundary_sample_text 
Content - Disposition: form - data; 
name = "glbAPDFileImport" 
      Content - Type: application / json 
      Content - Transfer - Encoding: binary 
     [{
                  "isGlobal": true, 
                  "isDisabled": false, 
                  "priority": 1, 
                  "ruleMap": { 
                        "command": { 
                              "values": ["0anacron"], 
                              "isDisabled": false, 
                              "type": "string", 
                              "isValid": true 
\},
                        "arguments": { 
                              "values": ["/bin/(ba)?sh 
/etc/cron\\.hourly/0anacron ?"], 
                              "isDisabled": false, 
                              "type": "string", 
                              "isValid": true
```

```
\},
                     "executable": { 
                         "values": ["((/usr)?/bin/bash)?"], 
                         "isDisabled": false, 
                         "type": "string", 
                         "isValid": true 
\},
                     "user": { 
                         "values": ["root"], 
                         "isDisabled": false, 
                          "type": "string", 
                         "isValid": true 
 },
                     "threads": { 
                         "values": [], 
                         "isDisabled": true, 
                         "type": "string", 
                         "isValid": true 
\},
                     "cpu": { 
                         "values": [], 
                          "isDisabled": true, 
                         "type": "string", 
                    "isValid": true 
\},
                     "fd": { 
                         "values": [], 
                          "isDisabled": true, 
                         "type": "string", 
                         "isValid": true 
\},
                     "scheduler": { 
                         "expressions": [], 
                        "values": ["* * * * * * "],
                         "isDisabled": false, 
                          "type": "string", 
                         "isValid": true 
 } 
               },
                "metricType": "PROCESS" 
 } 
    \lceil--boundary sample text--
```
## **EXPORT GLOBAL APD**

Exports a specified Global APD to a JSON file.

## Definition

```
POST https://<Appliance 
IP>/kotoba/rest/v1.0/globalapds/exportfile?name=<name>&type=<type> 
&teamid=<teamid>
```
### Request Body

None

### Parameters

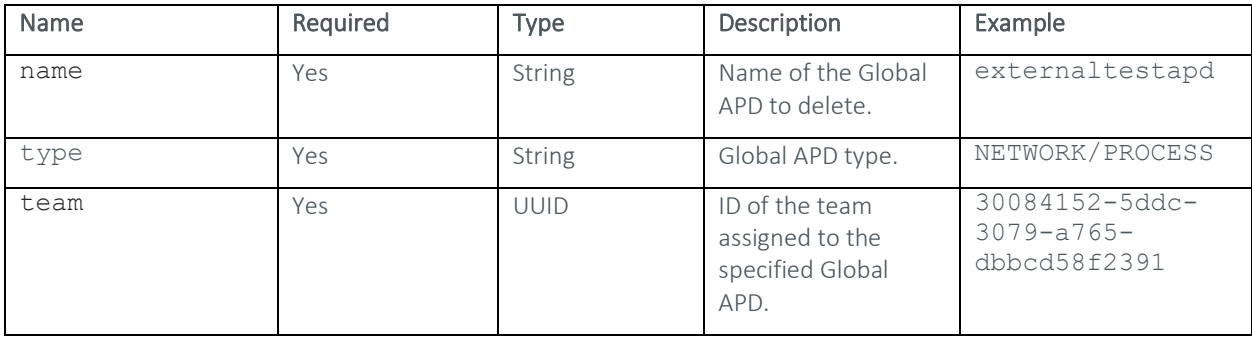

### Response Sample

#### Example

-

The following call would be used to export a Global Process APD named "externaltestapd" assigned to a team with an ID of "30084152-5ddc-3079-a765-dbbcd58f2391":

POST

```
https://xxx.x.xxx.xx/kotoba/rest/v1.0/globalapds/exportfile?name=externaltest
apd&type=PROCESS&teamid=30084152-5ddc-3079-a765-dbbcd58f2391
```
# A P D S

## **IMPORT APD**

Imports a specified APD configuration.

## Definition

{

```
POST https://<Appliance IP>/kotoba/rest/v1.0/apds/importfile
```
# Request Body

```
 "globalAPDs": [
```
 $\frac{1}{2}$ ,

```
 "rules": [{ 
               "isGlobal": false, 
               "isDisabled": <true/false>, 
               "priority": <rulepriority>, 
               "ruleMap": { 
                    "command": { 
                        "values": [ 
                             "<command>" 
\mathbb{I}, \mathbb{I}, \mathbb{I} "isDisabled": <true/false> 
 },
                    "arguments": { 
                         "values": [ 
                             "<arguments>" 
\mathbf{I},
                         "isDisabled": <true/false> 
\},
                    "executable": { 
                        "values": [ 
                             "<executable>" 
\mathbb{I}, \mathbb{I}, \mathbb{I} "isDisabled": <true/false> 
\},
                    "user": { 
                         "values": [ 
                             "<user>" 
\mathbf{I},
                         "isDisabled": <true/false> 
\},
                    "threads": { 
                        "values": [ 
                             "<threads>" 
\mathbf{I},
                         "isDisabled": <true/false> 
\},
                    "cpu": { 
                         "values": [ 
                             "<cpu>" 
\mathbb{I}, \mathbb{I}, \mathbb{I} "isDisabled": <true/false> 
 },
                    "fd": { 
                         "values": [ 
                            "<fd>"
\mathbf{I},
                         "isDisabled": <true/false> 
\},
                    "scheduler": { 
                         "values": [ 
                             "<CRONAPDSchedule>"
```

```
\mathbb{I}, \mathbb{I}, \mathbb{I} "isDisabled": <true/false> 
 } 
 },
             "metricType": "<NETWORK/PROCESS>" 
 } 
     ]
```
# }

# Parameters

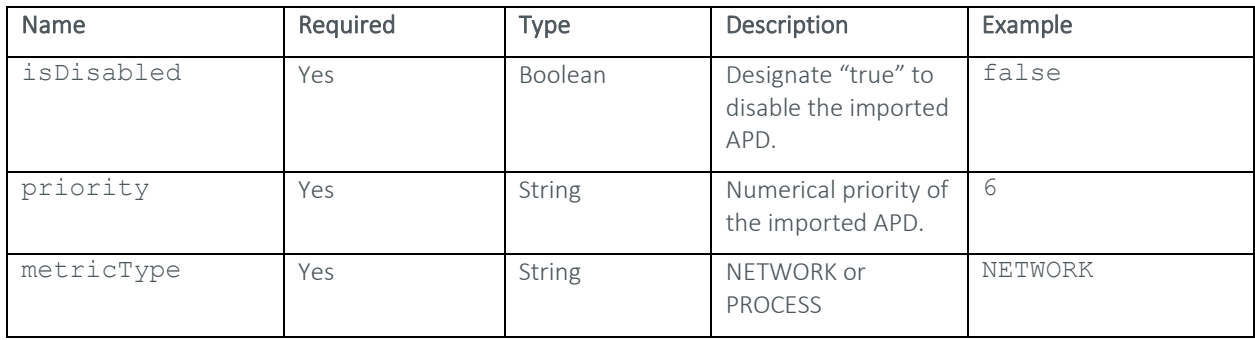

Each category in the rulemap section of the request body has the following parameters:

- Values, describing the whitelisted category behavior (with this exception of the "scheduler" category)
- isDisabled, describing whether the category is enabled or disabled.

The categories are as follows:

- command Commands.
- arguments Arguments.
- executable Executables.
- user User identities.
- threads Threads.
- cpu CPU utilization.
- fd File descriptors.
- scheduler CRON schedule for the whitelisted behavior.

#### Response

```
-
```
## Example

```
 https://xxx.xx.xxx.x/kotoba/rest/v1.0/apds/importfile
```
## Request Body

[{

"isGlobal": false,

```
 "isDisabled": true, 
              "priority": 6, 
              "ruleMap": { 
                  "command": { 
                      "values": [ 
                          "wf1" 
\mathbf{I},
                      "isDisabled": false 
\},
                  "arguments": { 
                      "values": [ 
\vert, \vert "isDisabled": true 
\},
                  "executable": { 
                      "values": [ 
\mathbf{I},
                      "isDisabled": true 
\},
                  "user": { 
                      "values": [ 
\mathbf{I},
                      "isDisabled": true 
\},
                  "threads": { 
                      "values": [ 
\mathbf{I},
                      "isDisabled": true 
\},
                  "cpu": { 
                      "values": [ 
\mathbb{I}, \mathbb{I}, \mathbb{I} "isDisabled": true 
\},
                  "fd": { 
                      "values": [ 
                          "6-9"
\mathbf{I},
                      "isDisabled": false 
\},
                  "scheduler": { 
 "values": [ 
\mathbb{I}^* \times \times \times \times \times \times \times \mathbb{I}^*\mathbb{I}, \mathbb{I}, \mathbb{I} "isDisabled": false
```

```
 } 
            },
            "metricType": "PROCESS" 
 } 
   \, \, \,
```
# **EXPORT APD**

Exports a specified APD to a JSON file.

## Definition

```
GET https://<Appliance 
IP>/kotoba/rest/v1.0/apds/exportfile?appname=<name>&state=<state>&identifier=
<role>&type=<type>&roletype=<roletype>&isminify=<true/false>
```
## Request Body

None

## **Parameters**

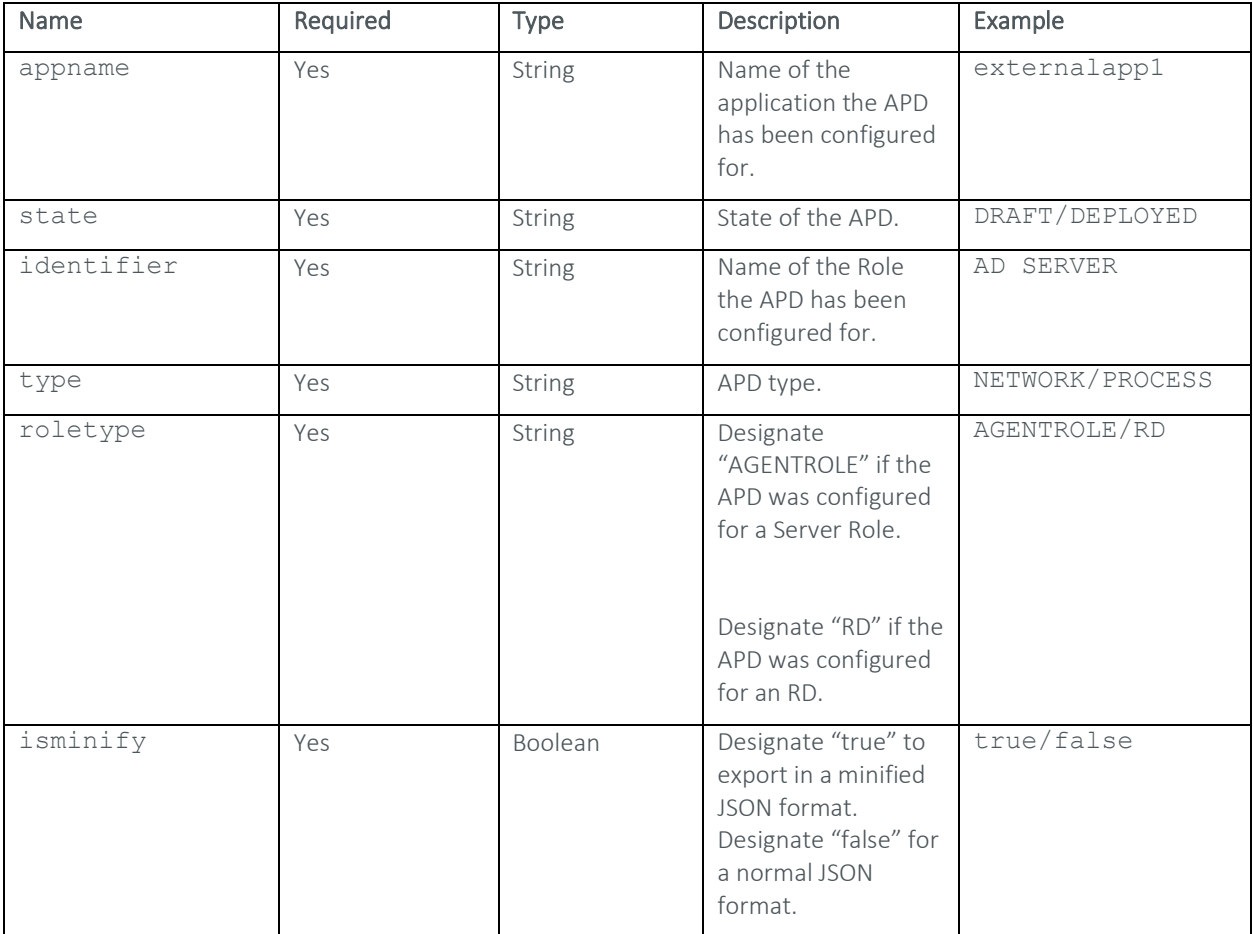

#### Response Sample

#### Example

-

The following call would be used to export a process APD in the draft state configured for the "AD SERVER" Server Role in an application named "externalapp1". The resulting JSON file will not be in a minified format.

```
GET
```

```
https://xxx.x.xxx.xx/kotoba/rest/v1.0/apds/exportfile?appname=externalapp1&st
ate=DRAFT&identifier=AD%20SERVER&type=PROCESS&roletype=AGENTROLE&isminify=fal
se
```
# **RULEPACKS**

## **ASSIGN RULEPACK**

Assigns rules from a specified Rulepack to an application.

#### Definition

POST https://<Appliance IP>/kotoba/rest/v1.0/applications/rulepacks/assign

```
[{
             "appIds": ["<appid>"], 
             "appRulePacks": [{ 
                         "rulePackId": "<rulepackid>",
"desc": "<rulepackdescription>",
                         "version": "<version>",
                         "state": "<state>",
                         "profileType": ["GENERAL"], 
"category": "<rulepackcategory>",
                         "assignRules": [{ 
                                      "ruleid": "<ruleid>",
                                      "metaData": [{ 
                                                  "key": { 
                                                        "keyName": 
"<metadatakey>" 
\}, \{, \}, \{, \}, \{, \}, \{, \}, \{, \}, \{, \}, \{, \}, \{, \}, \{, \}, \{, \}, \{, \}, \{, \}, \{, \}, \{, \}, \{, \}, \{, \}, \{, \}, \{, \},
                                                  "description": 
"<metadatadescription>",
                                                  "value": "<metadatavalue>" 
 } 
\mathbf{1}, \mathbf{1}, \mathbf{1} "workFlow": "<workflow>" 
 } 
\sim 1 \sim 1 \sim 1 \sim 1 \sim }
```

```
 ],
 "role": "<role>",
 "type": "<AGENTROLE/RD>" 
    } 
\, ] \,
```
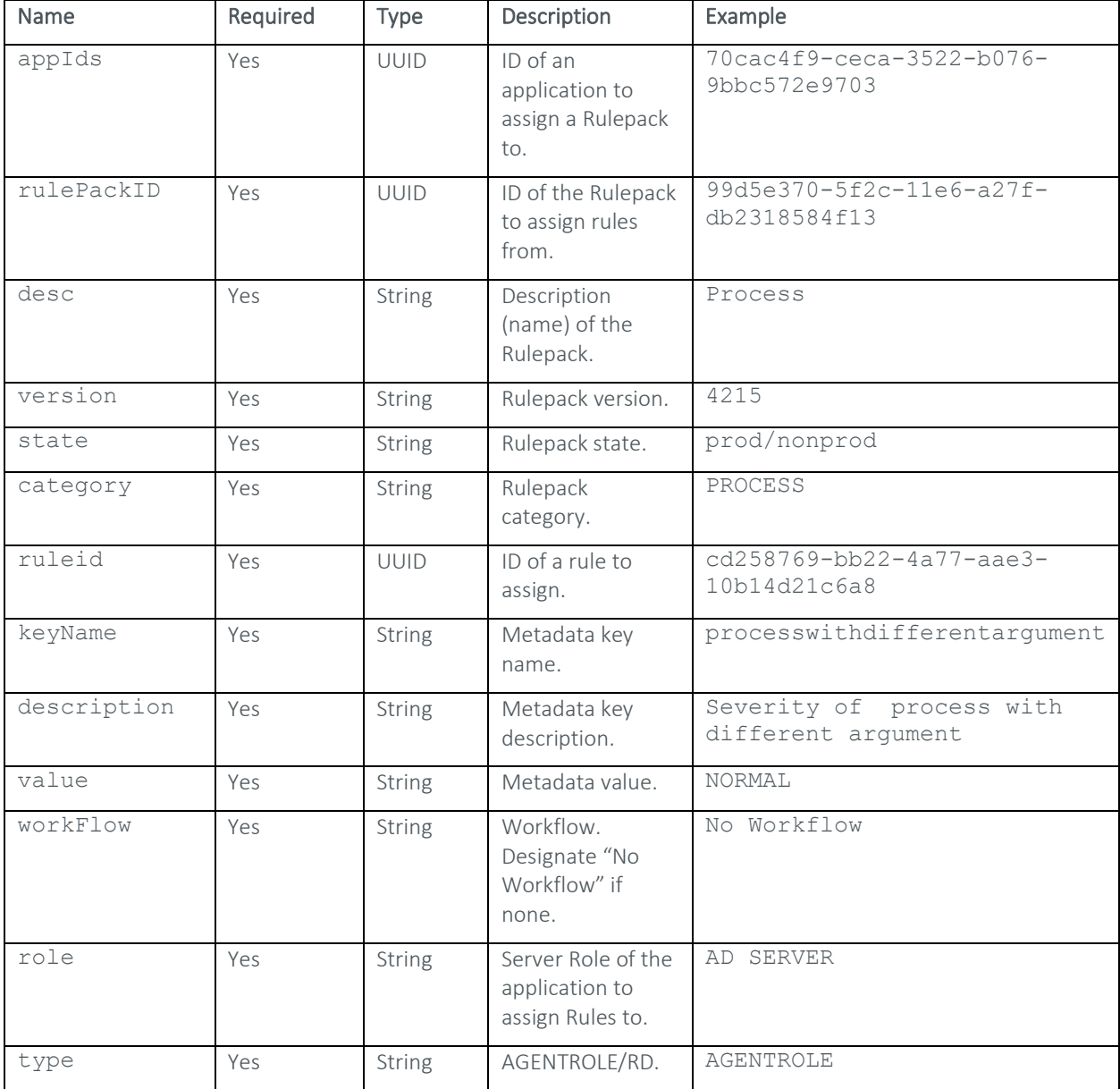

# Response Sample

```
{ 
      "success": true
```
}

```
 ©2020 TRUEFORT, INC. ALL RIGHTS RESERVED 91
```
#### Example

The following call would be used to assign two separate rules from a Rulepack with an ID of "99d5e370-5f2c-11e6-a27f-db2318584f13" to the "AD SERVER" Server Role of an application with an ID of "70cac4f9 ceca-3522-b076-9bbc572e9703":

POST https://xxx.x.xxx.xx/kotoba/rest/v1.0/applications/rulepacks/assign

```
[ "appIds": ["70cac4f9-ceca-3522-b076-9bbc572e9703"], 
               "appRulePacks": [{ 
                              "rulePackId": "99d5e370-5f2c-11e6-a27f-
db2318584f13", 
                             "desc": "Process",
                              "version": "4215", 
                              "state": "prod", 
                              "profileType": ["GENERAL"], 
                              "category": "PROCESS", 
                              "assignRules": [{ 
                                            "ruleid": "cd258769-bb22-4a77-aae3-
10b14d21c6a8", 
                                             "metaData": [{ 
                                                          "key": {
                                                                   "keyName": 
"processwithdifferentargument" 
\}, \{, \}, \{, \}, \{, \}, \{, \}, \{, \}, \{, \}, \{, \}, \{, \}, \{, \}, \{, \}, \{, \}, \{, \}, \{, \}, \{, \}, \{, \}, \{, \}, \{, \}, \{, \},
                                                          "description": "Severity of 
process with different argument", 
                                                           "value": "NORMAL" 
 } 
\mathbf{1}, \mathbf{1}, \mathbf{1} "workFlow": "No Workflow" 
                                    }, { } "ruleid": "9876b39f-188f-43c4-895b-
7651325c64e9", 
                                             "metaData": [{ 
                                                          "key": {\vphantom *} "keyName": 
"processthreadcount" 
\}, \{, \}, \{, \}, \{, \}, \{, \}, \{, \}, \{, \}, \{, \}, \{, \}, \{, \}, \{, \}, \{, \}, \{, \}, \{, \}, \{, \}, \{, \}, \{, \}, \{, \}, \{, \},
                                                           "description": "Severity of 
process thread count", 
                                                           "value": "CRITICAL" 
}, { } "key": { 
                                                                   "keyName": 
"threadcountfactor" 
\}, \{, \}, \{, \}, \{, \}, \{, \}, \{, \}, \{, \}, \{, \}, \{, \}, \{, \}, \{, \}, \{, \}, \{, \}, \{, \}, \{, \}, \{, \}, \{, \}, \{, \}, \{, \},
```

```
 "description": "Process 
thread count factor", 
                                                                      "value": "10" 
 } 
\mathbf{1}, \mathbf{1}, \mathbf{1} "workFlow": "No Workflow" 
 } 
\sim 1.0 \sim 1.0 \sim 1.0 \sim 1.0 \sim 1.0 \sim 1.0 \sim 1.0 \sim 1.0 \sim 1.0 \sim 1.0 \sim 1.0 \sim 1.0 \sim 1.0 \sim 1.0 \sim 1.0 \sim 1.0 \sim 1.0 \sim 1.0 \sim 1.0 \sim 1.0 \sim 1.0 \sim 1.0 \sim 1.0 \sim 1.0 \sim 
 } 
                 \frac{1}{\sqrt{2}} "role": "AD SERVER", 
                  "type": "AGENTROLE" 
         } 
]
```
## **UNASSIGN RULEPACK**

Unassigns a Rulepack from a specified application.

## Definition

POST https://<Appliance IP>/kotoba/rest/v1.0/applications/rulepacks/unassign

## Request Body

```
[{
           "appIds": ["<appid>"], 
          "role": "<role>",
           "type": "<AGENTROLE/RD>",
           "appRulePacks": [{ 
                      "rulePackId": "<rulepackid>",
                     "desc": "<rulepackdescription>",
                      "version": "<version>",
                      "state": "<state>" 
 } 
 ] 
      }
```
## Parameters

]

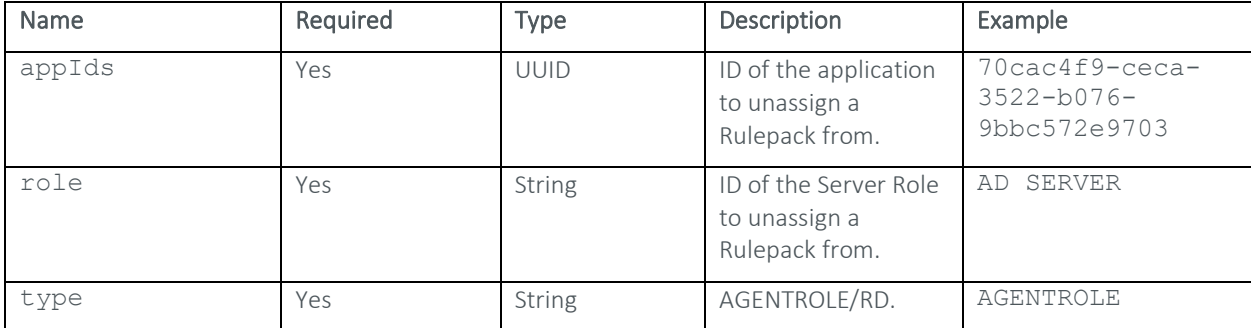

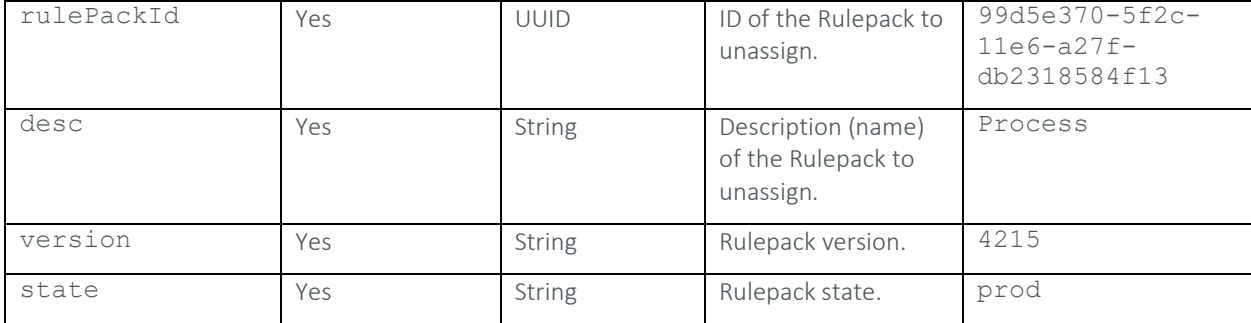

#### Response Sample

```
{ 
       "success": true, 
       "message": { 
              "message": "Rulepack successfully unassigned", 
              "code": "S" 
       } 
}
```
## Example

The following call would be used to unassign a Rulepack named "Process" with an ID of "99d5e370-5f2c-11e6-a27fdb2318584f13" from the "AD SERVER" server role of an application with an ID of "70cac4f9-ceca-3522-b076- 9bbc572e9703". The associated parameters of this call can be found under the Example column in the Parameters section above.

POST https://xxx.x.xxx.xx/kotoba/rest/v1.0/applications/rulepacks/unassign

```
[{
            "appIds": ["70cac4f9-ceca-3522-b076-9bbc572e9703"], 
            "role": "AD SERVER", 
            "type": "AGENTROLE", 
            "appRulePacks": [{ 
                       "rulePackId": "99d5e370-5f2c-11e6-a27f-
db2318584f13", 
                       "desc": "Process", 
                       "version": "4215", 
                       "state": "prod" 
 } 
 ] 
      } 
]
```